# KAUNO TECHNOLOGIJOS UNIVERSITETAS FUNDAMENTALIŲJŲ MOKSLŲ FAKULTETAS MATEMATINĖS SISTEMOTYROS KATEDRA

**Giedrius Mickevi**č**ius** 

# **STOCHASTINI**Ų **SISTEM**Ų **FUNKCIONAVIMO APROKSIMAVIMAS MARKOVO MODELIAIS**

Magistro darbas

 **Darbo vadovas doc. dr. E. Valakevi**č**ius** 

Kaunas, 2007

# KAUNO TECHNOLOGIJOS UNIVERSITETAS FUNDAMENTALIŲJŲ MOKSLŲ FAKULTETAS MATEMATINĖS SISTEMOTYROS KATEDRA

Giedrius Mickevičius

# **STOCHASTINI**Ų **SISTEM**Ų **FUNKCIONAVIMO APROKSIMAVIMAS MARKOVO MODELIAIS**

Magistro darbas

Recenzentas

Doc. dr. Vytautas Pilkauskas

Vadovas

Doc. dr. E. Valakevičius

2007-05

Atliko

FMMM-5 gr. stud.

Giedrius Mickevičius

2007-05-25

# **KOMISIJA**

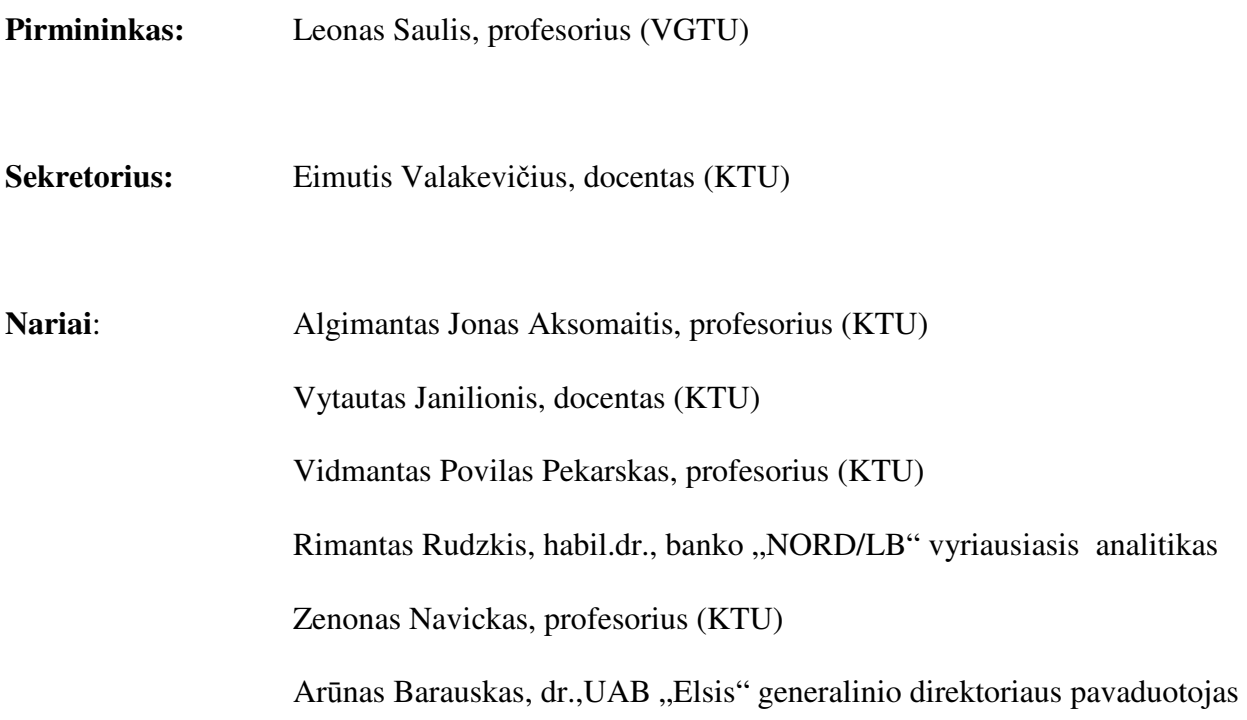

**Mickevi**č**ius G. Approximation of stochastic systems' dynamics by Markovian models: Master's work in applied mathematics / supervisor dr. assoc. prof. E. Valakevi**č**ius; Department of mathematical research in systems**, **Faculty of Fundamental Sciences, Kaunas University of Technology. – Kaunas, 2007. – 90 p.** 

#### **SUMMARY**

Application of numerical methods with approximation allows to extend a class of systems represented by Markovian processes under investigation compared with analytical methods. So a goal was stated to create algorithms for modeling stochastic systems approximating them by Markovian models. To reach this goal the following tasks were solved:

- $\checkmark$  Analyze possibilities to approximate stochastic systems' models by Markovian models;
- $\checkmark$  Create a multipurpose software that would calculate stationary probabilities for given system described in an event-based language;
- $\checkmark$  Apply created software for models of service systems and stock valuation.

Created software is universal and easy-to-use for anyone that has at least basic knowledge in C++ language. This software was applied for modeling of service systems, for description of share price variability as Markovian process and for option pricing.

## **SANTRAUKA**

Dažnai realių stochastinių sistemų dinamikos negalime aprašyti Markovo procesu, nes operacijų trukmės paprastai nėra pasiskirstę pagal eksponentinį dėsnį. Darbe buvo išnagrinėtas tokių atsitiktinių dydžių aproksimavimas dviejų eksponentinių atsitiktinių dydžių mišiniu.

Paprasčiausioms sistemoms kartais galima gauti analizines formules sistemos būsenų stacionarioms tikimybėms suskaičiuoti, tačiau daugeliui sistemų to padaryti negalima. Būtent tokių sistemų tyrimui, panaudojus aproksimavimo algoritmus, buvo sukurta programinė įranga, kuri leidžia modeliuoti daugelį stochastinių sistemų. Magistro darbo užduotis:

> - Sukurti stochastinių sistemų modelių aproksimavimo Markovo modeliais algoritmus ir programinę įrangą.

Buvo iškelti tokie tikslai:

- $\checkmark$  Ištirti pasiskirstymo funkcijų aproksimavimo eksponentinių skirstinių mišiniu galimybes;
- $\checkmark$  Sukurti universalią programinę priemonę, kuri pagal pateiktą sistemos aprašymą, skaičiuotų jos stacionariąsias tikimybes bei funkcionavimo charakteristikas;
- $\checkmark$  Sukurtos programinės priemonės pagalba, sudaryti ir ištirti aptarnavimo sistemų ir vertybinių popierių įkainojimo modelius.

Sukurta programinė įranga pasižymi universalumu ir paprastumu vartotojui. Sistemos funkcionavimą galima aprašyti turint minimalias *C++ Builder* programavimo kalbos žinias.

Magistro darbe sukurta programinė įranga buvo pritaikyta aptarnavimo sistemoms modeliuoti, akcijų kainų dinamikai aprašyti bei opcionams įkainoti.

Buvo daryti pranešimai konferencijose:

- $\checkmark$  Šeštoji taikomosios matematikos konferencija 2006, KTU;
- $\checkmark$  Operacijų tyrimas ir taikymai 2006, VGTU;
- $\checkmark$ Matematika ir matematikos dėstymas – 2007, KTU.

Rezultatai paskelbti trijuose straipsniuose, vienas iš jų cituojamas tarptautinėse duomenų bazėse.

# **TURINYS**

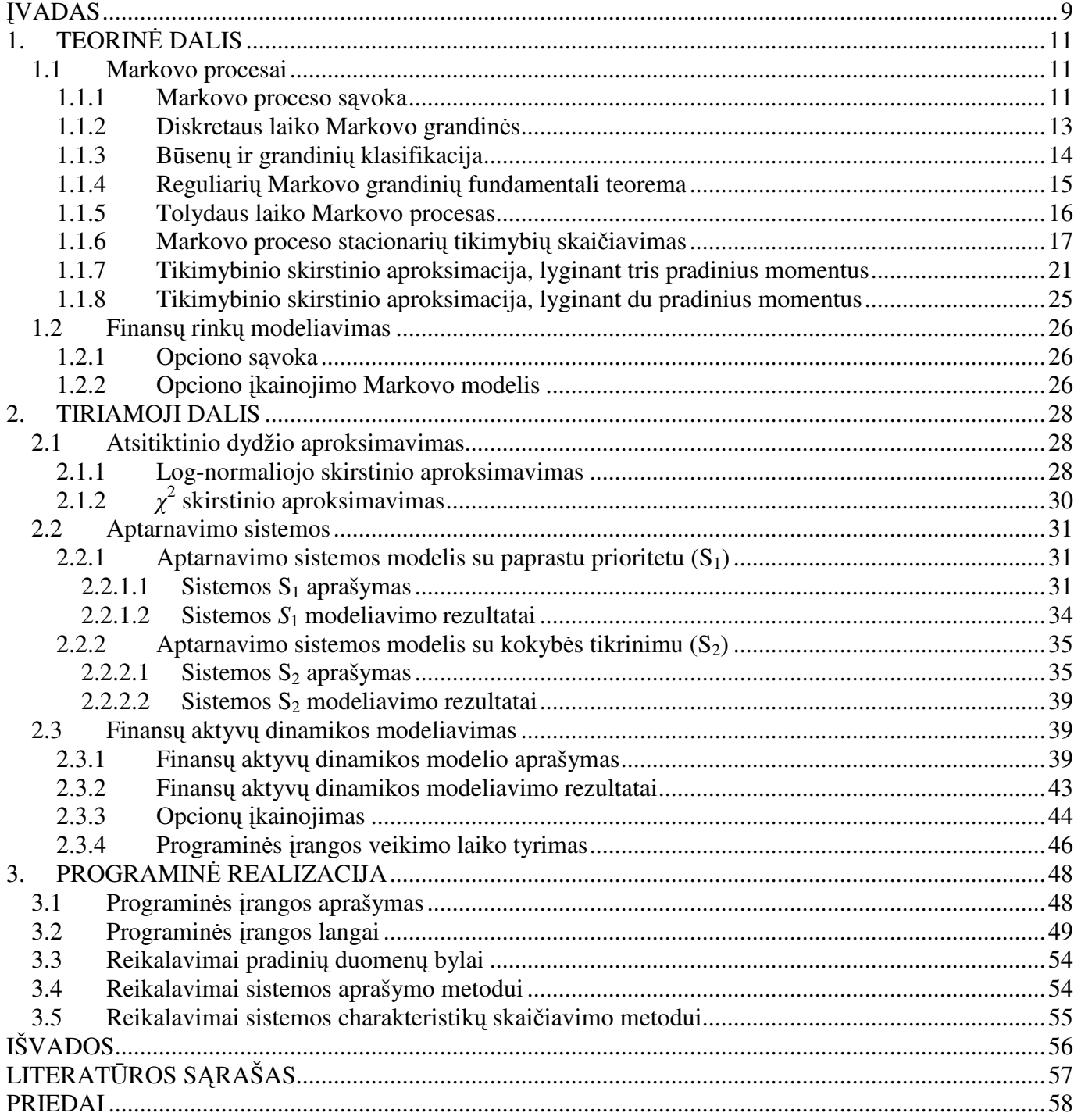

# **LENTELI**Ų **S**Ą**RAŠAS**

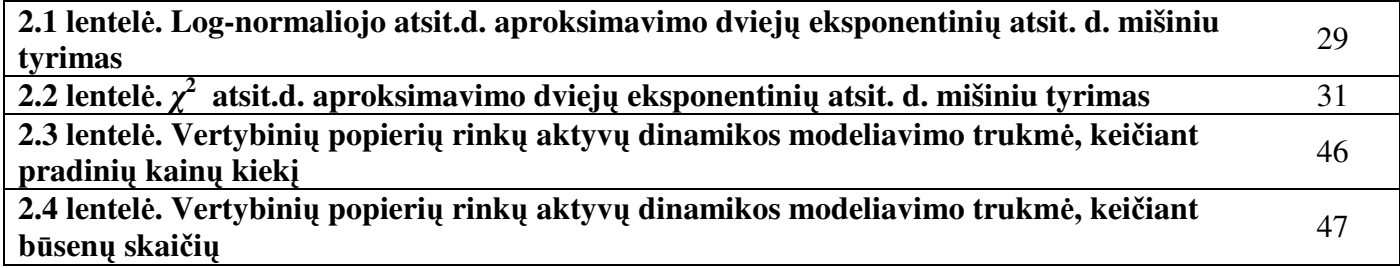

# **PAVEIKSL**Ų **S**Ą**RAŠAS**

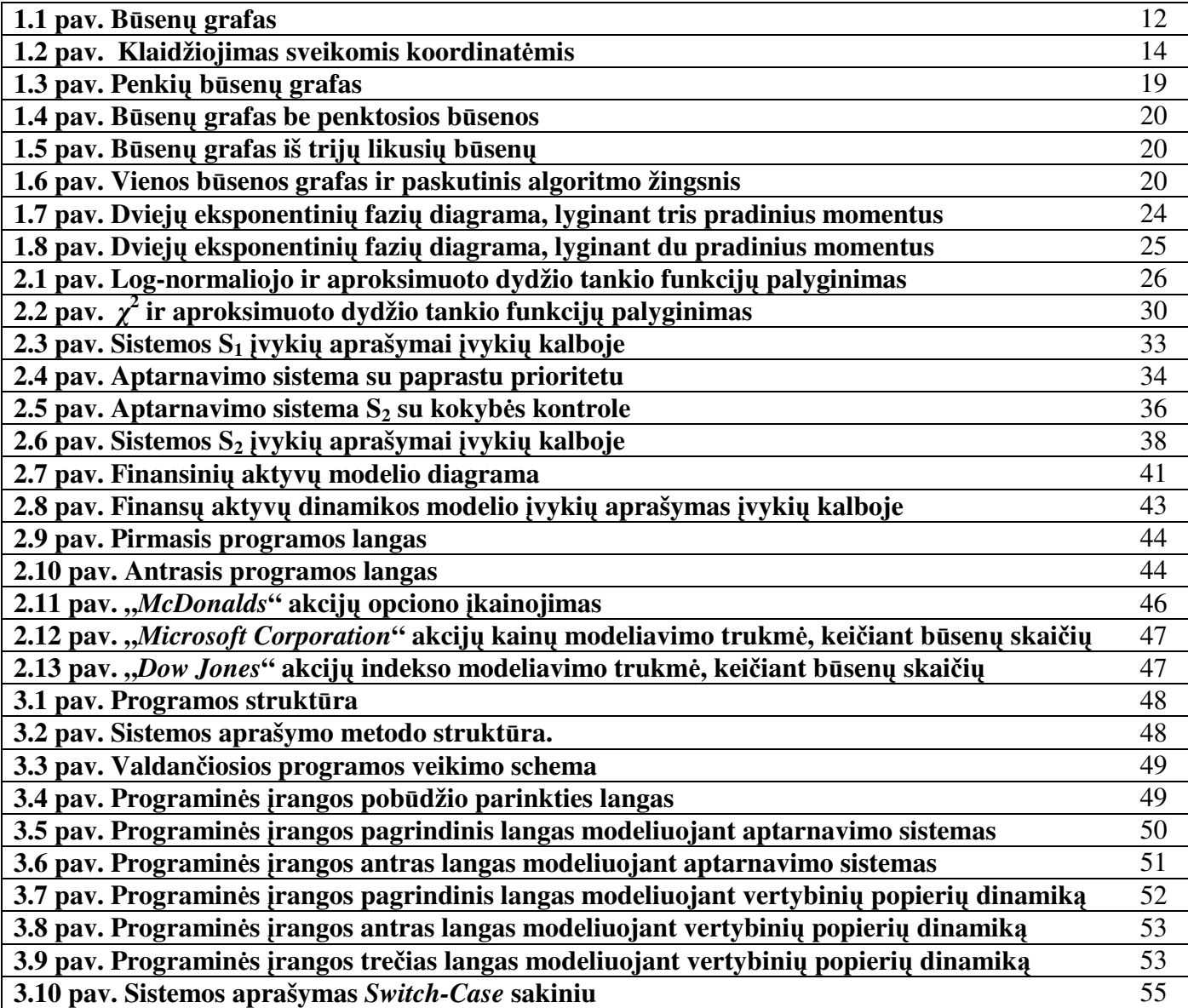

#### Į**VADAS**

Modeliuojant aptarnavimo sistemas, susiduriama su problema, kad labai retai realių sistemų aptarnavimo laikai būna pasiskirstę pagal eksponentinį dėsnį. Darbe (1.17) ir (1.1.8) nagrinėjamas metodas, kuris leidžia sudaryti, šių sistemų funkcionavimo, Markovo modelius, aproksimuojant aptarnavimo trukmes eksponentinių atsitiktinių dydžių mišiniu. Ištiriamos šio metodo galimybės. Buvo patikrintas metodo tinkamumas, programinės priemonės pagalba, modeliuojant paprastą aptarnavimo sistemą, kuriai yra išvestos analitinės formulės (2.2.1). Kituose skyreliuose (2.2.2) nagrinėjamos sudėtingesnės stochastinės sistemos.

Sukurtoji programinė priemonė leidžia modeliuoti finansinių aktyvų rinkas. Buvo siekiama išspręsti vieną iš pagrindinių finansų matematikos problemų – sukurti pakankamai adekvatų matematinį modelį finansų rinkų aktyvų, tokių kaip, akcijų kainų , akcijų indeksų, palūkanų normų bei valiutų kursų dinamikai analizuoti. Investuotojas, turėdamas aktyvų vertės dinamikos modelį, gali:

• teoriškai įkainoti pasirinkimo, išankstinius ir ateities sandorius bei kitus išvestinius vertybinius popierius,

• įvertinti riziką, susietą su rizikingų vertybinių popierių portfelio turėjimu bei ją valdyti.

Klasikinis būdas aprašyti kainų dinamiką yra kiekvienam aktyvui apibrėžti difuzinį procesą, t.y. stochastinį integralą arba stochastinę diferencialinę lygtį, kai atsitiktinumas yra valdomas Brauno judesio procesu. Labiausiai tikėtina, kad Brauno judesio proceso platus panaudojimas, aprašant finansinių aktyvų kainų dinamiką, susijęs su galimybe gauti analizines raiškas. Paprasčiausių išvestinių vertybinių popierių kainos išreiškiamos per Gauso skirstinį ir lengvai skaičiuojamos.

Pastaraisiais metais vis didesnį dėmesį tyrėjai skiria stochastiniams modeliams, besiskiriantiems nuo klasikinių difuzinių modelių. Empiriniai tyrimai parodė, kad Brauno procesas ne visiškai adekvačiai aprašo kainų atsitiktinį procesą. Apžvelgus užsienio autorių publikacijas [6], [7], buvo išskirtos tokios kainų dinamikos empirinės savybės: skirstiniai turi "sunkias uodegas", pasitaiko kainų sklaidos klasteriai, retkarčiais būna dideli kainų šuoliai, dažnai nepasitvirtina prielaidos apie Gauso skirtinį, o modelio parametrai dažniausiai nėra pastovūs. Kai kurie autoriai siūlo normalųjį skirstinį pakeisti kitais, labiau tinkančiais skirstiniais. Tokių skirstinių, kurie atspindi asimetriškumą, ekscesą ir kitas savybes pavyzdžiai yra: Gama, atvirkštinis Gauso, CGMY<sup>1</sup> [8], Hiperbolinis bei Meiksnerio. Naudojant šiuos skirstinius, kuriami Levy procesu pagrįsti modeliai. Tokių modelių pagrindinis trūkumas yra tas, kad jie analitiškai yra pakankamai sudėtingi ir sunkai pritaikomi praktiniams uždaviniams spręsti. Todėl pastaruoju metu

 $\overline{a}$ 

<sup>&</sup>lt;sup>1</sup> pavadintas mokslininkų Carr, Geman, Madan and Yor pirmosiomis raidėmis

kaip alternatyva tokiems modeliams plačiai naudojamas skaitinis modeliavimas (imitavimas), kuris ženkliai suprastina praktinių uždavinių sprendimą.

Kadangi daugelis procesų, kuriais siūloma aprašyti kainų dinamiką, turi Markovo proceso savybių, tai tikslinga kainų kitimą aprašyti Markovo procesu. Darbe plačiau nagrinėta vertybinių popierių kainos dinamika bei pasirinkimo sandorių įkainojimas. Pasiūlytas skaitmeninis modelis, finansinių aktyvų dinamikai modeliuoti (2.3).

# **1. TEORIN**Ė **DALIS**

### **1.1 Markovo procesai**

#### **1.1.1 Markovo proceso s**ą**voka**

Markovo procesai savo pavadinimą gavo, pagerbiant rusų mokslininką A. A. Markovą (1856-1922), kuris pirmą kartą suformulavo atitinkamus apibrėžimus ir ištyrė tų procesų savybes. Nuo to laiko Markovo procesų teorija buvo plačiai vystoma ir pritaikyta tokiose mokslo srityse, kaip masinio aptarnavimo teorija, branduolinė fizika, ekonomika ar epidemiologija.

Daugelio eksperimentų rezultatus technikoje ar ekonomikoje patogu nagrinėti kaip procesus arba įvykių grandinę, kada kiekviename žingsnyje įvyksta perėjimas iš vienos būsenos į kitą. Aišku, kad iš anksto negalima tiksliai numatyti, kokia kryptimi vystysis procesas kiekviename žingsnyje, o galima tik suskaičiuoti visų galimų pasekmių tikimybes. Toliau apibrėšiu atsitiktinį Markovo procesą.

#### *S*ą*voka*. **Proces**ų **b**ū**sen**ų **erdv**ė. Visų galimų proceso būsenų aibė vadinama būsenų erdve.

*Apibr*ė*žimas*. Atsitiktinis procesas, atvaizduojantis sistemos S funkcionavimą vadinamas **Markovo procesu** (arba procesu be sąveikos), jeigu jis tenkina savybę: tikimybė, kokioje būsenoje sistema bus ateityje ( $t>t_0$ ), priklauso tik nuo to, kokioje būsenoje sistema yra dabartiniu momentu t<sub>0</sub> ir nepriklauso nuo to, kokiu būdu sistema kito iki momento  $t_0$  (praeityje). Trumpai galima pasakyti taip: Markovo procesui "ateitis priklauso nuo praeities tik per dabartį".

Tarkime, kad sistema S bet kuriuo laiko momentu t>0 gali būti vienoje iš būsenų:

*S1, S2,..., S<sup>i</sup> ,..., S<sup>j</sup> ,... .* 

Tada analitiškai Markovo proceso savybę galima užrašyti 1.1 formule:

$$
P\{S(t_0+\tau)=S_j|S(t_0)=S_i, S(t), 0 < t < t_0\}=P\{S(t_0+\tau)=S_j|S(t_0)=S_i\} \ \forall \ \tau > 0.
$$
 (1.1)

Turint baigtinį būsenų skaičių, sistemą patogu atvaizduoti būsenų grafu (1.1 pav.), kur sistemos S būsenos *S1, S2,..., S5* pavaizduotos stačiakampiais, o galimi perėjimai iš būsenos į būseną rodyklėmis.

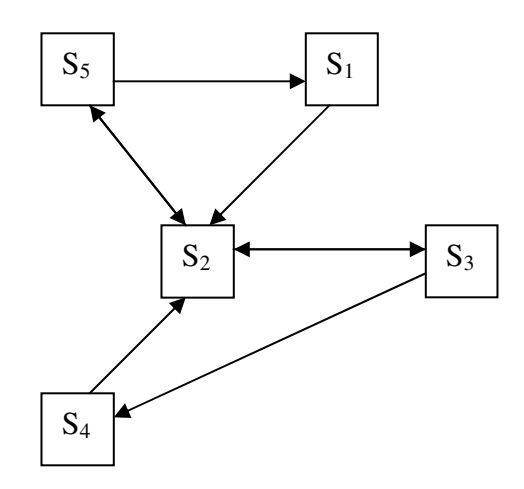

**1.1 pav. B**ū**sen**ų **grafas** 

Markovo procesą su baigtiniu būsenų skaičiumi N ir begaliniu laiku galima apibrėžti (1.2) sistema:

$$
\frac{dq_i(t)}{dt} = \sum_{j=1}^{N} q_j(t) \lambda_{ij}(t) + \sum_{j=1}^{N} q_j(t) \lambda_{ji}(t), \qquad i = \overline{1, N}
$$
\n(1.2)

čia  $q_i(t)$  – yra tikimybė, kad sistema bus būsenoje x<sub>i</sub> laiko momentu t;  $\lambda_{ij}(t)$  – srauto intensyvumas pereinant iš būsenos  $x_i$  į būseną  $x_j$ .

Taigi šiuo atveju Markovo grandinės perėjimo tikimybės yra apibrėžiamos (1.3) išraiška:

$$
p_{ij} = \frac{\lambda_{ij}}{\sum_{j=1}^{N} \lambda_{ij}} \quad i, j = \overline{1, N}
$$
 (1.3)

čia p<sub>ij</sub> – perėjimo tikimybė iš būsenos  $x_i$  į būseną  $x_j$ .

Markovo grandinės stacionarios tikimybės yra apibrėžiamos tiesine lygčių (1.4) sistema:

$$
p_i = \sum_{j=1}^{N} p_j p_{ji}, \quad i, j = \overline{1, N}
$$
 (1.4)

Analogiškai Markovo grandinės stacionarias tikimybes galima užrašyti ir (1.5) sistema:

$$
q_{i} = \frac{\sum_{j=1}^{N} \lambda_{ij}}{\sum_{j=1}^{N} \left(\frac{p_{j}}{\sum_{i=1}^{N} \lambda_{ji}}\right)}, \quad i = \overline{1, N}
$$
\n(1.5)

#### **1.1.2 Diskretaus laiko Markovo grandin**ė**s**

Tarkime, kad sistema S(t) bet kuriuo laiko momentu yra vienoje iš būsenų *S*1*, S*2*,..., S*n ir keičia savo būseną diskrečiais laiko momentais *t*1*, t*2*,..., t*<sup>m</sup>*, ... .*

*Apibr*ė*žimas.* Sistemos *S(t)* funkcionavimas yra aprašomas Markovo grandine *{S(t*m*),m>0}*, jei visiems *i*,  $j = \overline{1, n}$ ,  $m > 0$  ir bet kurioms būsenoms  $S(t_{m-2}), S(t_{m-3}), \ldots, S(t_1), S(t_0)$  teisinga (1.6) lygybė:

$$
P(S(t_m)) = S_j \mid S(t_{m-1}) = S_i, S(t_{m-2}), \dots, S(t_1), S(t_0)) = P(S(t_m) = S_j \mid S(t_{m-1}) = S_i). \tag{1.6}
$$

(1.6) tikimybę vadinsime perėjimo iš i-osios būsenos į j-ąją būseną tikimybe ir žymėsime  $p_{ii}(t_m)$ .

(1.7) matrica

$$
P(t_m) = \begin{pmatrix} p_{11}(t_m) & p_{12}(t_m) & \dots & p_{1n}(t_m) \\ p_{21}(t_m) & p_{22}(t_m) & \dots & p_{2n}(t_m) \\ \dots & \dots & \dots & \dots \\ p_{n1}(t_m) & p_{n2}(t_m) & \dots & p_{nn}(t_m) \end{pmatrix}
$$
(1.7)

vadinama **per**ė**jimo matrica**. Aišku (1.8) lygčių sistema tenkinama

$$
\sum_{j=1}^{n} p_{ij}(t_m) = 1.
$$
 (1.8)

Apskritai, kiekviena kvadratinė matrica, sudaryta iš neneigiamų elementų, vadinama **stochastine**, jei kiekvienos jos eilutės elementų suma yra lygi 1.

*Apibr*ė*žimas.* Markovo grandinė vadinama homogenine, jei perėjimo tikimybės nepriklauso nuo žingsnio numerio, o priklauso tik nuo to, iš kokios į kokią būseną vyksta perėjimas:

$$
P\{S(k) = S_j \mid S(k-1) = S_i\} = p_{ij}.
$$
\n(1.9)

Jei būsenų skaičius yra baigtinis, tai grandinė vadinama **baigtine**; jei būsenų aibė skaičioji, tai ir grandinė vadinama **skai**č**i**ą**ja**.

Apibrė*žimas*. Perėjimo iš būsenos S<sub>i</sub> į būseną S<sub>i</sub> lygiai per n žingsnių tikimybė yra vadinama nžingsne perėjimo tikimybe ir žymima  $p_{ij}^{(n)}$ . Atitinkama matrica sudaryta iš  $p_{ij}^{(n)}$  elementų yra vadinama nžingsne perėjimo tikimybių matrica. E<sup>i</sup>

# **1.1.3 B**ū**sen**ų **ir grandini**ų **klasifikacija**

Tarkime  $E - b\bar{u}$ senų erdvės S poaibis, o  $E^* - p\bar{a}$ ibio  $E$  papildinys iki *S*, t.y.  $S = E \cup E^*$ . Jei kiekviena aibės *E* būsena yra pasiekiama iš bet kurios kitos aibės *E* būsenos, o į būseną iš aibės *E*' negalima patekti nei iš vienos aibės *E* būsenos, tai aibė *E* yra vadinama **ergodine b**ū**sen**ų **aibe**. Jei kartą patekome į ergodinę būsenų aibę, tai procesas negali iš jos išeiti ir nuo to momento proceso klaidžiojimas vyksta šioje aibėje.

**Ergodin**ė **b**ū**sena** yra ergodinės aibės elementas.

Tegul *T* yra aibės *S* poaibis, o *T'=S\T*. Jei bet kuri aibės *T* būsena yra pasiekiama iš bet kurios kitos aibės *T* būsenos ir egzistuoja bent viena būsena, priklausanti aibei *T*, iš kurios galima pereiti į būseną priklausančią aibei *T'*, tai aibė *T* vadinama **nestabilia b**ū**sen**ų **aibe**.

**Nestabili b**ū**sena** yra nestabilios būsenų aibės elementas.

Jei ergodinė būsenų aibė susideda iš vieno elemento, tai ši būsena vadinama **sugerian**č**ia b**ū**sena**. Procesas, kartą patekęs į šią būseną, joje ir pasilieka.

Markovo grandinių klasifikacija:

- 1. **Sugerian**č**ios Markovo grandin**ė**s**. Tai grandinės, kurių stabilios būsenos yra sugeriančios.
- 2. **Ergodin**ė**s grandin**ė**s**. Grandinė sudaryta iš vienintelės ergodinės būsenų aibės, vadinama ergodine grandine. Galima išskirti du tokių grandinių tipus:
	- a. Markovo grandinė vadinama **cikline**, jei kiekviena būsena pasiekiama per tam tikrus periodinius laiko intervalus.
	- b. Grandinė vadinama **reguliaria**, jei ji yra neperiodinė ergodinė grandinė.

#### *Pavyzdys.*

Atsitiktinis klaidžiojimas sveikaskaitinėmis koordinatėmis su sugeriamaisiais ekranais  $E_1$  ir  $E_n$ :

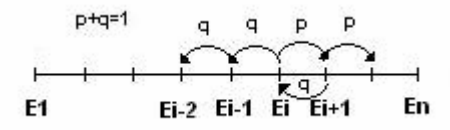

**1.2 pav. Klaidžiojimas sveikomis koordinat**ė**mis** 

Tada perėjimo per vieną žingsnį tikimybių matrica atrodytų taip:

$$
P = \begin{pmatrix} 1 & 0 & 0 & \dots & 0 & 0 \\ q & 0 & p & \dots & 0 & 0 \\ \dots & \dots & \dots & \dots & \dots & \dots \\ 0 & 0 & 0 & \dots & 0 & 1 \end{pmatrix}.
$$
 (1.10)

Būsenų aibė:  ${E_1, ..., E_i, ... E_n};$ 

Esminės būsenos:  $E_1$  ir  $E_n$ ;

Neesminės būsenos: E<sub>2</sub>,...,E<sub>n-1</sub>;

# **1.1.4 Reguliari**ų **Markovo grandini**ų **fundamentali teorema**

Markovo procesą su baigtiniu būsenų skaičiumi N ir begaliniu laiku galima apibrėžti (1.11) sistema:

$$
\frac{dq_i(t)}{dt} = \sum_{j=1}^{N} q_j(t) \lambda_{ij}(t) + \sum_{j=1}^{N} q_j(t) \lambda_{ji}(t), \quad i = \overline{1, N}.
$$
 (1.11)

čia  $q_i(t)$  – yra tikimybė, kad sistema bus būsenoje x<sub>i</sub> laiko momentu t;  $\lambda_{ij}(t)$  – srauto intensyvumas pereinant iš būsenos  $x_i$  į būseną  $x_j$ .

Taigi šiuo atveju Markovo grandinės perėjimo tikimybės yra apibrėžiamos taip:

$$
p_{ij} = \frac{\lambda_{ij}}{\sum_{j=1}^{N} \lambda_{ij}} \quad i, j = \overline{1, N} \,.
$$
 (1.12)

Čia  $p_{ij}$  – perėjimo tikimybė iš būsenos  $x_i$  į būseną  $x_j$ . Markovo grandinės stacionarios tikimybės yra apibrėžiamos (1.13) tiesine lygčių sistema:

$$
p_i = \sum_{j=1}^{N} p_j p_{ji}, \quad i, j = \overline{1, N} \,.
$$
 (1.13)

Analogiškai Markovo grandinės stacionarias tikimybes galima užrašyti ir taip:

$$
q_{i} = \frac{\sum_{j=1}^{N} \lambda_{ij}}{\sum_{j=1}^{N} \left(\frac{p_{j}}{\sum_{i=1}^{N} \lambda_{ji}}\right)}, \quad i = \overline{1, N} \tag{1.14}
$$

**Reguliari**ų **Markovo grandini**ų **fundamentali teorema** teigia, kad nepriklausomai nuo pradinės proceso būsenos, tikimybė būti fiksuotoje reguliarios grandinės būsenoje artėja į pastovų dydį, kai žingsnių skaičius didėja. Tie pastovūs dydžiai vadinami ribinėmis tikimybėmis arba Markovo grandinės stacionariuoju pasiskirstymu.

*Pavyzdys.*

Išnagrinėkime sistemą, kurios perėjimo tikimybių matrica yra:

$$
P = \begin{pmatrix} 0 & 0.5 & 0.5 \\ 0.5 & 0 & 0.5 \\ 0.5 & 0.5 & 0 \end{pmatrix}.
$$
 (1.15)

Suskaičiuokime (1.15) matricos laipsnius:

$$
P^{2} = \begin{pmatrix} 0.5 & 0.25 & 0.25 \\ 0.25 & 0.5 & 0.25 \\ 0.25 & 0.25 & 0.5 \end{pmatrix}
$$
  
\n
$$
P^{3} = \begin{pmatrix} 0.375 & 0.375 & 0.25 \\ 0.375 & 0.25 & 0.375 \\ 0.25 & 0.375 & 0.375 \end{pmatrix}
$$
  
\n
$$
P^{4} = \begin{pmatrix} 0.375 & 0.313 & 0.313 \\ 0.313 & 0.375 & 0.313 \\ 0.313 & 0.313 & 0.375 \end{pmatrix}
$$
  
\n
$$
P^{11} = \begin{pmatrix} 0.333 & 0.333 & 0.333 \\ 0.333 & 0.333 & 0.333 \\ 0.333 & 0.333 & 0.333 \end{pmatrix}
$$
 (1.16)

(1.16) skaičiavimuose pastebime, jog tikimybės stabilizuojasi. Jos artėja į ribinę reikšmę 1/3.

*Teorema.* Jei P – reguliari perėjimo tikimybių matrica ir П – stacionarus pasiskirstymas, tai П – vienintelis vektorius, kuris tenkina (1.17) lygčių sistemą:

$$
\Pi \cdot P = \Pi. \tag{1.17}
$$

## **1.1.5 Tolydaus laiko Markovo procesas**

Tikimybių teorijoje tolydaus laiko Markovo procesas yra stochastinis procesas, kuris tenkina Markovo savybę, jog proceso tikimybinis skirstinys laiko momentu *s* (0*<t< s*) priklauso tik nuo to, kurioje būsenoje sistema yra dabar – laiko momentu *t* ir nepriklauso nuo proceso istorijos.

*Apibr*ė*žimas.* Jei *S(t)* yra atsitiktinis dydis apibūdinantis sistemos būsena laiko momentu *t*. Per nykstamai mažą laiko tarpą *h*, tikimybė, kad sistema pereis į būsena *S(t+h)=j* iš bet kokios būsenos *S(t)=i* laiko momentu *t* apibrėšime:

$$
P(S(t + h) = j | S(t) = i) = q_{ij}h + o(h),
$$

čia *qij* yra perėjimo intensyvumas iš būsenos *i* į būseną *j*, o *o(h)* yra nykstamai mažas dydis atžvilgiu *h*.

#### **1.1.6 Markovo proceso stacionari**ų **tikimybi**ų **skai**č**iavimas**

Markovo proceso stacionarių tikimybių skaičiavimas skaitiniu metodu yra suvedamas į tiesinių lygčių sistemos sprendimą. Juos galima klasifikuoti į dvi grupes: tiesioginius ir iteracinius. Iteraciniai metodai tradiciškai buvo labiau naudojami nei tiesioginiai. Bet iteraciniai metodai turi didelį trūkumą, nes jiems dažniausiai reikia daug laiko tam, kad konverguotų į norimą sprendinį. Tam tikroms problemoms spręsti naudojami tiesioginiai skaičiavimai dažniausiai duoda tikslesnį rezultatą per trumpesnį laiką, lyginant su iteraciniais metodais. Tačiau vėlgi - tada susiduriama jau su kitokia problema, t.y. darbinės atminties trūkumu.

Taigi [5] knygoje buvo pasiūlytas tiesioginis skaitinis metodas skaičiuoti Markovo proceso stacionarias tikimybes. Šio metodo esmė yra perėjimo tikimybių matricos elementų interpretavimas kaip tiesinių lygčių sistemos koeficientų. Šios matricos normuoti elementai reiškia Markovo grandinės perėjimo tikimybes ir apibūdina visos sistemos veikimą. Lygčių sistemos mažinimas atliekamas paeiliui eliminuojant Markovo grandinės būsenas ir kiekvieną kartą perskaičiuojant perėjimo tikimybes.

Tarkime  $P_N = (p_{ij}^{(N)})_{N \times N}$  yra Markovo grandinės  $\{x_m^{(N)}, m \ge 0\}$  $\{f_m^{(N)}, m \ge 0\}$  perėjimo tikimybių matrica, su būsenų aibe  $X = \{x_1, x_2, \ldots, x_N\}$ . Stacionarios tikimybės apibrėžiamos (1.18) tiesinių lygčių sistema:

$$
\overline{p_i} = \sum_{j=1}^{N} \overline{p_j} p_{ji}, i = \overline{1, N}
$$
 (1.18)

kur

.

$$
p_{ji} = \frac{\lambda_{ji}}{\sum_{i=1}^{N} \lambda_{ji}}, i, j = \overline{1, N}
$$
\n(1.19)

Stacionarių nenormuotų tikimybių skaičiavimas  $\overline{p_i} = \overline{p_i}^{(N)}$ ,  $i = \overline{1, N}$  $\overline{p}_i = \overline{p}_i^{(N)}$ ,  $i = \overline{1, N}$ , susideda iš dviejų dalių: pirmoje dalyje kiekviename žingsnyje mažinamas lygčių sistemoje esančių lygybių skaičius tol, kol lieka viena būsena, o antroje – stacionarių tikimybių skaičiavimas.

Algoritmo aprašymas:

1. Markovo grandinės perėjimo tikimybės (1.20), kur k-toji būsena yra eliminuojama iš sistemos.

$$
p_{ij}^{(k)} = p_{ij}^{(k+1)} + p_{i,k+1}^{(k+1)} \cdot \frac{p_{k+1,j}^{(k+1)}}{1 - p_{k+1,k+1}^{(k+1)}}, \quad i, j = \overline{1,k}, \quad k = \overline{N-1,1}
$$
 (1.20)

2. Stacionarių tikimybių skaičiavimas:

$$
\overline{p}_{1}^{(1)} = 1
$$
\n
$$
\overline{p}_{i}^{(k+1)} = \begin{cases}\n\overline{p}_{i}^{(k)}, & i = \overline{1,k} \\
\sum_{j=1}^{k} \overline{p}_{j}^{(k)} p_{ji}^{(k+1)}, & k = \overline{1,N-1} \\
\overline{1-p_{ii}^{(k+1)}}, & i = k+1\n\end{cases}
$$
\n
$$
p_{i} = p_{j}^{(N)} = \frac{\overline{p}_{j}}{\sum_{j=1}^{N} \overline{p}_{j}^{(N)}}, \quad j = \overline{1,N}
$$
\n(1.21)

čia p<sub>i</sub> yra normuotos tikimybės. Ir tada stacionarios tikimybės yra:

$$
q_{i} = \frac{\sum_{j=1}^{N} \lambda_{ij}}{\sum_{j=1}^{N} \left(\frac{p_{j}}{\sum_{i=1}^{N} \lambda_{ji}}\right)}, \quad i = \overline{1, N}
$$
\n(1.22)

Pastarąsias formules ((1.20), (1.21) ir (1.22)) galima šiek tiek modifikuoti, įvedant ne perėjimo tikimybes tarp būsenų, o perėjimo intensyvumus. Tada atitinkamai gauname:

$$
\lambda_{ij}^{(k)} = \lambda_{ij}^{(k+1)} + \lambda_{i,k+1}^{(k+1)} \cdot \frac{\lambda_{k+1,j}^{(k+1)}}{\overline{S}_{k+1}^{(k+1)}}, \quad i, j = \overline{1,k}, \quad k = \overline{N-1,1}
$$
 (1.23)

kur

$$
\overline{S}_{k+1}^{(k+1)} = \sum_{j=1, j\neq k+1}^{N} \lambda_{k+1,j}^{(k+1)}
$$
\n(1.24)

ir

$$
\overline{r}_{1}^{(1)} = 1
$$
\n
$$
\overline{r}_{i}^{(k+1)} = \begin{cases}\n\overline{r}_{i}^{(k)}, & i = \overline{1,k} \\
\sum_{j=1}^{k} r_{j}^{-(k)} \lambda_{ji}^{(k+1)}, & k = \overline{1,N-1} \\
\overline{S}_{i}^{(N)}, & i = k+1\n\end{cases}
$$
\n
$$
q_{i} = \frac{r_{i}^{(N)}}{\sum_{j=1}^{N} (r_{j}^{(N)})}, \quad i = \overline{1,N}
$$
\n(1.25)

#### *Pavyzdys.*

 Duota sistema, pavaizduota grafu (1.3 pav.). Suskaičiuosime visų čia pavaizduotų būsenų stacionarias tikimybes.

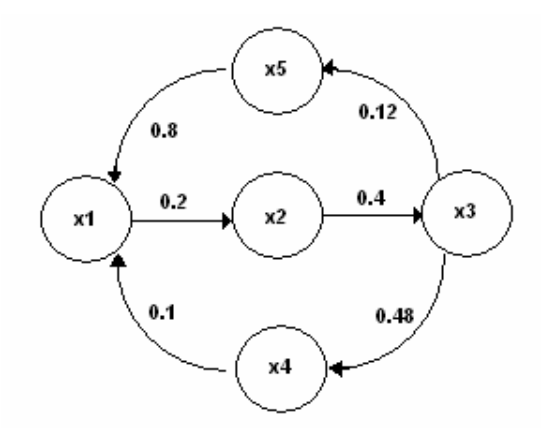

**1.3 pav. Penki**ų **b**ū**sen**ų **grafas.** 

Būsenų aibė  $A_5 = \{x_1, x_2, x_3, x_4, x_5\}$ , intensyvumų masyvas PER<sup>(5)</sup>={0.2, 0.4, 0.48, 0.12, 0.1, 0.8} ir

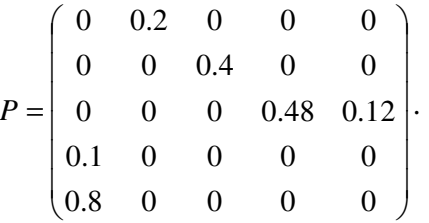

Pirmas žingsnis. Perskaičiuokime perėjimo tikimybes tarę, kad sistemoje nėra būsenos x<sub>5</sub>. Tada būsenų aibė  $A_4 = A_5 \sqrt{x_5} = \{x_1, x_2, x_3, x_4\}$  ir pagal (1.23) formulę gauname:

$$
PER_{31}^{(4)} = PER_{31}^{(5)} + \frac{PER_{35}^{(5)} \cdot PER_{53}^{(5)}}{\overline{S}_{5}^{(5)}} = 0 + \frac{0.12 \cdot 0.8}{0.8} = 0.12 \, ;
$$

Čia  $\overline{S}_i = \sum$ *i*  $S_i = \sum PER_{ij}$ . Kiti perėjimai nekinta. Būsenų grafas po tokių pertvarkymų atrodo taip:

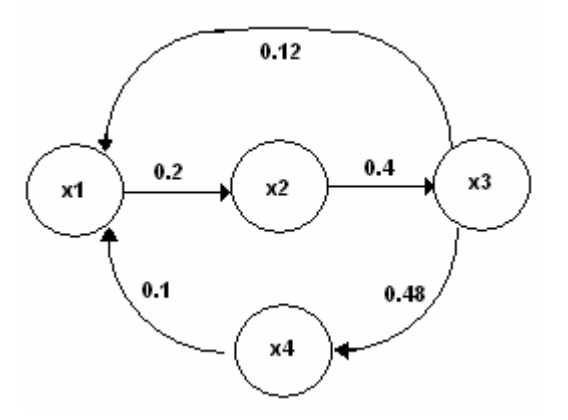

**1.4 pav. B**ū**sen**ų **grafas be penktosios b**ū**senos.** 

Antras žingsnis. Dabar perskaičiuokime perėjimo tikimybes tarę, kad sistemoje nėra būsenos x4. Tada būsenų aibė  $A_3 = A_4 \sqrt{x_4} = \{x_1, x_2, x_3\}$  ir gauname:

$$
PER_{31}^{(3)} = PER_{31}^{(4)} + \frac{PER_{34}^{(4)} \cdot PER_{43}^{(4)}}{\overline{S}_4^{(4)}} = 0.12 + \frac{0.48 \cdot 0.1}{0.1} = 0.6 ;
$$

Vėl kiti perėjimai nekinta. Būsenų grafas po tokių pertvarkymų atrodo taip:

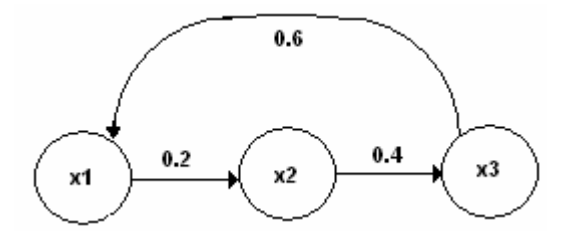

**1.5 pav. B**ū**sen**ų **grafas iš trij**ų **likusi**ų **b**ū**sen**ų**.** 

Analogiškai skaičiuodami, po ketvirto žingsnio gauname:

$$
PER_{11}^{(1)} = PER_{11}^{(2)} + \frac{PER_{12}^{(2)} \cdot PER_{21}^{(2)}}{\overline{S}_2^{(2)}} = 0 + \frac{0.2 \cdot 0.4}{0.4} = 0.2
$$

### **1.6 pav. Vienos b**ū**senos grafas ir paskutinis algoritmo žingsnis.**

Antroji uždavinio dalis sprendžiama remiantis (1.25) formulėmis. Gauname stacionarias tikimybes q1,..,q5:

$$
r_1 = 1
$$
  
\n
$$
r_2 = \frac{r_1 \cdot PER_{12}^{(2)}}{\overline{S_2}} = \frac{1 \cdot 0.2}{0.4} = 0.5
$$
  
\n
$$
r_3 = \frac{r_1 \cdot PER_{13}^{(3)} + r_2 \cdot PER_{23}^{(3)}}{\overline{S_3}} = \frac{0 + 0.5 \cdot 0.4}{0.6} = \frac{1}{3}
$$
  
\n
$$
r_4 = 1.6
$$
  
\n
$$
r_5 = 0.05
$$
  
\n
$$
q_i = \frac{r_i}{\sum_{i=1}^{5} r_i} = \frac{60}{209} \quad q_2 = \frac{30}{209} \quad q_3 = \frac{20}{209} \quad q_4 = \frac{96}{209} \quad q_5 = \frac{3}{209}
$$

#### **1.1.7 Tikimybinio skirstinio aproksimacija, lyginant tris pradinius momentus**

Tam, kad procesas būtų Markovo, trukmės tarp būsenų pasikeitimo skirstinys turi būti eksponentinis. Paprastai ši sąlyga nėra išpildoma. Nežinomam skirstiniui aproksimuoti panaudosime fiktyvių eksponentinių fazių metodą [4]. Jis leidžia sistemos perėjimo iš vienos būsenos į kitą intensyvumus, t. y. trukmę tarp būsenų pasikeitimo aprašyti tiesine atsitiktinių dydžių kombinacija. Būsenos kitimas aprašomas nuoseklia k fazių, turinčių eksponentinius skirstinius su parametrais  $\mu_j$ ,  $j = 1, 2, \dots, k$ , seka. Po *j* fazės su tikimybe ( *<sup>j</sup>* 1− *a* ) ši seka yra paliekama. Tik viena fazė iš *j* fazių struktūroje gali būti užimta bet kuriuo laiko momentu.

Tarkime, kad teigiamo atsitiktinio dydžio *Z* (sistemos perėjimo iš vienos būsenos į kitą trukmė) pasiskirstymo funkcija yra *G(z)*. Aproksimuokime *G*(z) eksponentinių skirstinių sąsūkų mišiniu. Tarkime, kad egzistuoja skirstinio  $G(z)$  pirmieji trys pradiniai momentai  $m_k$ ,  $k=$   $\overline{1,3}$  . Jie gali būti žinomi arba gauti jų statistiniai įverčiai iš stebėtų duomenų. Sukonstruokime kitą atsitiktinį dydį *Y* tokiu būdu:

$$
Y = \begin{cases} Y_1^{(1)} & \text{su} \text{tikimybe } p_2; \\ Y_1^{(1)} + Y_2^{(2)} & \text{su} \text{tikimybe } p_1 p_2; \\ \dots \\ Y_1^{(1)} + Y_2^{(2)} + \dots + Y_2^{(n)} & \text{su} \text{tikimybe } p_1^{n-1} \cdot p_2; \\ \dots \end{cases}
$$
 (1.26)

 $\check{c}$ ia  $Y_i^{(j)}$   $i = 1, 2$ ;  $j = 1, n$  $i^{(j)}$   $i=1,2; j=1,n$  yra nepriklausomi atsitiktiniai dydžiai, pasiskirstę pagal eksponentinį dėsnį su tankio funkcijomis  $\mu_i e^{-\mu_i t}$ ;  $p_1 + p_2 = 1$  $i e^{-\mu_i t}$ ;  $p_1 + p_2 = 1$ . Atsitiktinis dydis *Y* lygus nepriklausomų eksponentiškai pasiskirsčiusių atsitiktinių dydžių sumai su atsitiktiniu dėmenų skaičiumi *N*, pasiskirsčiusiu pagal geometrinį dėsnį. Šio dydžio tankio funkcija yra [2]:

$$
f(y) = p_2 \mu_1 \left( \frac{\mu_2 - \mu_1}{\mu_2 p_2 - \mu_1} e^{-\mu_1 y} - \frac{\mu_2 p_1}{\mu_2 p_2 - \mu_1} e^{-\mu_2 p_2 y} \right)
$$
(1.27)

Lengva įsitikinti, jei  $\mu_1 = \mu_2$ , tai atsitiktinio dydžio *Y* tankio funkcija:

$$
f(y) = p_2 \mu_2 e^{-\mu_2 p_2 y} \tag{1.28}
$$

Apibrėžkime atsitiktinį dydį *X* tokiu būdu:

$$
X = \begin{cases} X_1 & \text{su} \text{tikimybe } p_2; \\ X_1 + X_2 & \text{su} \text{tikimybe } p_1, \end{cases}
$$
 (1.29)

čia *X*<sup>1</sup> ir *X* <sup>2</sup> nepriklausomi eksponentiškai pasiskirstę atsitiktiniai dydžiai atitinkamai su parametrais µ<sup>1</sup> ir.  $p_2 \mu_2$ ;  $p_1 + p_2 = 1$ 

**Teiginys.** *Atsitiktini*ų *dydži*ų *X ir Y*, *apibr*ė*žt*ų (1.29) *ir* (1.26) *raiškomis, skirstiniai yra vienodi.*

Į*rodymas.* Parodysime, kad dydžių *X* ir *Y* tankio funkcijos sutampa. Pasinaudoję rezultatu, gautu [3], randame atsitiktinio dydžio *X* tankio funkciją

$$
f(x) = \mu_1 e^{-\mu_1 x} + \frac{p_1 \mu_1}{p_1 \mu_2 - \mu_1} \left( \mu_1 e^{-\mu_1 x} - p_2 \mu_2 e^{-p_2 \mu_2 x} \right)
$$
 (1.30)

Po algebrinių pertvarkymų gauname tokią raišką:

$$
f(x) = p_2 \mu_1 \left( \frac{\mu_2 - \mu_1}{\mu_2 p_2 - \mu_1} e^{-\mu_1 x} - \frac{\mu_2 p_1}{\mu_2 p_2 - \mu_1} e^{-p_2 \mu_2 x} \right)
$$
(1.31)

Matome, kad (1.27) ir (1.31) išraiškos sutampa.

*Pastaba***.** Atsitiktinis dydis, apibrėžtas (1.29) išraiška, įgalina automatizuoti skaitmeninio modelio sudarymą. To neleistų atlikti atsitiktinio dydžio *Y* raiška, nes eksponentinių fazių skaičius yra neapibrėžtas.

 Norėdami aproksimuoti atsitiktinio dydžio *Z* tankio funkciją dydžio *X* tankiu (1.31), turime įvertinti nežinomus parametrus  $\mu_1, \mu_2, p_1$  ir  $p_2$ . Tam pakanka sulyginti abiejų atsitiktinių dydžių tris pradinius momentus. Prie gautų lygčių prijungę sąlygą  $p_1 + p_2 = 1$ , gauname netiesinių lygčių sistemą nežinomiems parametrams suskaičiuoti:

$$
\begin{cases}\n\frac{1! \cdot p_2 \mu_1}{\mu_2 p_2 - \mu_1} \left( \frac{\mu_2 - \mu_1}{\mu_1^2} - \frac{\mu_2 p_1}{\mu_2^2 p_2^2} \right) = m_1; \\
\frac{2! \cdot p_2 \mu_1}{\mu_2 p_2 - \mu_1} \left( \frac{\mu_2 - \mu_1}{\mu_1^3} - \frac{\mu_2 p_1}{\mu_2^3 p_2^3} \right) = m_2; \\
\frac{3! \cdot p_2 \mu_1}{\mu_2 p_2 - \mu_1} \left( \frac{\mu_2 - \mu_1}{\mu_1^4} - \frac{\mu_2 p_1}{\mu_2^4 p_2^4} \right) = m_3, \\
p_1 + p_2 = 1.\n\end{cases} (1.32)
$$

Lygčių sistemos (1.32) sprendinys yra toks:

$$
\mu_2 = \frac{g_2 - g_1^2}{g_1^3 - 2g_1g_2 + g_3}, \quad g_k = \frac{m_k}{k!}, \quad k = \overline{1,3};
$$

$$
\mu_1 = \frac{1 + \mu_2 g_1 \pm \sqrt{(1 - \mu_2 g_1)^2 + 4 \mu_1^2 (g_2 - g_1^2)}}{2g_1 - 2\mu_2 (g_2 - g_1^2)};
$$
\n
$$
p_1 = \frac{\mu_2 (\mu_1 g_1 - 1)}{\mu_2 (\mu_1 g_1 - 1) + \mu_1};
$$
\n
$$
p_2 = \frac{\mu_1}{\mu_2 (\mu_1 g_1 - 1) + \mu_1};
$$
\n(1.33)

Eksponentinių fazių grafinė struktūra pavaizduota 1.7 pav.

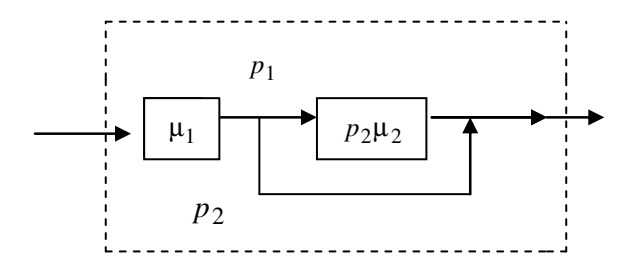

### **1.7 pav. Dviej**ų **eksponentini**ų **fazi**ų **diagrama, lyginant tris pradinius momentus**

Pastebime, kad aproksimacija grąžins netinkamus fazinio modelio intensyvumus ir tikimybes, jeigu  $\mu_2$  < 0 (1.33). Ištirsime šio metodo galimybes. Tad

$$
\mu_2 = \frac{\frac{m_2}{2} - m_1^2}{m_1^3 - m_1 m_2 + \frac{m_3}{6}} < 0 ;
$$
\n
$$
\frac{m_2}{2} - m_1^2 < 0 \quad arba \quad m_1^3 - m_1 m_2 + \frac{m_3}{6} < 0
$$
\n
$$
\frac{m_2}{m_1^2} < 2 \quad arba \quad \frac{m_2}{m_1^2} - \frac{m_3}{6m_1^3} > 1
$$
\n(1.34)

Atsitiktinio dydžio, pasiskirsčiusio ne pagal eksponentinį dėsnį, aproksimacijos dviem eksponentinėm fazėm pavyzdys yra nagrinėjamas tiriamojoje dalyje 2.1 skyrelyje.

#### **1.1.8 Tikimybinio skirstinio aproksimacija, lyginant du pradinius momentus**

Literatūroje [11] pateikiamas tikimybinio skirstinio aproksimavimas įvertinant tik du pradinius momentus. Tada keturių lygčių sistemą su keturiais nežinomaisiais (1.32) pakeičiame trijų lygčių sistema (1.35).

$$
\begin{cases}\n\frac{1! \cdot p_2 \mu_1}{\mu_2 p_2 - \mu_1} \left( \frac{\mu_2 - \mu_1}{\mu_1^2} - \frac{\mu_2 p_1}{\mu_2^2 p_2^2} \right) = m_1; \\
\frac{2! \cdot p_2 \mu_1}{\mu_2 p_2 - \mu_1} \left( \frac{\mu_2 - \mu_1}{\mu_1^3} - \frac{\mu_2 p_1}{\mu_2^3 p_2^3} \right) = m_2; \\
p_1 + p_2 = 1.\n\end{cases} (1.35)
$$

Šiuo atveju ieškomų parametrų µ1, µ2, *p*1 ir *p*2 parinkimui turime be galo daug galimų variantų. Buvo pasiriktas variantas:

$$
\mu_1 = 2\mu \,, \ p_2 = (2 \cdot c_s^2)^{-1}, \ \mu_2 = \mu_1 p_2, \ p_1 = 1 - p_2 \tag{1.36}
$$

čia µ ir *c*s yra nagrinėjamo skirstinio vidurkio ir vidutinės kvadratinės nuokrypos atvirkštiniai dydžiai. Tada dviejų eksponentinių fazių diagrama (1.7 pav.)

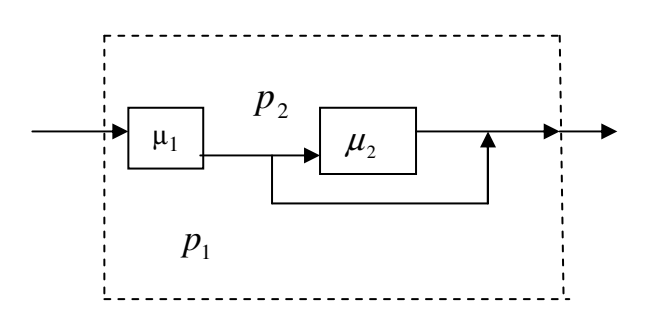

#### **1.8 pav. Dviej**ų **eksponentini**ų **fazi**ų **diagrama, lyginant du pradinius momentus**

Pastebime, kad aproksimacija grąžins tinkamus fazinio modelio tikimybes, jeigu  $p_2 \le 1$  (1.36). Ištirsime šio metodo galimybes. Tad

$$
p_2 = \frac{1}{2 \cdot c_s^2} \le 1 \implies \frac{m_1^2}{2(m_2 - m_1^2)} \le 1
$$
  
\na) jet  $m_2 - m_1^2 > 0 \implies \frac{m_2}{m_1^2} > 1$ ,  
\ntai  $m_1^2 \le 2(m_2 - m_1^2) \implies \frac{m_2}{m_1^2} \ge 1.5$   
\nb) jet  $m_2 - m_1^2 < 0 \implies \frac{m_2}{m_1^2} < 1$ ,  
\ntai  $m_1^2 \ge 2(m_2 - m_1^2) \implies \frac{m_2}{m_1^2} \le 1.5$ 

Tikimybės  $p_1$  ir  $p_2$  bus realios, jeigu  $\frac{m_2}{2} \notin |1, \frac{3}{2}|$ J  $\left(1, \frac{3}{5}\right)$ l ſ ∉ 2  $\frac{2}{2} \notin \left(1, \frac{3}{2}\right)$ 1 2 *m*  $\frac{m_2}{2} \notin \left(1, \frac{3}{2}\right)$ .

## **1.2 Finans**ų **rink**ų **modeliavimas**

#### **1.2.1 Opciono s**ą**voka**

Opcionas yra teisė, bet ne įsipareigojimas, pirkti (arba parduoti) finansinį aktyvą su tam tikromis sąlygomis. Paprastai tai yra iš anksto nustatyta aktyvo kaina ir periodas kurį galioja opcionas. Opcionas, kuris suteikia teisę ką nors pirkti, vadinamas pirkėjo (*call*) arba pirkimo opcionu, o opcionas, kuris suteikia teisę parduoti sandorio objektą, vadinamas pardavėjo (*put*) arba pardavimo opcionu. Jei viena iš kontrakto šalių turi teisę pirkti arba parduoti prekę fiksuota kaina fiksuotu laikotarpiu, tai kita kontrakto šalis įsipareigoja įvykdyti kontrakto sąlygas. Paprastai opcionas turi kainą, kuri vadinama opciono premija (K). Premija paprastai sudaro mažą pasirinkto opciono aktyvo kainos dalį. Jei opciono turėtojas nuperka ar parduoda finansinį aktyvą pagal opciono sąlygas, tai sakoma, kad opciono turėtojas įvykdo opcioną. Bet kuriuo atveju sumokėta premija yra negrąžinama.

Opcionai yra keleto tipų, tačiau populiariausi yra du, priklausomai nuo to, kada yra įvykdomas opcionas jo gyvavimo metu, tai - europietiškas ir amerikietiškas opcionai. Europietiškasis opcionas gali būti įvykdytas tik opciono pabaigoje. Amerikietiškajame opcione jis gali būti įvykdytas bet kuriuo opciono gyvavimo metu. Šiame darbe nagrinėjamas europietiškasis pirkėjo (call) opcionas.

Bendru atveju opciono vertė laiko momentu *T* suskaičiuojama pagal formulę:

$$
C_T = \max\{Y(T) - K, 0\}
$$
 (1.37)

## **1.2.2 Opciono** į**kainojimo Markovo modelis**

Imkime Europinį *call* opciono atvejį, ir jo vertė yra

$$
C(T) = max\{S(T) - K, 0\}
$$
\n
$$
(1.38)
$$

Čia S(T) yra opciono rinkos vertė momentu T, o K – opciono įvykdymo kaina.

Modeliui apibūdinti tarkime, kad finansinio aktyvo S kaina kinta kaip Markovo grandinė su perėjimo tikimybių matrica

$$
P=(p_{ij})
$$

ir būsenų erdve:

$$
I = \{-n, -(n-1), \ldots, 0, 1, \ldots, n\}.
$$
 (1.39)

Gauname, jog laiko momentu t finansinio aktyvo rinkos vertė C(t), kai žinoma vertė  $S(t) = S_t$ , likęs terminas *T – t* ir įvykdymo kaina *K = k0*∆, turi tokį tikimybinį pasiskirstymą:

$$
P[C(T) = (j - k_0)\Delta] = p_{S,j}^{(T-t)}, \quad j > k_0
$$
  
\n
$$
P[C(T) = 0] = \sum_{l \le k_0} p_{S,l}^{(T-t)}, \quad j \le k_0
$$
\n(1.40)

Iš (1.40) išraiškos galime nesunkiai suskaičiuoti dominančius C parametrus. Pavyzdžiui, C(t) vidurkio išraiška:

$$
E[C(T) | S(t) = St] = \sum_{j > k_0} p_{S,j}^{(T-t)} (j - k_0) \Delta
$$
\n(1.41)

Žinoma, reikia suskaičiuoti finansinio aktyvo rinkos vertę laiko momentu t, kai palūkanų norma i. Taigi:

$$
C(t) = v^{(T-t)} E[C(T) | S(t) = St] = v^{(T-t)} \sum_{j > k_0} p_{S,j}^{(T-t)} (j - k_0) \Delta;
$$
  

$$
v = \frac{1}{1+i};
$$
 (1.42)

Jeigu matrica P yra ergodinė ir skirtumas T-t yra pakankamai didelis, tai (1.41) ir (1.42) formules galima aproksimuoti atitinkamai taip (1.43) ir (1.44):

$$
P[C(T) = (j - k_0)\Delta] = \pi_j, \quad j > k_0
$$
  
\n
$$
P[C(T) = 0] = \sum_{l \le k_0} \pi_l, \quad j \le k_0
$$
\n(1.43)

$$
E[C(T) | S(t) = St] = \sum_{j>k0} \pi_j (j - k_0) \Delta
$$
  
\n
$$
C(t) = v^{(T-t)} \sum_{j>k0} \pi_j (j - k_0) \Delta
$$
\n(1.44)

Čia vektorius  $\pi = (\pi_{n}, \ldots, \pi_{0}, \ldots, \pi_{n})$  yra būsenų (iš būsenų erdvės I (1.39)) stacionarių tikimybių vektorius.

# **2. TIRIAMOJI DALIS**

#### **2.1 Atsitiktinio dydžio aproksimavimas**

### **2.1.1 Log-normaliojo skirstinio aproksimavimas**

Tarkime atsitiktinis dydis yra pasiskirstęs pagal log-normalųjį dėsnį. Jį galima aproksimuoti eksponentinių skirstinių mišiniu (metodas aprašytas 1.1.7 skyrelyje). Log-normaliojo skirstinio tankis:

$$
f\left(x,\alpha,\lambda\right) = \frac{1}{\alpha x \sqrt{2\pi}} e^{-\frac{(\ln x - \lambda)^2}{2\alpha^2}}, \quad x > 0 \tag{2.1}
$$

Su skirstinio parametrais  $\alpha = 0.9$ ,  $\lambda = -0.05$  pirmieji trys pradiniai momentai:

 $m_1 = 1.42618$ ,  $m_2 = 4.57225$  ir  $m_3 = 28.3606$ .

Pagal (1.33) formules suskaičiuojame eksponentinių skirstinių parametrus, gauname:

$$
\mu_1 = 0.75935
$$
,  $\mu_2 = 0.141605$ ,  $p_1 = 0.00559$ ,  $p_2 = 0.99441$ .

Tankio funkcijų grafinis palyginimas pateikiamas 2.1 pav.

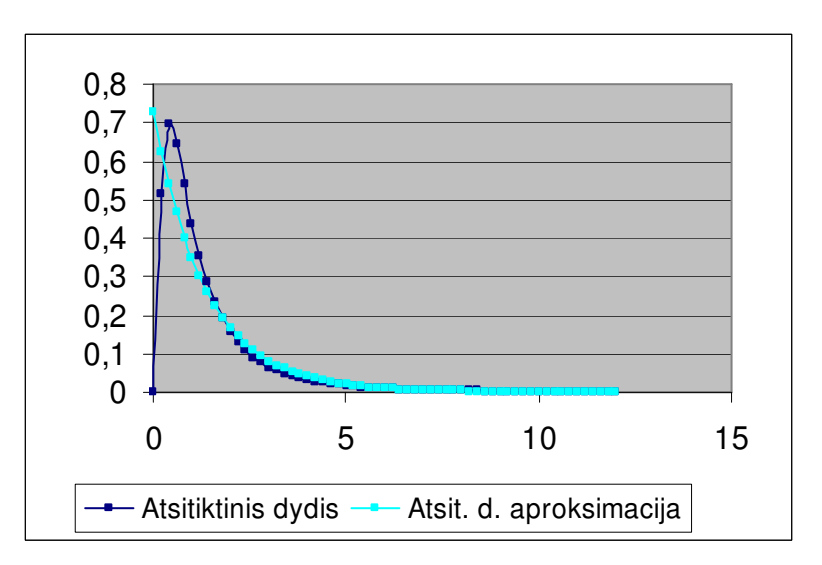

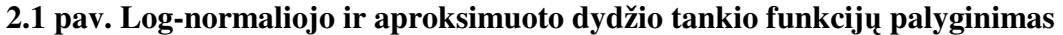

Tiriant šio modelio apibrėžimo sritį, empiriškai buvo patikrintos įvairios  $\alpha$  ir  $\lambda$  kombinacijos. 2.1 lentelėje žaliai pažymėtos celės, kurios netenkina (1.34) nelygybių. Raudonai pažymėtos celės, kurios tenkina šias nelygybes, o log-normaliojo skirstinio su atitinkamais parametrais aproksimuoti šiuo metodu negalime.

### **2.1 lentel**ė

| $\lambda$   | $\alpha$ | m <sub>2</sub>        | m <sub>2</sub><br>m <sub>3</sub> | $\mu_{2}$          |
|-------------|----------|-----------------------|----------------------------------|--------------------|
|             |          | $\sqrt{2}$<br>$m_1^-$ | $6m_1^3$<br>$m_1^2$              |                    |
| $^{-1}$     | 1, 5     | 9,487736              | $-133,855391$                    | 0,024683           |
| $-0, 5$     | 1, 5     | 9,487736              | $-133,855391$                    | 0,014971           |
| 1           | 1, 5     | 9,487736              | $-133,855391$                    | 0,003340           |
| 0, 5        | 1, 5     | 9,487736              | $-133,855391$                    | 0,005508           |
| $-1$        | 1,4      | 7,099327              | $-53, 535547$                    | 0,048588           |
| $\mathbf 1$ | 1,4      | 7,099327              | $-53,535547$                     | 0,006576           |
| $-0, 5$     | 1,4      | 7,099327              | $-53,535547$                     | 0,029470           |
| 0, 5        | 1,4      | 7,099327              | $-53,535547$                     | 0,010841           |
| 1           | 1, 3     | 5,419481              | $-22,109574$                     | 0,012220           |
| $-0, 5$     | 1, 3     | 5,419481              | $-22,109574$                     | 0,054767           |
| $-1$        | 1, 3     | 5,419481              | $-22,109574$                     | 0,090295           |
| 0, 5        | 1, 3     | 5,419481              | $-22, 109574$                    | 0,020148           |
| $-1$        | 1, 2     | 4,220696              | $-9,310742$                      | 0,157789           |
| $-0, 5$     | 1, 2     | 4,220696              | $-9,310742$                      | 0,095704           |
| 1           | 1, 2     | 4,220696              | $-9,310742$                      | 0,021354           |
| 0, 5        | 1, 2     | 4,220696              | $-9,310742$                      | 0,035208           |
| $-1$        | 1,1      | 3,353485              | $-3,931985$                      | 0,255481           |
| 1           | 1,1      | 3,353485              | $-3,931985$                      | 0,034576           |
| $-0, 5$     | 1,1      | 3,353485              | $-3,931985$                      | 0,154957           |
| 0, 5        | 1,1      | 3,353485              | $-3,931985$                      | 0,057005           |
| 0, 5        | 1        | 2,718282              | $-1,629308$                      | 0,081090           |
| 1           | 1        | 2,718282              | $-1,629308$                      | 0,049184           |
| $^{-1}$     | 1        | 2,718282              | $-1,629308$                      | 0,363420           |
| $-0, 5$     | 1        | 2,718282              | $-1,629308$                      | 0,220425           |
| $-0, 5$     | 0, 9     | 2,247908              | $-0,645239$                      | 0,211251           |
| $-1$        | 0, 9     | 2,247908              | $-0,645239$                      | 0,348293           |
| 0, 5        | 0, 9     | 2,247908              | $-0,645239$                      | 0,077715           |
| 1           | 0, 9     | 2,247908              | $-0,645239$                      | 0,047136           |
| 1           | 0, 8     | 1,896481              | $-0, 240346$                     | $-0,057529$        |
| $^{-1}$     | 0, 8     | 1,896481              | $-0, 240346$                     | $-0,425084$        |
| 0, 5        | 0, 8     | $1.896781$            | $-0, 240346$                     | $-0.25782$         |
| 0,5         | 0, 8     | 1,896481              | $-0, 240346$                     | $-0,094849$        |
| 1           | 0,7      | 1,632316              | -0,092556                        | $-0,571929$        |
| $^{-1}$     | 0,7      | 1,632316              | $-0,092556$                      | $-4, 226013$       |
| $-0$ , 5    | 0,7      | 1,632316              | $-0,092556$                      | $-2,563206$        |
| 0,5         | 0,7      | 1,632316              | $-0,092556$                      | $-0,942951$        |
| 1           | 0, 6     | 1,433329              | $-0,057451$                      | $-1,515442$        |
| $^{-1}$     | 0,6      | 1,433329              | $-0,057451$                      | $-11$ , 197685 $ $ |
| $-0,5$      | 0,6      | 1,433329              | $-0,057451$                      | $-6,791739$        |
| 0, 5        | 0, 6     | 1,433329              | $-0,057451$                      | $-2,498541$        |
| $^{-1}$     | 0, 5     | 1,284025              | -0,068808                        | $-12,480640$       |
| 1           | 0, 5     | 1,284025              | $-0,068808$                      | $-1,689071$        |
| $-0$ , 5    | 0, 5     | 1,284025              | $-0,068808$                      | $-7,569891$        |
| 0, 5        | 0, 5     | 1,284025              | $-0,068808$                      | $-2,784807$        |

**Log-normaliojo atsit.d. aproksimavimo dviej**ų **eksponentini**ų **atsit. d. mišiniu tyrimas** 

# **2.1.2** χ **2 skirstinio aproksimavimas**

Tarkime atsitiktinis dydis yra pasiskirstęs pagal $\chi^2$ dėsnį. Jį galima aproksimuoti eksponentinių skirstinių mišiniu (metodas aprašytas 1.1.7 skyrelyje).  $\chi^2$  skirstinio tankis:

$$
f(x,k) = \frac{x^{\frac{k}{2}-1}}{2^{\frac{k}{2}} \cdot \Gamma(\frac{k}{2}) \cdot e^{\frac{x}{2}}}, x \ge 0
$$
\n(2.2)

Su laisvės laipsniu *k* = 1 pirmieji trys pradiniai momentai:

$$
m_1 = 1, m_2 = 3
$$
ir  $m_3 = 15$ .

Pagal (1.33) formules suskaičiuojame eksponentinių skirstinių parametrus ir gauname:

$$
\mu_1 = 3.414214
$$
,  $\mu_2 = 1$ ,  $p_1 = 0.414214$ ,  $p_2 = 0.585786$ .

Tankio funkcijų grafinis palyginimas pateikiamas 2.2 pav.

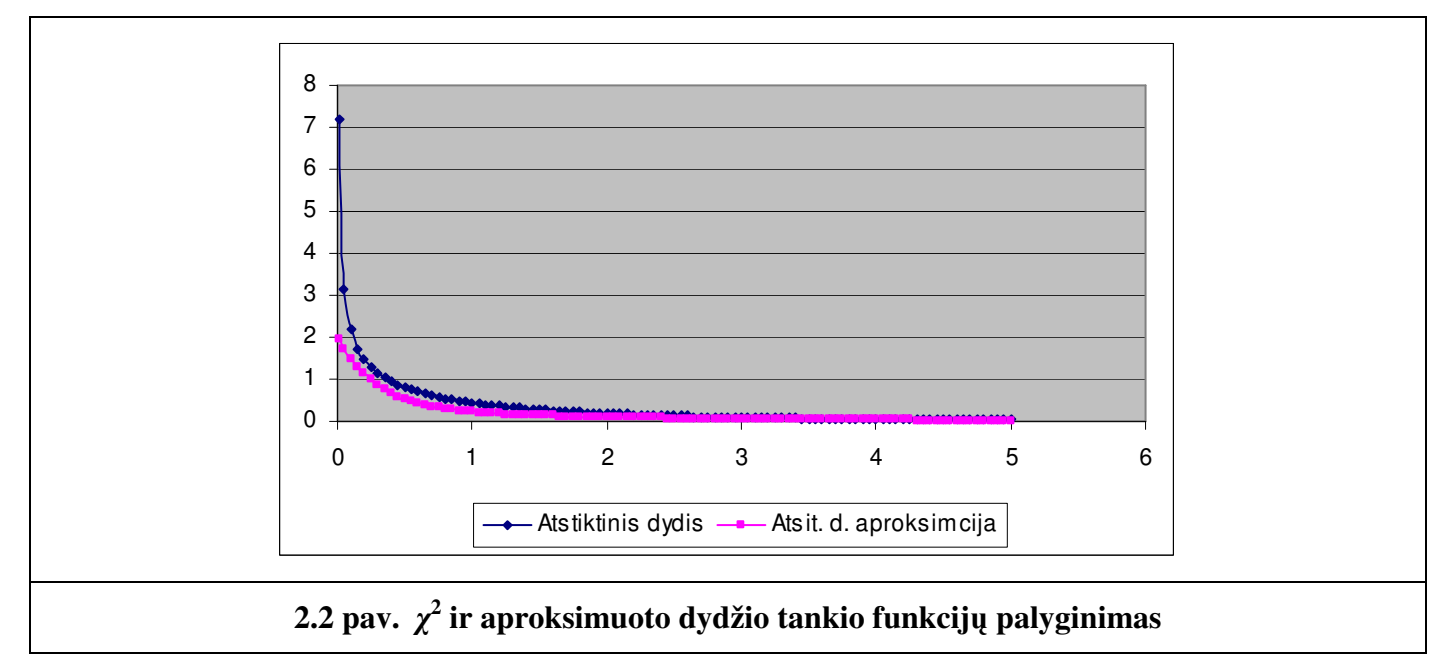

Tiriant šio modelio apibrėžimo sritį, empiriškai buvo patikrintos keli galimi laisvės laipsniai *k*. 2.2 lentelėje žaliai pažymėtos celės, kurios netenkina (1.34) nelygybių. Raudonai pažymėtos celės, kurios tenkina šias nelygybes, o $\chi^2$ skirstinio su atitinkamais parametrais aproksimuoti šiuo metodu negalime. Kai  $k=3$ , abi (1.34) nelygybės yra tenkinamos ir ieškomas parametras  $\mu_2$  yra teigiamas.

#### **2.2 lentel**ė

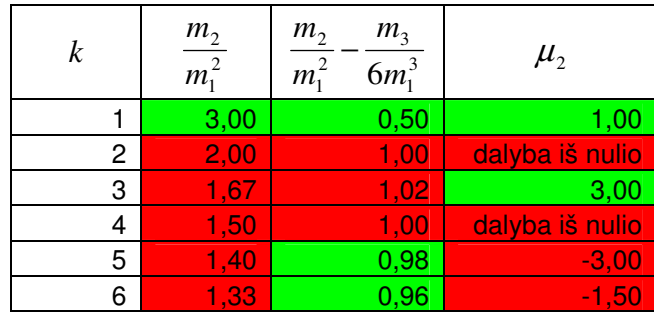

# χ **2 atsit.d. aproksimavimo dviej**ų **eksponentini**ų **atsit. d. mišiniu tyrimas**

## **2.2 Aptarnavimo sistemos**

# **2.2.1 Aptarnavimo sistemos modelis su paprastu prioritetu (S1) 2.2.1.1 Sistemos S1 aprašymas**

Nagrinėsime paprastos sistemos modelį, kuriai yra išvestos analitinės formulės sistemos charakteristikoms skaičiuoti, kad sukalibruotume sukurtą programinę priemonę.

Aptarnavimo sistemoje egzistuoja dviejų tipų paraiškos. Jų aptarnavimo laikai pasiskirstę pagal lognormalųjį dėsnį. Paraiškų pateikimo procesas yra Puasono su parametrais  $\lambda_1$  ir  $\lambda_2$ . Tarkime, kad pirmojo tipo paraiškos turi paprastą prioritetą prieš antro tipo paraiškas. Sistemoje gali susidaryti dvi eilės abejoms paraiškoms, kurių didžiausi leistini ilgiai *l*<sub>1</sub> ir *l*<sub>2</sub> atitinkamai. Suskaičiuosime vidutinį eilės ilgį bei vidutinį laukimo laiką eilėje kiekvienai paraiškų klasei.

Tarkime, kad aptarnavimo laiką aproksimuosime pagal formulę (1.29). Tokios sistemos schema pateikta 2.1 pav.

Nauja paraiška negali būti pradėta aptarnauti, jeigu anksčiau atėjusi paraiška dar nepraėjo visų aptarnavimo fazių.

Tokią sistemą galima apibūdinti Markovo grandine su skaičiąja būsenų aibe ir tolydžiu laiku. Sistemai modeliuoti bus panaudotas sistemos įvykių kalba aprašymas pateiktas prof.Pranevičiaus 1996 m.

Sistemoje gali būti penki įvykiai:

$$
E = \{e_1, e_2, e_3, e_4, e_5\}, \text{čia}
$$

1 *e* – pirmo tipo paraiška buvo pateikta;

2 *e* – antro tipo paraiška buvo pateikta;

- $e_3$  paraiška baigta aptarnauti pirmoje fazėje su tikimybe  $p_2$ ;
- $e_4$  paraiška baigta aptarnauti pirmoje fazėje su tikimybe  $p_1$ ;
- 5 *e* paraiška baigta aptarnauti antroje fazėje.

Būsenų aibę apibrėšime taip:

$$
N = \{ (n_1, n_2, n_3, n_4) \}, n_1 = \overline{0, l_1}; n_2 = \overline{0, l_2} \text{ , } \check{C}i\mathbf{a}
$$

- 1 *n* pirmo tipo paraiškų skaičius sistemoje;
- 2 *n* antro tipo paraiškų skaičius sistemoje;

 $\left(2, 1\right)$ jei aptarnaujama antro tipo paraiska;  $\mathbf{I}$  $n_3 = \{1, \text{ jei aptarnaujama pirmo tipo paraiska;}\}$ ,0 jeisistemoje nera paraisku;

 $\left(0, \text{jei}$  sistema yra tuscia;

 $\left(2, \text{jei paraiska aptarnaujama pirmoje fazeje.}\right)$  $\overline{ }$  $n_4 = \left\{ 1$ , jei paraiska aptarnaujama pirmoje fazeje;

Vidutinis paraiškų skaičius eilėje  $L^{(1)}$ ,  $L^{(2)}$  ir vidutinis laukimo laikas eilėje  $W^{(1)}$ ,  $W^{(2)}$  kiekvienai paraiškos klasei aprašomi formulėmis:

$$
L^{(j)} = \sum_{n_j=1}^{l_j} \sum_{n_1, n_2, n_3, n_4} n_1(n_1, n_2, n_3, n_4)
$$
  

$$
W^{(j)} = \frac{L^{(j)}}{\lambda_j}, \quad j = 1, 2
$$
 (2.3)

kur π (n<sub>1</sub>, n<sub>2</sub>, n<sub>3</sub>, n<sub>4</sub>) yra sistemos būsenos stacionari tikimybė. 2.3 pav. pateikiu visų sistemos S<sub>1</sub> įvykių aprašymus.

 $e_1$ : **if**  $n_3 = 0$ **then**  $n_1 \leftarrow 1$ ;  $n_3 \leftarrow 1$ ;  $n_4 \leftarrow 1$ ; **else if**  $n_1 + n_2 < L$ **then**  $n_1 \leftarrow n_1 + 1$ ;  **end if**   $e_2$ : **if**  $n_3 = 0$ **then**  $n_2 \leftarrow 1$ ;  $n_3 \leftarrow 2$ ;  $n_4 \leftarrow 1$ ; **else if**  $n_1 + n_2 < L$ **then**  $n_2 \leftarrow n_2 + 1$ ;  **end if** 

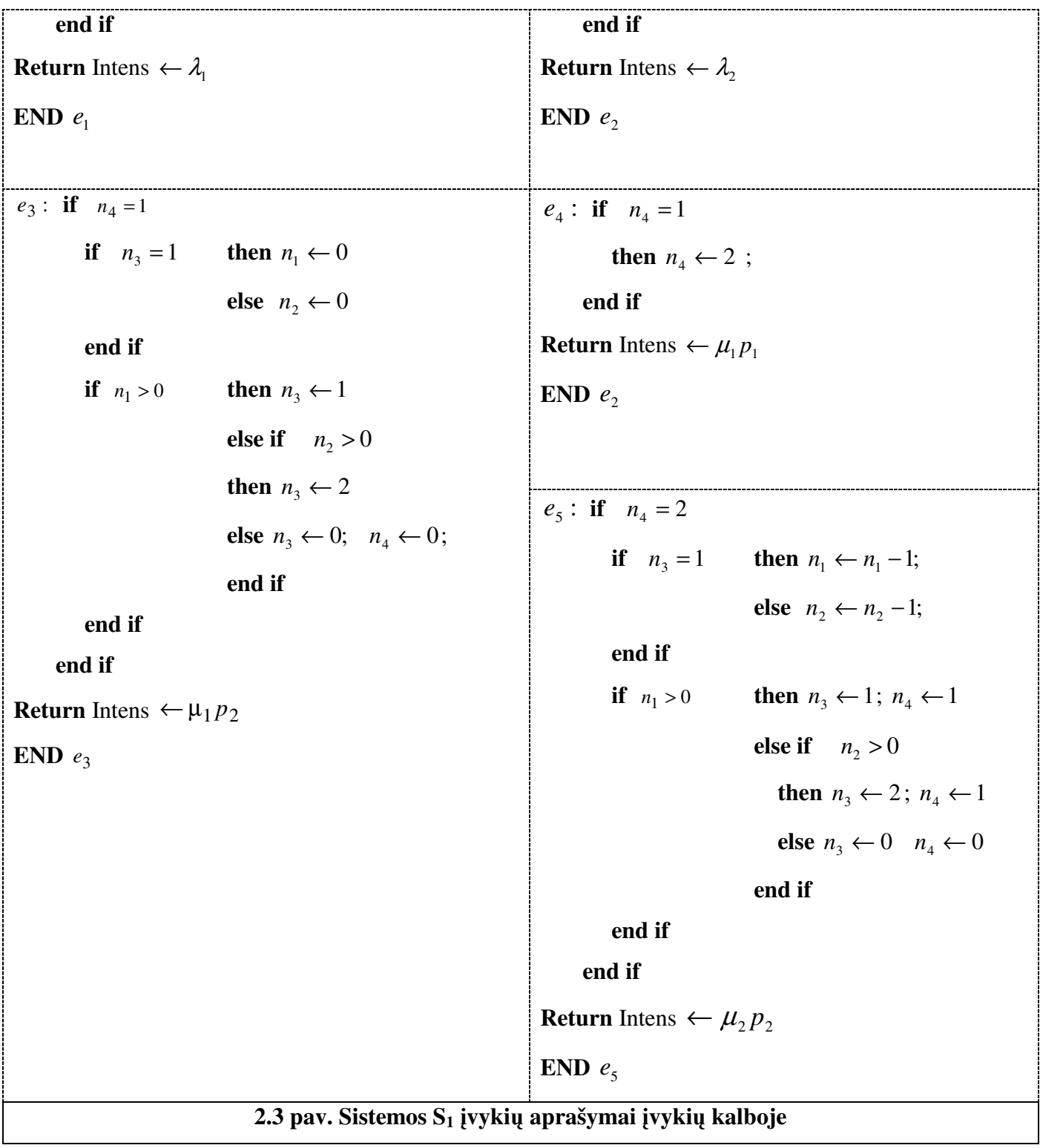

Sukurta programinė priemonė pagal pateiktą įvykių aprašymą generuoja visas galimas sistemos būsenas, perėjimų matricą tarp jų bei būsenų stacionarias tikimybes. Panaudojusi suskaičiuotas tikimybes, programa gali išvesti pageidaujamas sistemos funkcionavimo charakteristikas.

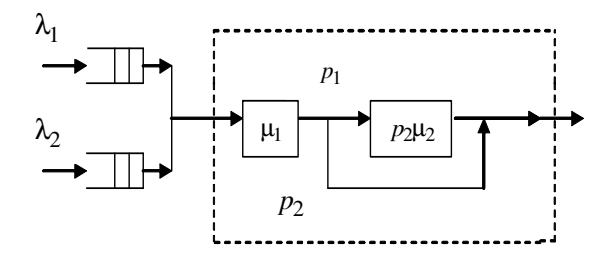

**2.4 pav. Aptarnavimo sistema su paprastu prioritetu** 

### **2.2.1.2 Sistemos** *S***1 modeliavimo rezultatai**

Jeigu leidžiamas paraiškų eilės ilgis yra begalinis  $l_1 = \infty$  ir  $l_2 = \infty$ , tada  $W^{(i)}$  ir  $L^{(i)}$  gali būti suskaičiuotos išvestomis analitinėmis formulėmis [10] :

$$
L_q^{(1)} = \lambda_1 \cdot W_q^{(1)} = \lambda_1 \cdot \frac{(\lambda_1 + \lambda_2) E^2(X) (1 + v_X^2)}{2(1 - \lambda_1 E(X))};
$$
  
\n
$$
L_q^{(2)} = \lambda_2 \cdot W_q^{(2)} = \lambda_2 \cdot \frac{(\lambda_1 + \lambda_2) E^2(X) (1 + v_X^2)}{2(1 - \lambda_1 E(X)) (1 - (\lambda_1 + \lambda_2) E(X))};
$$
\n(2.4)

Čia v  $_{X} = \frac{\sigma(X)}{\sigma(X)}$  $\overline{E(X)}$ *X X*  $v_x = \frac{\sigma(X)}{\sigma(X)}$ , o *E* (*x*) ir σ(*X*) yra paraiškos aptarnavimo laiko vidurkis ir vidutinė standartinė nuokrypa.

Analitinio modelio su parametrais

 $\lambda = -0.05$ ,  $\alpha = 0.9$ ,  $m_1 = 1.42618$ ,  $m_2 = 4.57225$ ,  $m_3 = 32.95029$ ,  $\lambda_1 = 0.2$ ,  $\lambda_2 = 0.09$ ,  $l_1 = \infty$ ,  $l_2 = \infty$ suskaičiuoti rezultatai:

$$
L_q^{(1)} = 0.1855 \, , \ L_q^{(2)} = 0.1423 \, .
$$

Skaitinio modelio su parametrais:

$$
\lambda_1 = 0.2, \lambda_2 = 0.09, \mu_1 = 0.74437, \mu_2 = 0.227796
$$
  $p_1 = 0.018503 l_1 = 25, l_2 = 25$ 

gauti rezultatai:

$$
L_q^{(1)} = 0.1855, L_q^{(2)} = 0.1424.
$$

Kaip matome iš rezultatų, programinės priemonės kalibracija sėkminga, todėl galime ją naudoti modeliuojant ir kitas aptarnavimo sistemas, kurioms nėra išvestų analitinių formulių.

#### **2.2.2 Aptarnavimo sistemos modelis su kokyb**ė**s tikrinimu (S2)**

# **2.2.2.1 Sistemos S2 aprašymas**

Tarkime, kad turime aptarnavimo sistemoje  $S_2$  vieną paraiškų srautą (2.5 pav.). Šio srauto intensyvumas yra atsitiktinis dydis ir pasiskirstęs pagal Puasono dėsnį su parametru  $\lambda$ . Paraiškų aptarnavimo laikas taip pat atsitiktinis dydis. Šiame modelyje gali susidaryti dvi paraiškų eilės *l*<sub>1</sub> ir *l*<sub>2</sub> prieš kiekvieną iš aptarnavimo įrenginių A ir B. Šioje sistemoje taip pat vykdoma kokybės kontrolė, kuri nukreipia jau aptarnautas paraiškas praeiti abu aptarnavimo įrenginius dar kartą. Suskaičiuokime vidutinį paraiškų skaičių eilėse bei vidutinį laukimo laiką iki aptarnavimo.

Nauja paraiška negali būti pradėta aptarnauti, jeigu prieš tai įėjusi dar nebuvo galutinai aptarnauta aptarnavimo įrenginyje.

Sistemoje egzistuoja tokie įvykiai:

$$
E = \{e_1, e_2, e_3, e_4, e_5, e_6, e_7, e_8, e_9\}, \text{čia}
$$

e<sub>1</sub> – paraiška pradėta aptarnauti pirmame aptarnavimo įrenginyje;

e<sub>2</sub> – paraiška baigta aptarnauti A aptarnavimo įrenginyje pirmoje fazėje su tikimybe  $p_1$ ;

 $e_3$  – paraiška baigta aptarnauti A aptarnavimo įrenginyje pirmoje fazėje su tikimybe  $p_2$ ;

4 *e* – paraiška baigta aptarnauti A aptarnavimo įrenginyje antroje fazėje;

e<sub>s</sub> – paraiška baigta aptarnauti B aptarnavimo įrenginyje pirmoje fazėje su tikimybe  $p_1$ ;

- $e_6$  paraiška baigta aptarnauti B aptarnavimo įrenginyje pirmoje fazėje su tikimybe  $p_2$  ir paraiška praėjo kokybės kontrolę;
- e<sub>7</sub> paraiška baigta aptarnauti B aptarnavimo įrenginyje pirmoje fazėje su tikimybe  $p_2$  ir paraiška nepraėjo kokybės kontrolės;
- e<sub>8</sub> paraiška baigta aptarnauti B aptarnavimo įrenginyje antroje fazėje su tikimybe  $p_2$  ir paraiška praėjo kokybės kontrolę;
- $e_9$  paraiška baigta aptarnauti B aptarnavimo įrenginyje antroje fazėje su tikimybe  $p_2$  ir paraiška nepraėjo kokybės kontrolės.

Galimų būsenų aibė:

$$
N = \{ (n_1, n_2, n_3, n_4, n_5, n_6) \}, n_1 = \overline{0, l_1}; n_4 = \overline{0, l_2} ,
$$

čia

1 *n* – paraiškų skaičius pirmoje eilėje;

 $\overline{\mathcal{L}}$ ∤  $\int$ = ,1 jei paraiska yra A irenginio pirmoje fazeje. 0, jei A irenginio pirma faze yra tuscia;  $n<sub>2</sub>$  $\overline{\mathfrak{l}}$ ∤  $\int$ = ,1 jei paraiska yra A irenginio antroje fazeje. 0, jei A irenginio antra faze yra tuscia; *n*3 *n*4 – paraiškų skaičius antroje eilėje;  $\overline{a}$ ∤  $\int$ = ,1 jei paraiska yra B irenginio pirmoje fazeje. 0, jei B irenginio pirma faze yra tuscia; *n*<sub>5</sub>

 $\overline{\mathfrak{l}}$ ∤  $\int$ = ,1 jei paraiska yra B irenginio antroje fazeje. 0, jei B irenginio antra faze yra tuscia; *n*6

Aptarnavimo laiką aproksimuosiu išraiška pateikta teorinėje dalyje (1.29). Sistemos schema pateikta 2.5 pav.

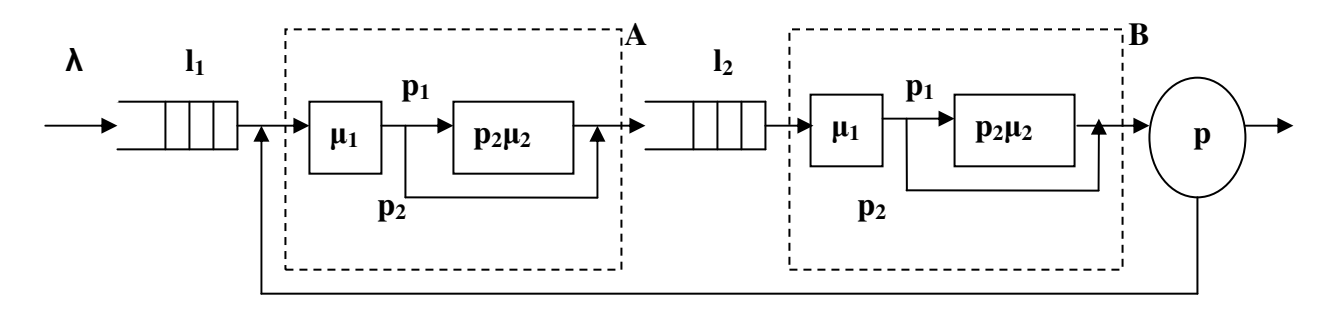

**2.5 pav. Aptarnavimo sistema S2 su kokyb**ė**s kontrole** 

Vidutinis eilės ilgis  $L^{(1)}$  ir vidutinis paraiškos laukimo laikas  $W^{(1)}$  pirmoje eilė yra suskaičiuojamas pagal pateiktas formules:

$$
L^{(j)} = \sum_{m_1=1}^{l_1} \sum_{n_1, n_2, n_3, n_4, n_5, n_6} m_1 \pi(n_1, n_2, n_3, n_4, n_5, n_6)
$$
  
\n
$$
W^{(j)} = \frac{L^{(1)}}{\lambda_1}, \quad j = 1, 2
$$
\n(2.5)

čia  $\pi(n_1, n_2, n_3, n_4, n_5, n_6)$  yra sistemos būsenos stacionari tikimybė. 2.6 pav. pateikti visi sistemos įvykių aprašymai įvykiu kalba.
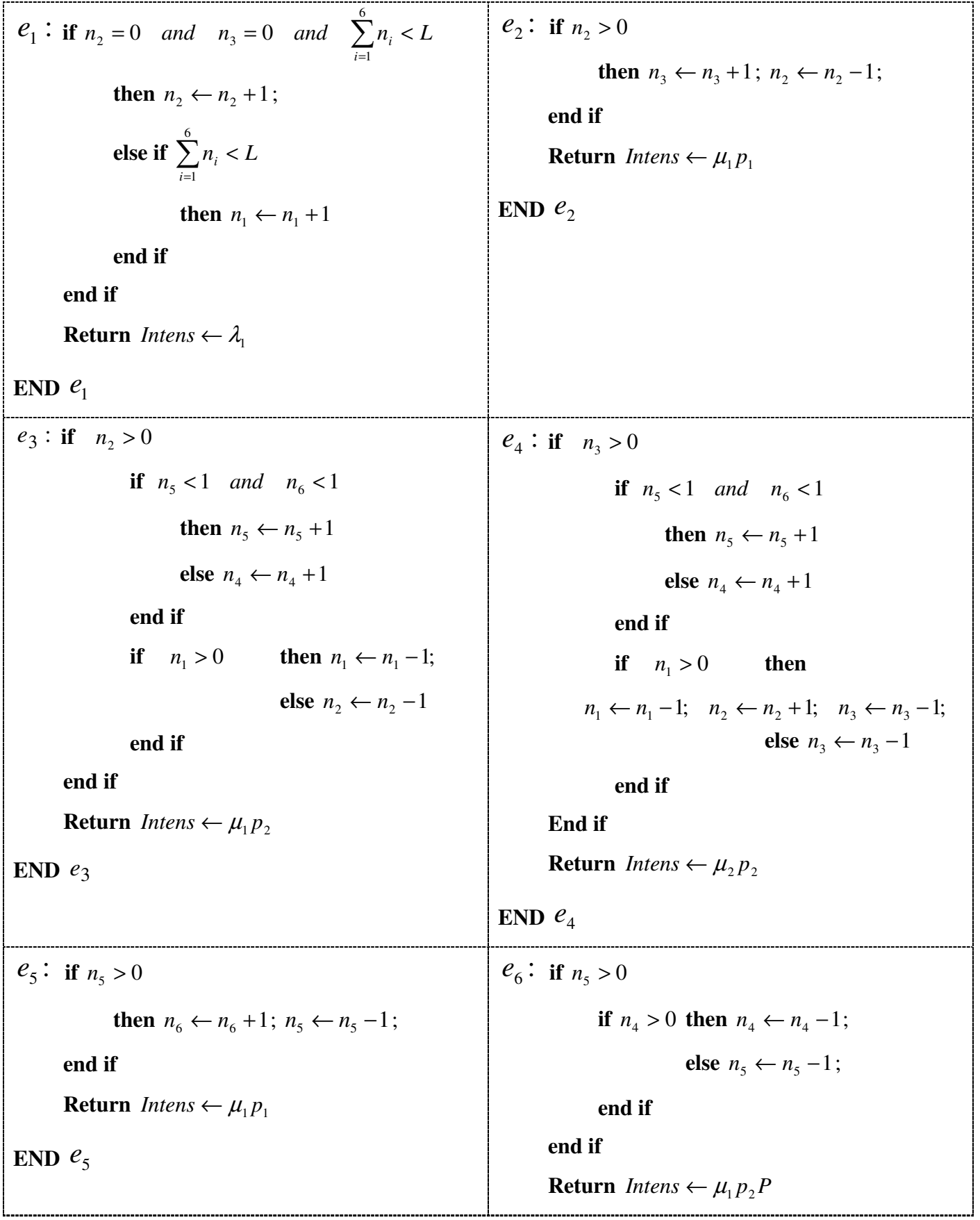

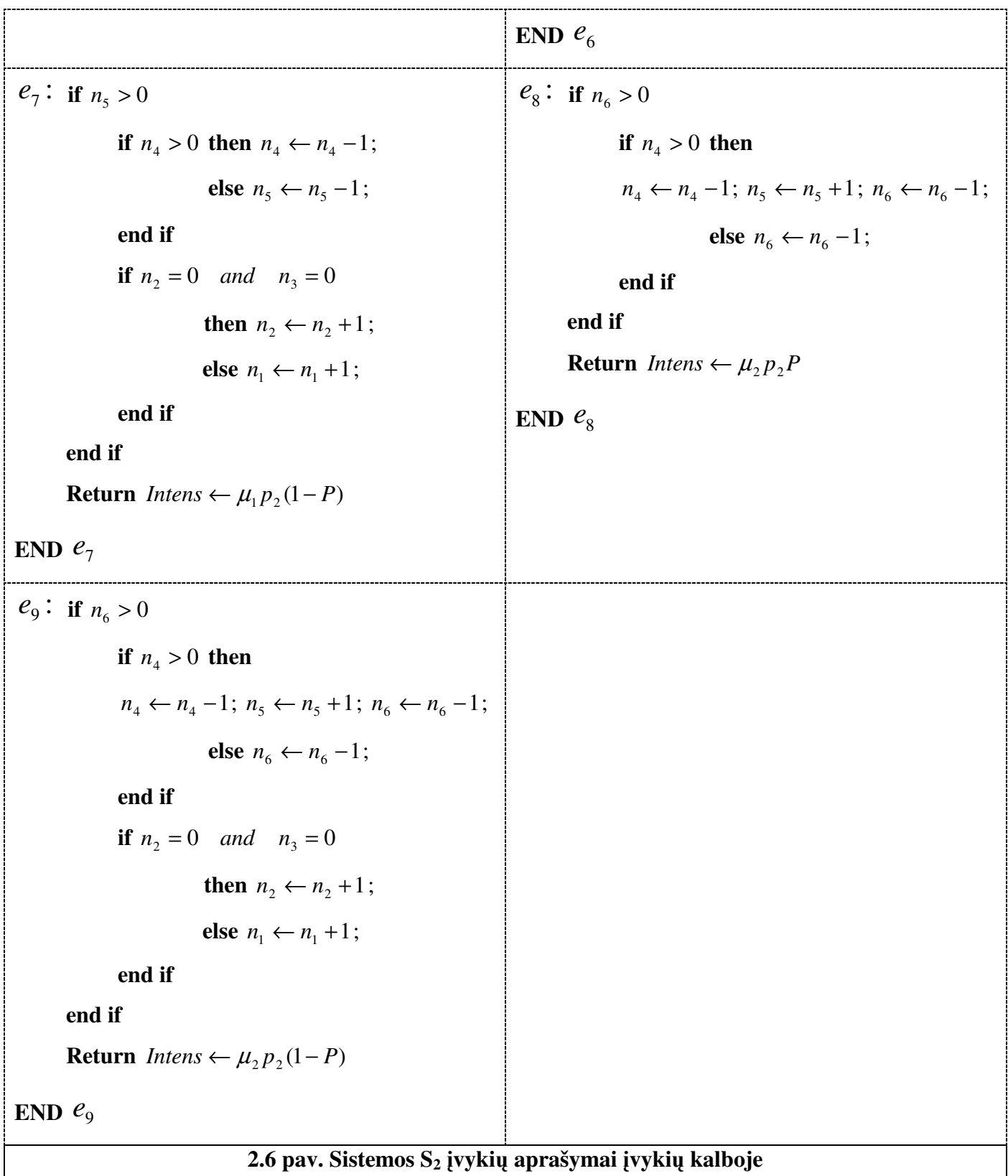

Sukurta programinė priemonė pagal pateiktą įvykių aprašymą generuoja visas galimas sistemos būsenas, perėjimų matricą tarp jų bei būsenų stacionarias tikimybes. Naudojant suskaičiuotas tikimybes galima gauti pageidaujamas sistemos funkcionavimo charakteristikas.

## **2.2.2.2 Sistemos S2 modeliavimo rezultatai**

Naudojant programinę priemonę su pradiniais parametrais:

$$
m_1 = 1.42618
$$
,  $m_2 = 4.57225$ ,  $m_3 = 32.95029$ ,  $\lambda = 1$ ,  $P = 0.9$ , maksimali eilė – 20.

Buvo gauti tokie skaitinio modeliavimo rezultatai:

$$
L^{(1)} = 8.3022, L^{(2)} = 8.3230; W^{(1)} = 8.3022.
$$

### **2.3 Finans**ų **aktyv**ų **dinamikos modeliavimas**

Pateiksiu finansinių aktyvų vertės dinamikos modeliavimo algoritmo, pagrįsto Markovo procesu su tolydžiuoju laiku ir skaičiąja būsenų aibe, pagrindinius principus.

### **2.3.1 Finans**ų **aktyv**ų **dinamikos modelio aprašymas**

Panaudosiu įvykių kalbą akcijos kainų būsenoms ir perėjimo intensyvumams tarp jų generuoti. Įvertindami pasirinktos akcijos istorinius kainų duomenimis, aproksimuojame kainų didėjimo ir mažėjimo intensyvumus, remdamiesi gautais fazių intensyvumais pagal (1.33) formules. Metodas vertina kiek dienų aktyvo kainos didėjo ir kiek mažėjo. Pokytis vertinamas tik tada, kai yra ne mažesnis už vidutinį aktyvo dienos pokytį ∆, suskaičiuotą įvertinus pradinius duomenis. Jeigu per dieną aktyvo kaina pakinta daugiau negu po vieną vidutinį dienos pokytį  $\frac{|kaina(t+1) - kaina(t)|}{t} = k > 1$ ∆  $\frac{kaina(t+1) - kaina(t)}{t} = k > 1$ , tada fiksuojamas *k* dydžio kainos

pokytis.

Galimų įvykių aibė susideda iš 10 įvykių:

$$
E = \{e_1^u, e_2^u, e_3^u, e_4^u, e_5^u, e_1^d, e_2^d, e_3^d, e_4^d, e_5^d\}
$$

čia

 $e_1^u$  – baigėsi kainos didėjimo etapas pirmojoje fazėje su tikimybe  $p_1^u$ ;

- e<sup>2</sup> baigėsi kainos didėjimo etapas pirmojoje fazėje su tikimybe  $p_2^{\mu}$  ir prasidėjo kainos mažėjimo etapas pirmoje fazėje;
- e<sup>1</sup><sup>2</sup> baigėsi kainos didėjimo etapas pirmojoje fazėje su tikimybe  $p_2^{\mu}$  ir prasidėjo kainos didėjimo etapas pirmoje fazėje;

 $e_4^{\mu}$  – baigėsi kainos didėjimo etapas antroje fazėje ir prasidėjo kainos mažėjimo etapas pirmoje fazėje. [vertinant akcijos trendą, antros fazės intensyvumą  $p_2^U \mu_2^U$ , padauginsime iš papildomo nario:

$$
Ddaugiklis = \frac{m_1^D}{m_1^U + m_1^D};
$$

e<sup>u</sup>- baigėsi kainos didėjimo etapas antroje fazėje ir prasidėjo kainos didėjimo etapas pirmoje fazėje; [vertinant akcijos trendą, antros fazės intensyvumą  $p_2^U \mu_2^U$ , padauginsime iš papildomo nario:

$$
Udaugiklis = \frac{m_1^U}{m_1^U + m_1^D};
$$

- $e_1^d$  baigėsi kainos mažėjimo etapas pirmojoje fazėje su tikimybe  $p_1^d$ ;
- $e_2^d$  baigėsi kainos mažėjimo etapas pirmojoje fazėje su tikimybe  $p_2^d$  ir prasidėjo kainos mažėjimo etapas pirmoje fazėje;
- $e_3^d$  baigėsi kainos mažėjimo etapas pirmojoje fazėje su tikimybe  $p_2^d$  ir prasidėjo kainos didėjimo etapas pirmoje fazėje;
- $e_4^d$  baigėsi kainos mažėjimo etapas antroje fazėje ir prasidėjo kainos mažėjimo etapas pirmoje fazėje. [vertinant akcijos trendą, antros fazės intensyvumą  $p_2^D \mu_2^D$ , padauginsime iš papildomo nario:

$$
Ddaugiklis = \frac{m_1^D}{m_1^U + m_1^D};
$$

 $e_5^d$  – baigėsi kainos mažėjimo etapas antroje fazėje ir prasidėjo kainos didėjimo etapas pirmoje fazėje. [vertinant akcijos trendą, antros fazės intensyvumą  $p_2^D \mu_2^D$ , padauginsime iš papildomo nario:

$$
Udaugiklis = \frac{m_1^U}{m_1^U + m_1^D}.
$$

Modelio grafinė struktūra susideda iš dviejų etapų – didėjimo ir mažėjimo, kuri kiekvieną sudaro dvi fazės (2.7 pav.).

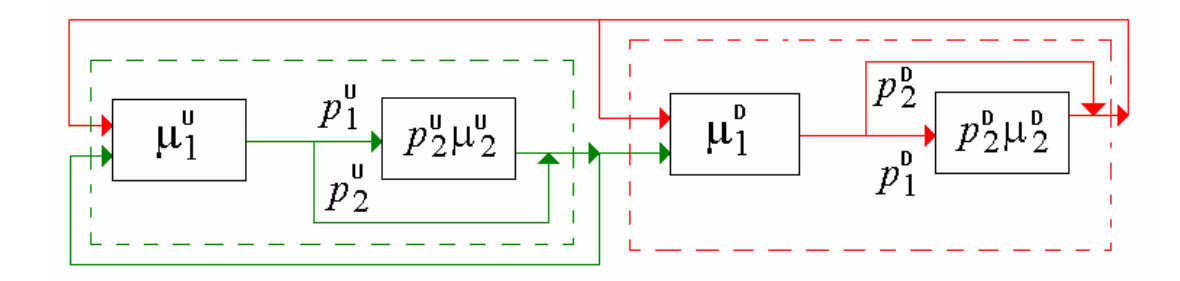

**2.7 pav. Finansini**ų **aktyv**ų **modelio diagrama** 

Perėjimo intensyvumų aibė:

$$
Intens = {\mu_1^u, p_2^u \mu_2^u, \mu_1^d, p_2^d \mu_2^d},
$$

čia

 $\mu_{\rm l}^{\mu}$  - intensyvumas, su kuriuo kainos didėjimas baigėsi pirmojoje fazėje;

 $\mu_1^u p_2^u$  - intensyvumas, su kuriuo kainos didėjimas baigėsi antrojoje fazėje;

 $\mu_1^d$  - intensyvumas, su kuriuo kainos mažėjimas baigėsi pirmojoje fazėje;

 $\mu_1^d p_2^d$  - intensyvumas, su kuriuo kainos mažėjimas baigėsi antrojoje fazėje;

Apibrėšime kainų būsenų aibę. Tarkime, kad yra žinomos akcijos didžiausioji ir mažiausioji kainos, t.y. visos galimos kainos priklauso atkarpai [S<sub>min</sub>, S<sub>max</sub>]. Suskaičiuojamas vidutinis aktyvo vertės pokytis

per dieną nagrinėjamu laikotarpiu –  $\Delta$ . Atkarpa  $[S_{min}, S_{max}]$  suskaidoma i  $n = \left[ \frac{S_{max} - S_{min}}{\Delta} \right] + 1$ 1 L Γ ∆  $n = \frac{S_{\text{max}} - S_{\text{min}}}{I} + 1$  intervalu.

Šias kainų būsenas surašysime didėjančia tvarka ir gautąją aibę pažymėsime taip:

$$
I = \{S_{\min} + \Delta, S_{\min} + 2 \cdot \Delta, \cdots, S_{\min} + n \cdot \Delta = S_{\max}\}.
$$

Modeliuojant akcijų kainų procesą nepakanka žinoti tik galimų kainų aibės, bet reikia žinoti ir kurioje fazėje yra modeliuojama kaina. Todėl galimą būsenų erdvę apibrėšime kaip trimačių vektorių erdvę:

$$
B = \{(b_1, b_2, b_3)\},\
$$

čia

 $b<sub>1</sub> \in I$ 

 $\overline{ }$  2, jei akcijos kaina didėja antrojoje fazėje.  $\overline{1}$ ∤  $\int$ = 1, jei akcijos kaina didėja pirmojoje fazėje; 0, jei akcijos kaina šiuo metu mažėja;  $b<sub>2</sub>$ 

 $\overline{\mathcal{L}}$  $\overline{ }$ ∤  $\int$ = 2, jei akcijos kaina mažėja antrojoje fazėje. 1, jei akcijos kaina mažėja pirmojoje fazėje; 0, jei akcijos kaina šiuo metu didėja;  $b<sub>3</sub>$ 

Norint sugeneruoti galimų būsenų erdvę ir perėjimo intensyvumų matricą, kainų dinamikos procesą reikia aprašyti įvykių kalboje [5]. 2.8 pav. pateikiami visų modelio įvykių aprašymai.

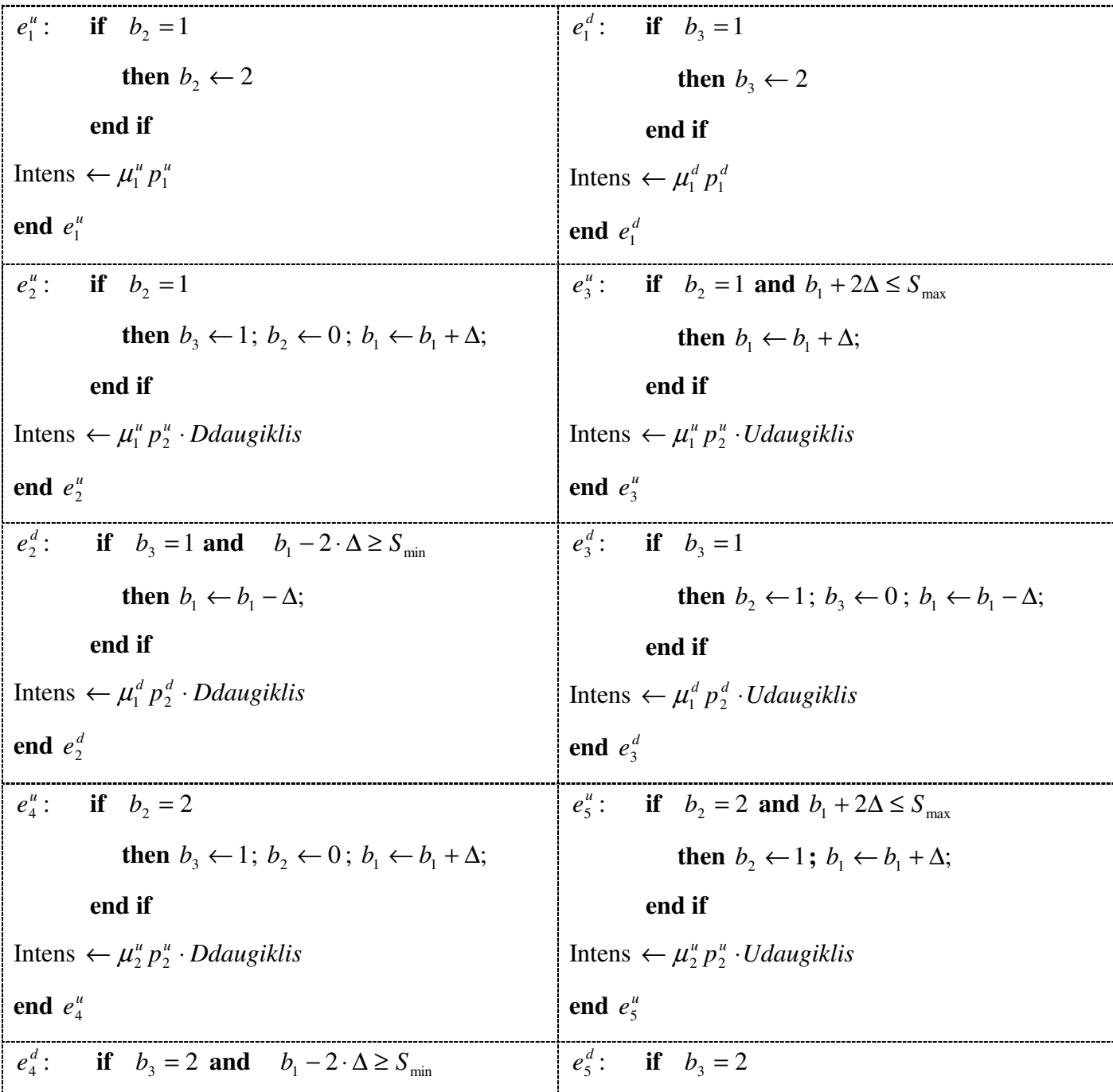

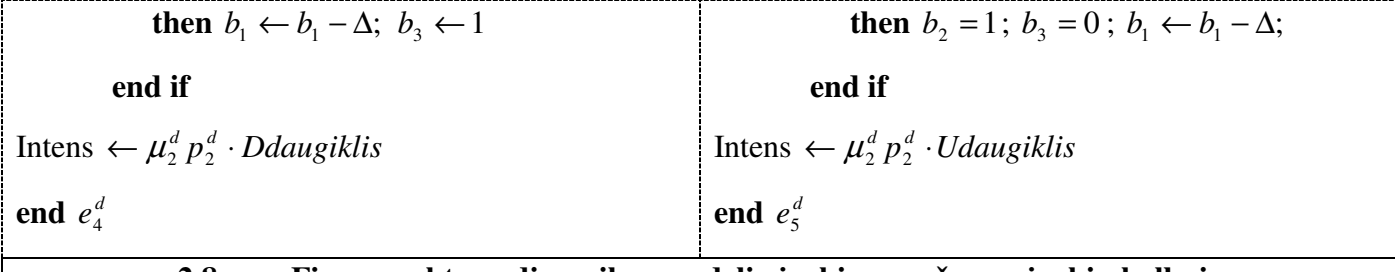

#### **2.8 pav. Finans**ų **aktyv**ų **dinamikos modelio** į**vyki**ų **aprašymas** į**vyki**ų **kalboje**

Sukurtoji programinė priemonė pagal įvykių aprašymą generuoja galimų būsenų erdvę, perėjimo intensyvumų matricą, sudaro lygčių sistemą stacionarioms Markovo proceso būsenų tikimybėms suskaičiuoti ir jas suranda. Konkrečios akcijos kainos tikimybė suskaičiuojama pagal formulę (2.6)

$$
P(k) = \sum_{B} \pi (S_{\min} + k \cdot \Delta, b_2, b_3), k = 0, \cdots, n
$$
 (2.6)

čia  $\pi ( S_{\min} + k \cdot \Delta, b_2, b_3 )$  yra *k*-tosios būsenos stacionarioji tikimybė.

### **2.3.2 Finans**ų **aktyv**ų **dinamikos modeliavimo rezultatai**

Nagrinėkime keturių mėnesių laikotarpio "Microsoft Corporation" akcijų kainas. Kainų ekstremumai:  $S_{\text{max}} = 28,10, S_{\text{min}} = 24,15$ . Vidutinis akcijos dienos kainos pokytis  $\Delta = 0,1796$ . Tad akcijos kainos suskirstomos į 22 intervalus. Įvertinus akcijos kainos didėjimo ir mažėjimo dienų skaičius 2.2.1 skyrelyje aprašytu metodu, buvo gauti tokie pradiniai momentai:

$$
m_1^U = 2,2402; m_2^U = 11,6950; m_3^U = 85,7250; m_1^D = 1,8321; m_2^D = 6,9676; m_3^D = 37,4190;
$$

Pasinaudojus (6) formulėmis gauti eksponentinių fazių intensyvumai:

$$
\mu_1^U = 0,4014; \mu_2^U = 1,2384; \mathbf{p}_1^U = 0,2373; \mu_1^D = 0,5381; \mu_2^D = 0,3358; \mathbf{p}_1^D = 0,0088;
$$

Programa pagal 2.7 pav. pavaizduotą schemą bei pateiktą įvykių aprašymą, sumodeliuoja 88 būsenų aibę bei perėjimų intensyvumų matricą. Šiais rezultatais remdamasi, suskaičiuoja būsenų stacionarias tikimybes. Į programos langus išvedami modeliavimo rezultatai – 2.9 pav. ir 2.10 pav.

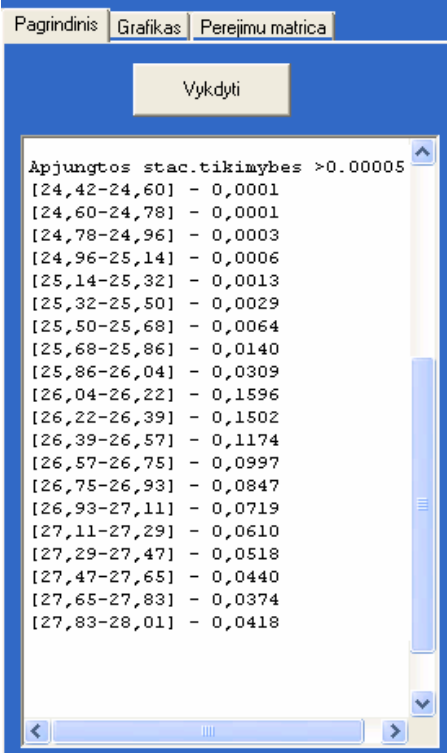

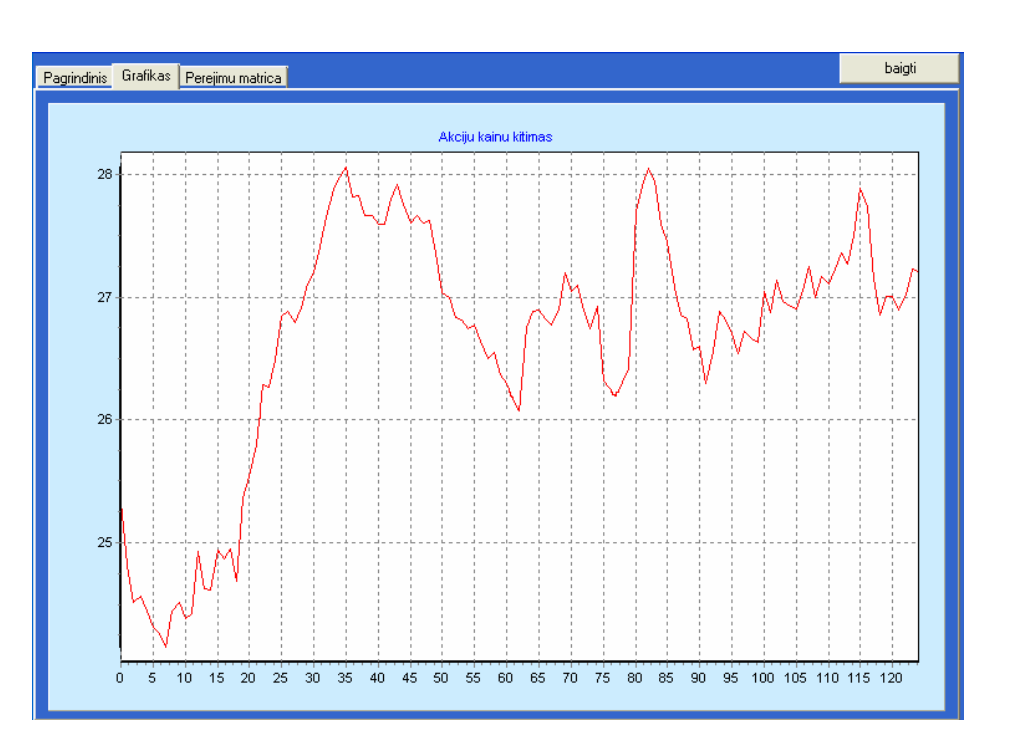

**2.9 pav. Pirmasis programos langas 2.10 pav. Antrasis programos langas** 

## **2.3.3 Opcion**ų į**kainojimas**

Darbe pasiūlytas metodas, kaip akcijų kainų dinamiką aprašyti Markovo procesu. Pateikus pradinius duomenis, nuskaitytus iš tekstinės bylos, programa suskaido galimas aktyvo kainas į intervalus 2.3.1 skyrelyje aprašytu metodu. Kiekvienas intervalas suvokiamas kaip būsena ir suskaičiuojamos jų stacionarios tikimybės. Programos veikimas pavaizduotas (3.1 pav.) ir (3.3 pav.). Suskaičiavus stacionarias tikimybes, yra panaudojamas 1.2.2 skyrelyje pateiktas opcionų įvertinimo algoritmas. Kiekvieno intervalo (būsenos) vidutinė kaina yra traktuojama, kaip opciono įvykdymo kaina ir suskaičiuojama tokio opciono tikėtina vertė bei dabartinė vertė (diskonto palūkanų norma ir nagrinėjamas laikotarpis įvedama programos lange).

Nagrinėkime kompanijos "*McDonalds*" keturių metų akcijos kainas. Į programos langą įvesti tokie parametrai:

Palūkanų norma – 5%;

Laikotarpis – 10 metų.

Buvo gauti tokie modeliuoto vertybinio popieriaus opciono įvertinimo rezultatai:

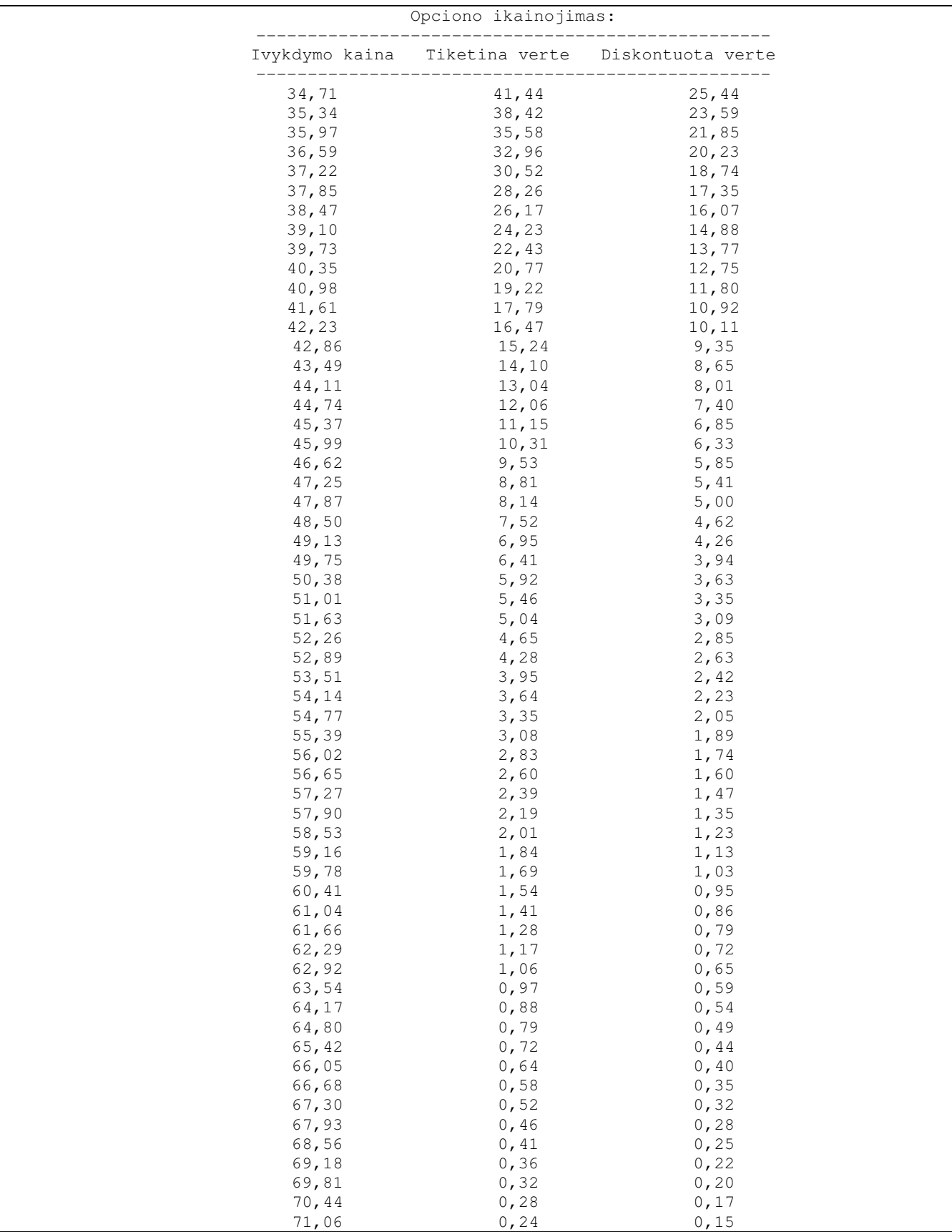

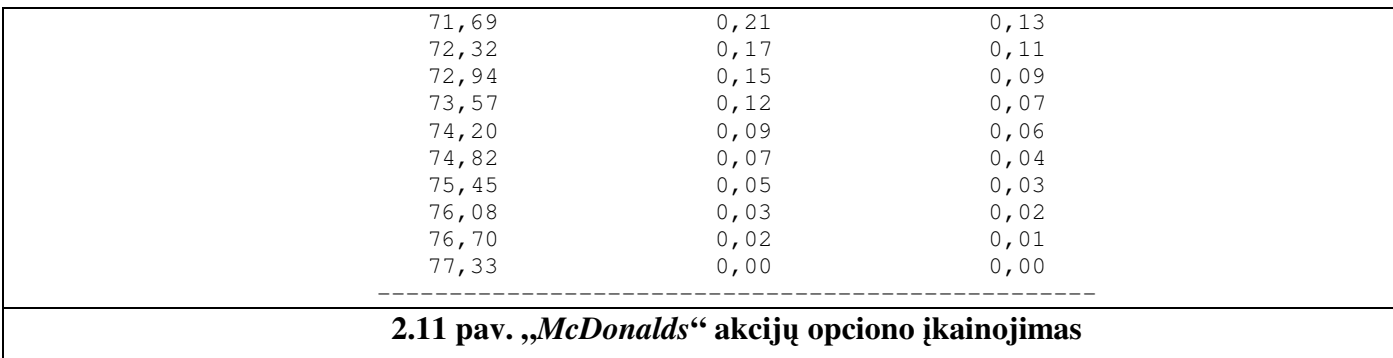

## **2.3.4 Programin**ė**s** į**rangos veikimo laiko tyrimas**

Programos veikimo laiką, modeliuojant finansų rinkų aktyvų dinamiką ir įkainuojant opcionus, labiausiai lemia ne akcijų kainų kiekis pradiniame duomenų faile, o sugeneruotų būsenų (intervalų) skaičius. Kaip pastebime iš 2.3 lentelės, pradinių kainų kiekį didinant sparčiai, programos veikimo laikas keičiasi nežymiai.

#### **2.3 lentel**ė

| <b>MSFT</b> akcijos:        |                           |                      |
|-----------------------------|---------------------------|----------------------|
| akcijų<br>kainų<br>skaičius | <b>Būsenų</b><br>skaičius | veikimo<br>laikas, s |
| 125                         | 22                        | 0,49                 |
| 375                         | 22                        | 0,45                 |
| 625                         | 22                        | 0,42                 |
| 875                         | 22                        | 0,42                 |
| 1125                        | 22                        | 0,49                 |

**Finansini**ų **aktyv**ų **dinamikos modeliavimo trukm**ė**, kei**č**iant pradini**ų **kain**ų **kiek**į

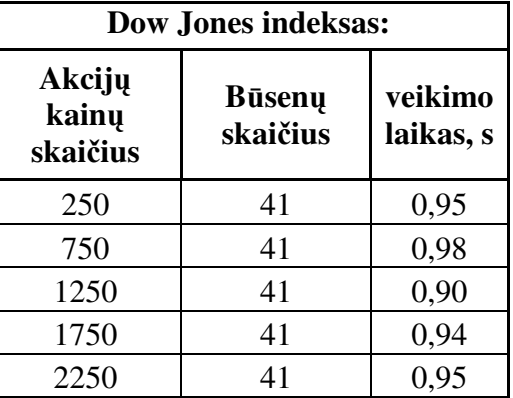

Iš 2.4 lentelėje pateiktų programinės įrangos modeliavimo trukmės duomenų, pastebime, kad programos veikimo laikas auga sparčiai, keičiant generuojamų būsenų (intervalų) skaičių. Būsenų skaičius priklauso nuo minimalios ir maksimalios aktyvo kainos per nagrinėjamą laikotarpį bei vidutinio aktyvo dienos pokyčio ∆ (2.3.1 skyrelis). Didinant būsenų skaičių, augančio veikimo laiko grafinis pavaizdavimas 2.12 pav. ir 2.13 pav.

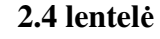

**Vertybini**ų **popieri**ų **rink**ų **aktyv**ų **dinamikos modeliavimo trukm**ė**, kei**č**iant b**ū**sen**ų **skai**č**i**ų

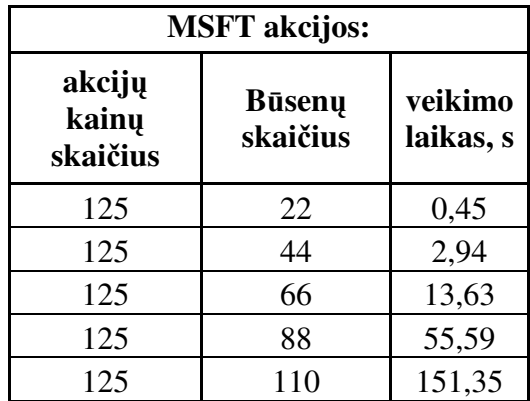

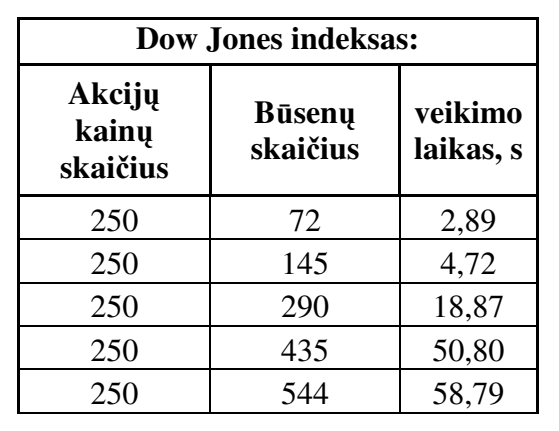

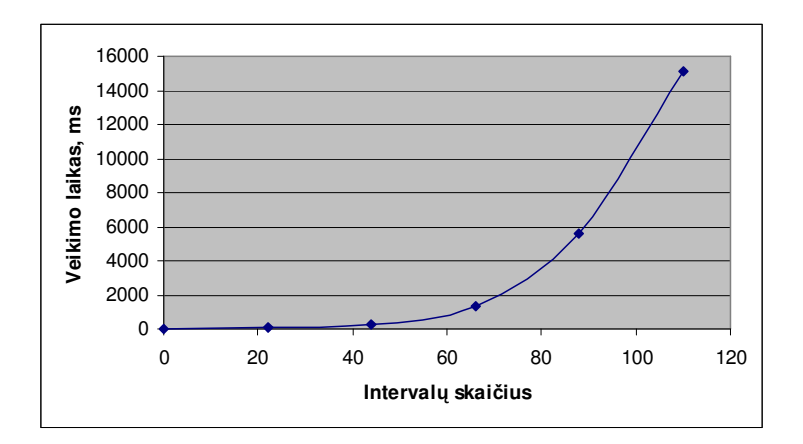

**2.12 pav. "***Microsoft Corporation***" akcij**ų **kain**ų **modeliavimo trukm**ė**, kei**č**iant b**ū**sen**ų **skai**č**i**ų

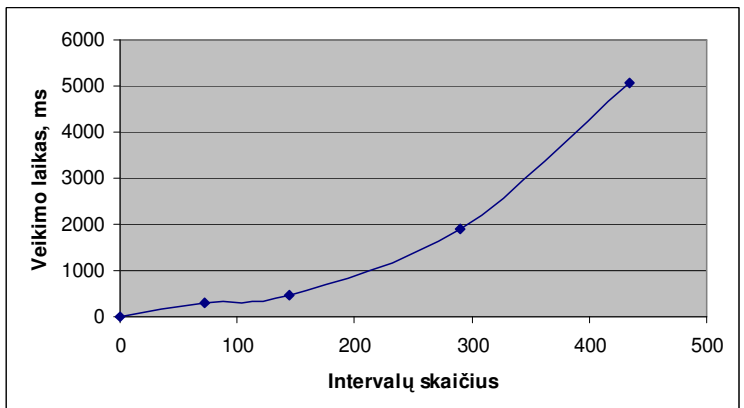

**2.13 pav. "***Dow Jones***" akcij**ų **indekso modeliavimo trukm**ė**, kei**č**iant b**ū**sen**ų **skai**č**i**ų

## **3. PROGRAMIN**Ė **REALIZACIJA**

### **3.1 Programin**ė**s** į**rangos aprašymas**

Magistro darbe buvo sukurta universali programinė įranga, skirta modeliuoti aptarnavimo sistemas bei vertybinių popierių rinkas. Jos veikimo schema pateikiama (3.1 pav.) ir (3.3 pav.). Sistemų aprašymą *C++* kalba gali pateikti bet kuris programinės priemonės vartotojas (trys sistemos jau yra sukurtos ir aprašytos 2.2 ir 2.3 skyreliuose), turintis bent minimalias C++ programavimo kalbos žinias. Sistemos funkcionavimas turi būti aprašytas įvykių kalba (3.2 pav.): jei įvyksta įvykis e1 – daromi vieni būsenos atitinkami pakitimai, jei e2 – daromi kiti būsenos pakitimai ir t.t.

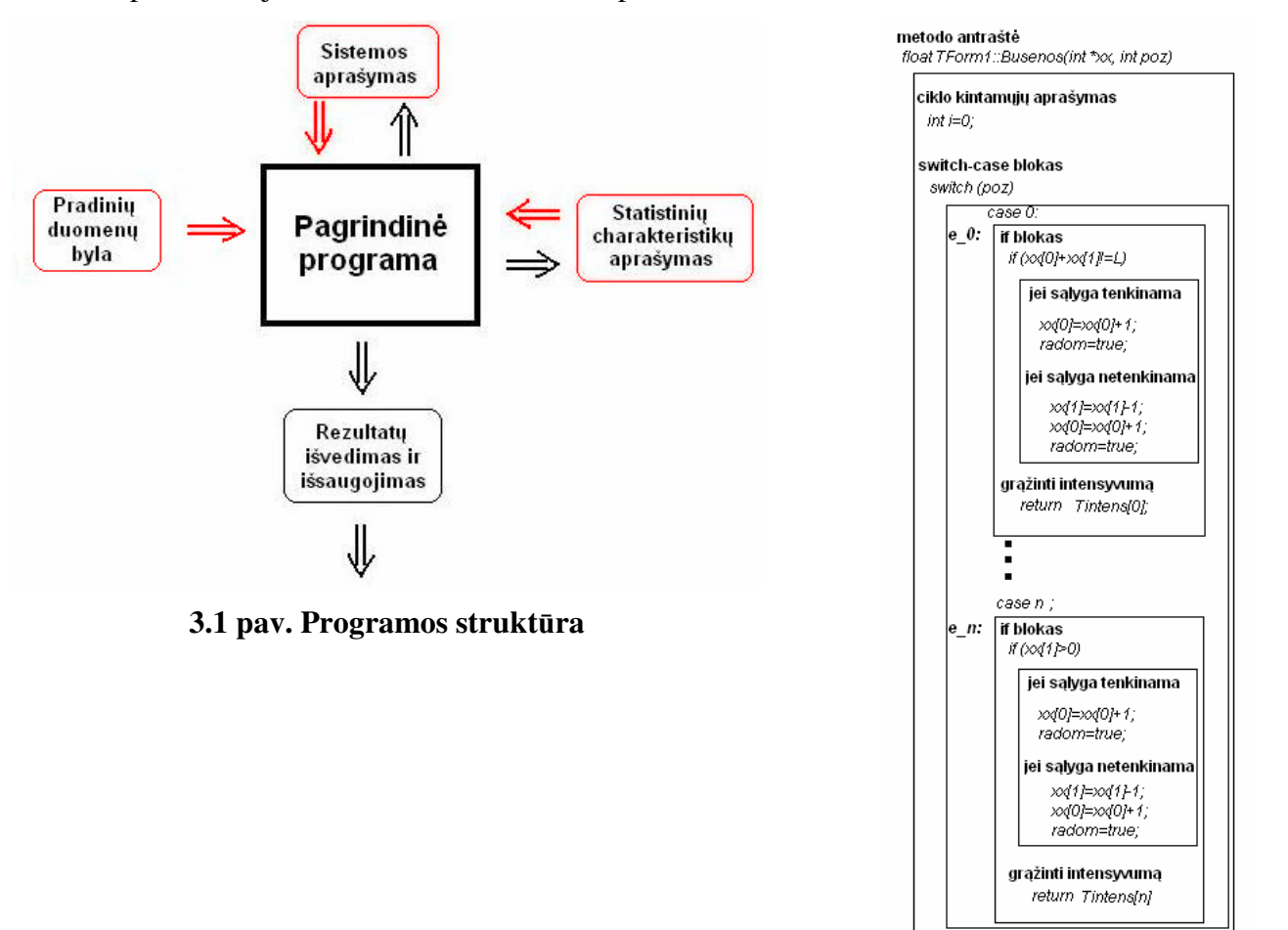

**3.2 pav. Sistemos aprašymo metodo strukt**ū**ra.**

Nuskaičiusi pradinių duomenų bylą, programa suskaičiuoja tarpinius, dviejų fazių aproksimacijoje naudojamus, parametrus ir modeliuoja būsenų aibę kartu su perėjimų matrica. Sugeneravusi sistemos modelio būsenas, programa suskaičiuoja stacionarias tikimybes. Statistinių charakteristikų skaičiavimo metodai labai skiriasi įvairioms sistemoms, tad jų sukūrimu turi rūpintis vartotojas. Priede yra pateikiami keli statistinių charakteristikų skaičiavimo algoritmai. Paskutinis programos žingsnis – rezultatų išvedimas į ekraną. Vėliau pakeitę pradinius duomenis, programos veikimo ciklą vėl galime pakartoti (3.3 pav.)

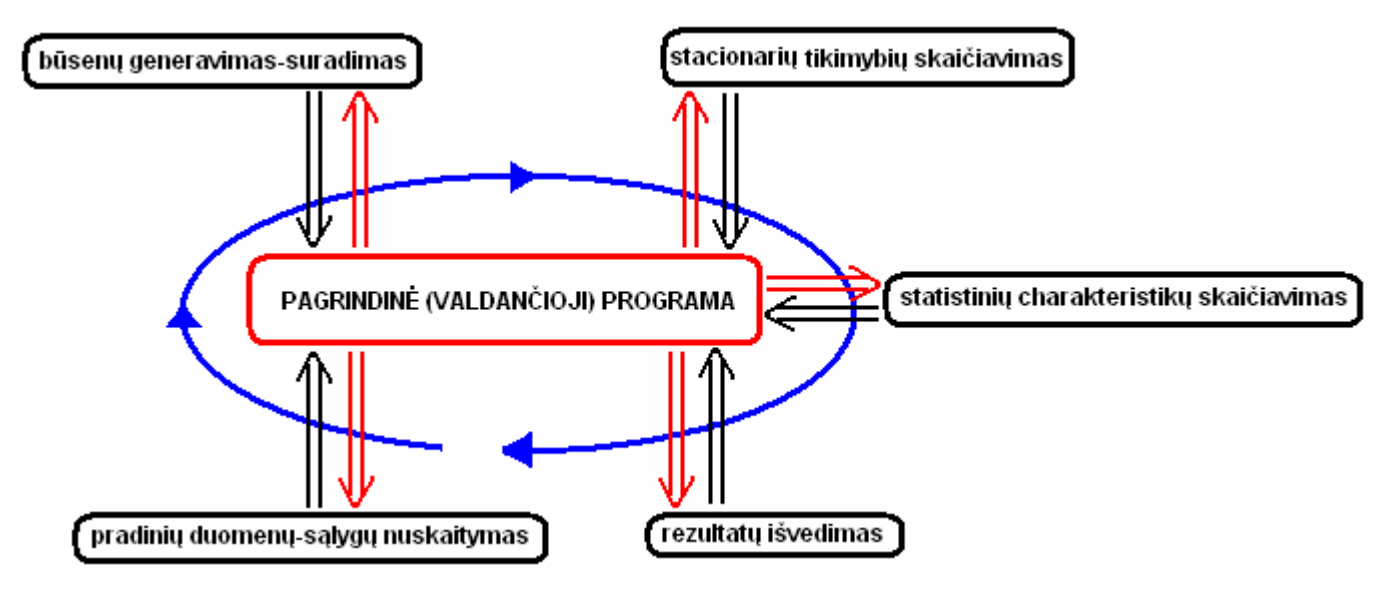

**3.3 pav. Valdan**č**iosios programos veikimo schema** 

## **3.2 Programin**ė**s** į**rangos langai**

**a. Parink**č**i**ų **langas** 

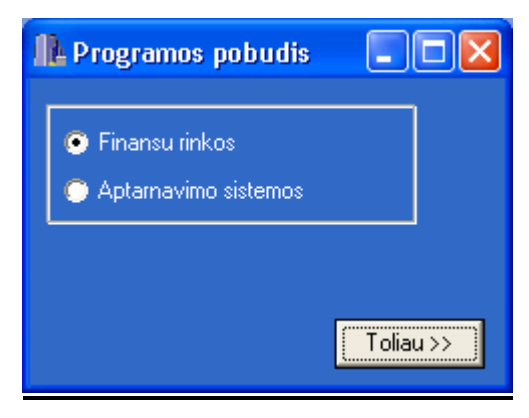

**3.4 pav. Programin**ė**s** į**rangos pob**ū**džio parinkties langas** 

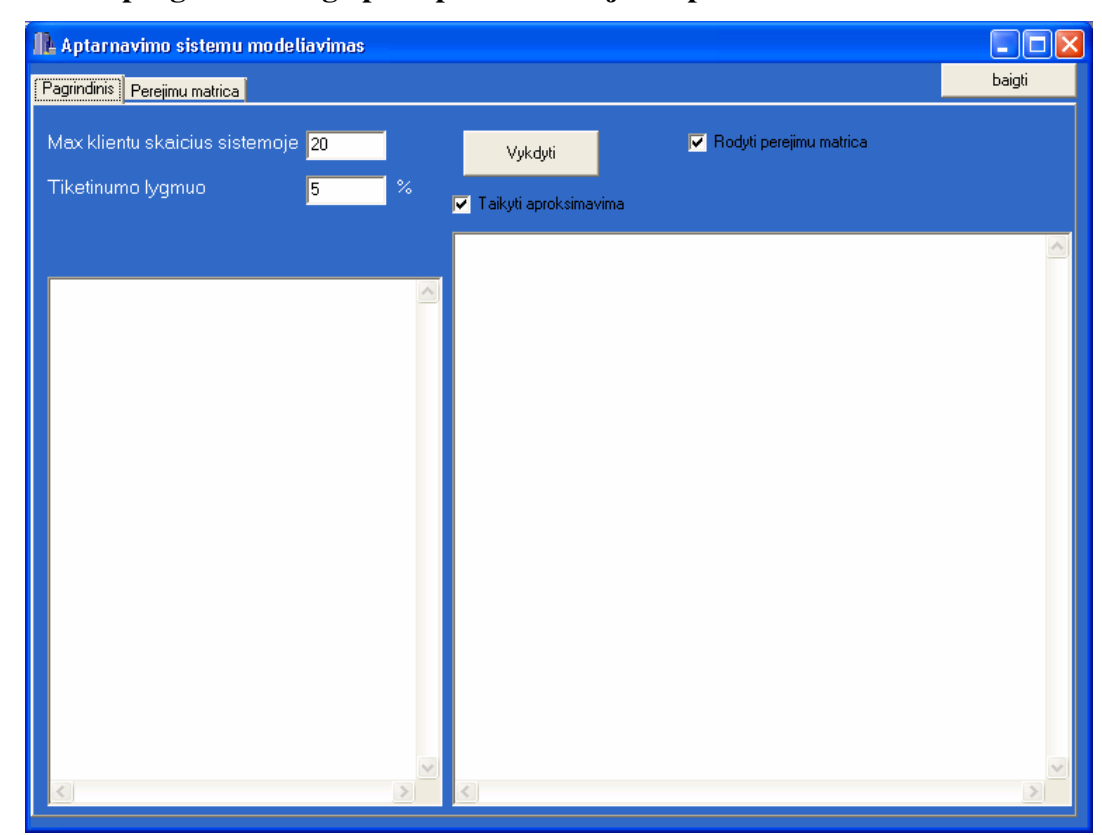

**b. Pirmasis programos lango puslapis modeliuojant aptarnavimo sistemas** 

**3.5 pav. Programin**ė**s** į**rangos pagrindinis langas modeliuojant aptarnavimo sistemas**

Mytukų paaiškinimai:

"*Vykdyti"* – programos vykdymo pradžia;

"Baigti" – uždaryti programos langą.

Laukų paaiškinimai:

"*Max klient*ų *skai*č*ius sistemoje*" – bendras leidžiamas paraiškų skaičius sistemoje, įskaitant tuos kurie yra aptarnaujami ar stovi paraiškų eilėje. Įvedamas skaičius, išsaugomas kintamuoju L;

"*Tik*ė*tinumo lygmuo*" – dešiniajame programos rezultatų lange išvedama charakteristika, išvardinanti būsenas, kurių stacionarių tikimybių suma viršija įvedamą *Tik*ė*tinumo lymen*į;

"*Taikyti aproksimavim*ą" – pažymėjus šią varnelę, bus taikomas aproksimavimas, aptarnavimo trukmės atsitiktiniam dydžiui. Reikia atkrepti dėmesį, kad tuo atveju, pradinių duomenų byloje *Intensyvum*ų eilutėje, pirmi trys skaičiai turi būti aproksimuojamo atsitiktinio dydžio pradiniai momentai. Numatytasis aproksimavimo metodas yra "*Trij*ų *moment*ų *lyginimo*" (1.1.7 skyrelis). Jeigu šio metodo taikyti negalima, dėl (1.34) nelygybių, taikomas "*Dviej*ų *moment*ų *lyginimo*" metodas;

"Rodyti perėjimų matricą" – pažymėjus šia varnelę, antrajame programos lango puslapyje išvedama perėjimo tarp būsenų matrca.

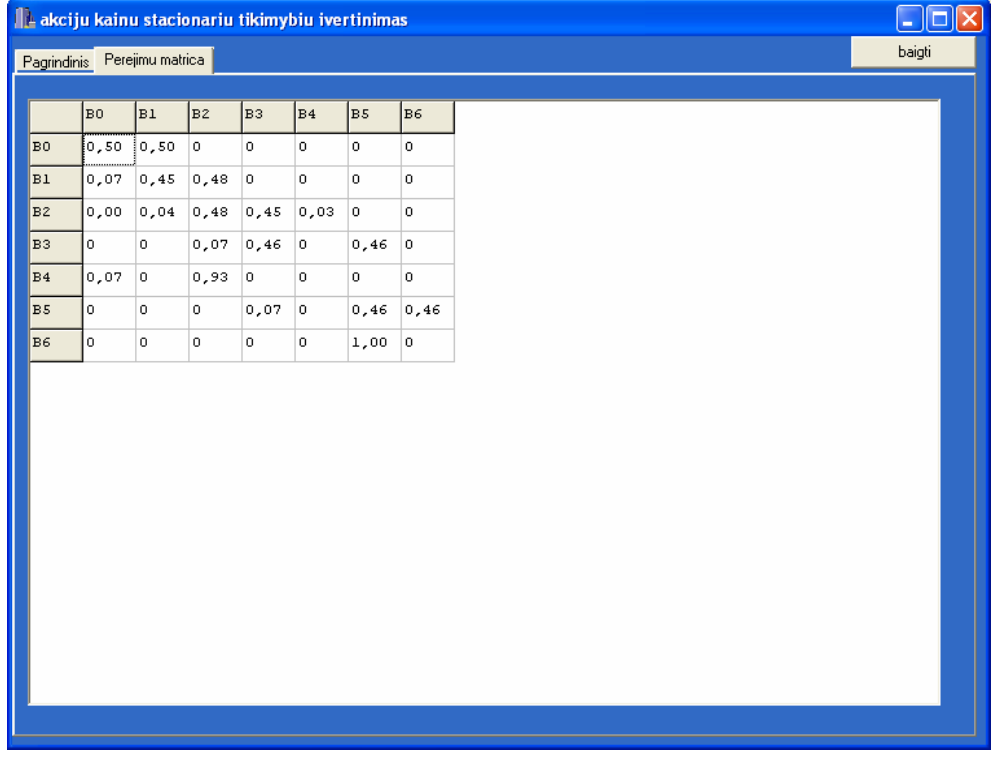

## **c. Antrasis programos lango puslapis modeliuojant aptarnavimo sistemas**

**3.6 pav. Programin**ė**s** į**rangos antras langas modeliuojant aptarnavimo sistemas**

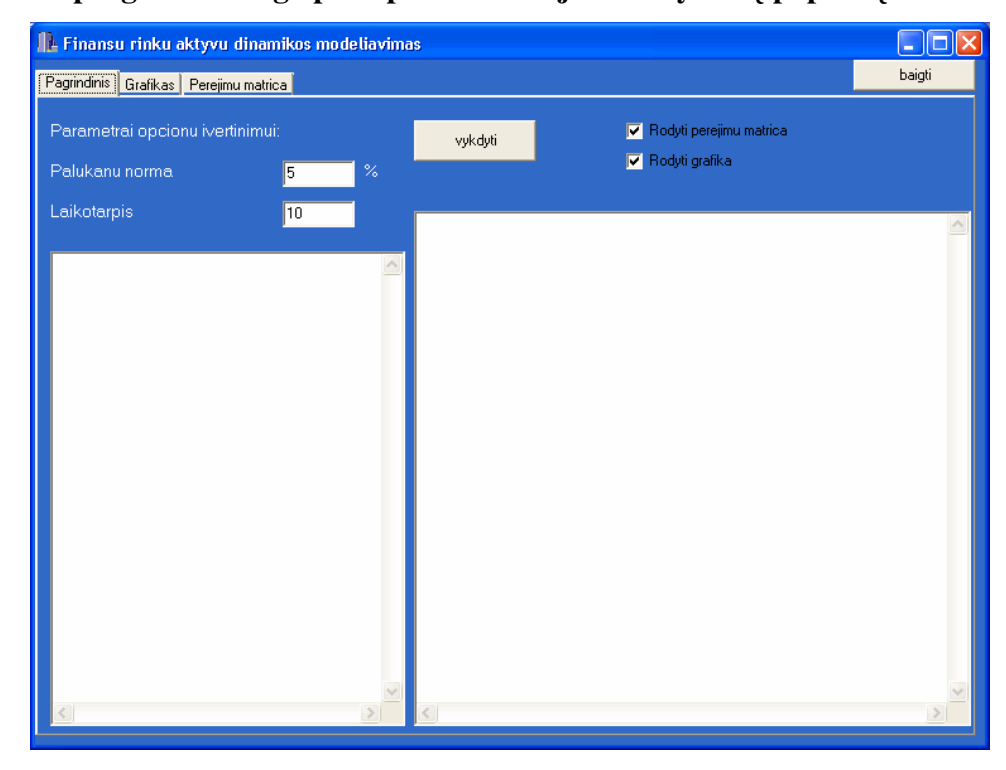

**3.7 pav. Programin**ė**s** į**rangos pagrindinis langas modeliuojant vertybini**ų **popieri**ų **dinamik**ą Mytukų paaiškinimai:

"*Vykdyti"* – programos vykdymo pradžia;

"Baigti" – uždaryti programos langą.

Laukų paaiškinimai:

"*Pal*ū*kan*ų *norma*" – palūkanų norma diskontui;

"*Laikotarpis*" – diskonto laikotarpis;

"Rodyti grafiką" – pažymėjus šia varnelę, antrajame programos lango puslapyje pavaizduojama aktyvo praeities dinamika;

"*Rodyti per*ė*jim*ų *matric*ą" – pažymėjus šia varnelę, trečiajame programos lango puslapyje išvedama perėjimo tarp būsenų matrca.

**d. Pirmasis programos lango puslapis modeliuojant vertybini**ų **popieri**ų **dinamik**ą

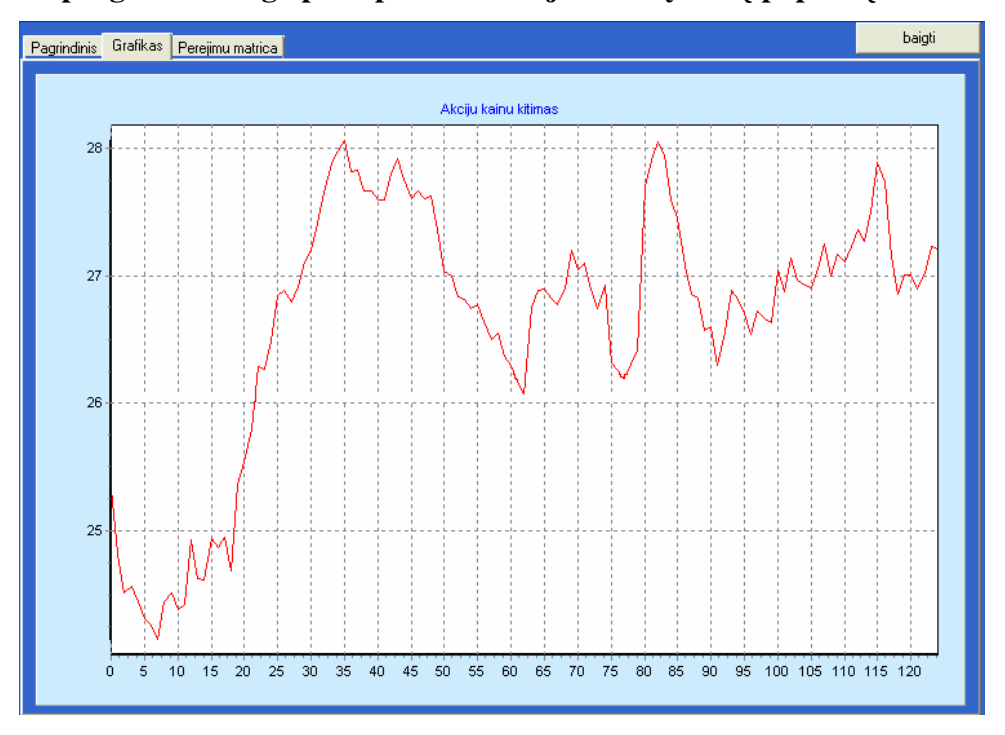

**e. Antrasis programos lango puslapis modeliuojant vertybini**ų **popieri**ų **dinamik**ą

**3.8 pav. Programin**ė**s** į**rangos antras langas modeliuojant vertybini**ų **popieri**ų **dinamik**ą

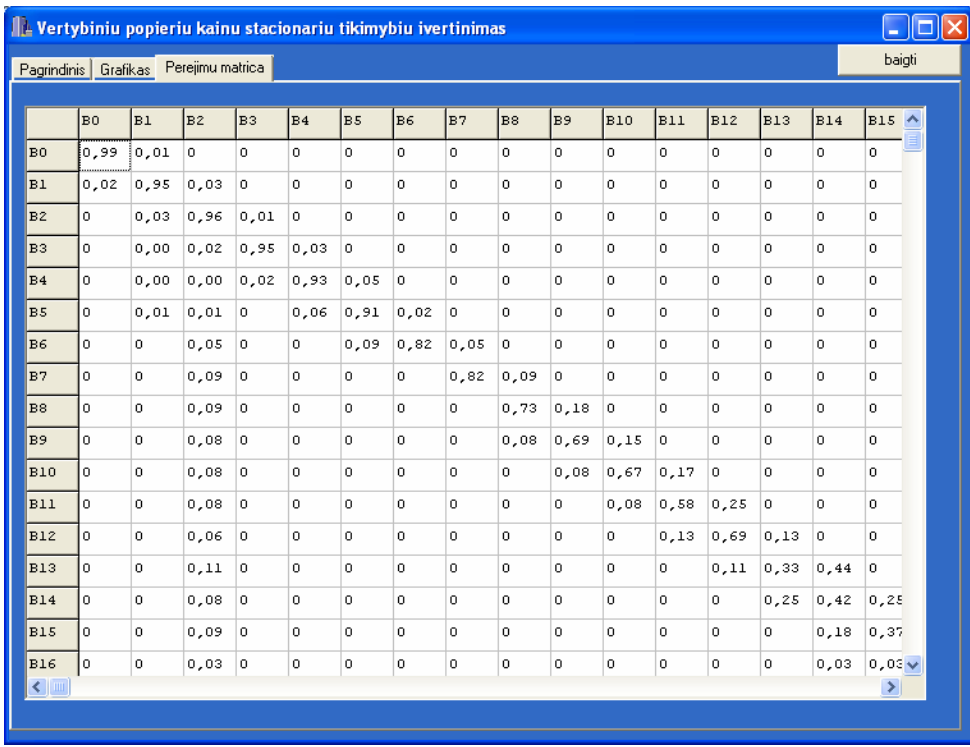

**f. Tre**č**iasis programos lango puslapis modeliuojant vertybini**ų **popieri**ų **rinkas**

**3.9 pav. Programin**ė**s** į**rangos tre**č**ias langas modeliuojant vertybini**ų **popieri**ų **dinamik**ą

## **3.3 Reikalavimai pradini**ų **duomen**ų **bylai**

## **a) Aptarnavimo sistem**ų **modeliavimas:**

Pirmoje duomenų failo eilutėje turi būti įvesta pradinė būsena. Ji turi būti rašoma po "=" ir " ". gale turi būti ";" simbolis.

*pradine busena= 0 0 0;* 

 Antroje duomenų failo eilutėje turi būti aptarnaujančių įrenginių intensyvumai. Pradžioje eilitės padedami "=" ir " ", o gale – "; ".

*intensyvumai= 0.75 1 2;* 

Jeigu modeliuojant, norima taikyti aproksimavimą, pirmi trys skaičiai po "=", turi būti pradiniai aproksimuojamo atsitiktinio dydžio momentai.

- $\checkmark$  Trečioje eilutėje įvedamas srautų skaičius. Pradžioje eilutės padedami "=" ir " ", o gale ";". *srautu skaicius= 1;*
- Ketvirtoje eilutėje įvedamas aptarnaujančių aparatų skaičius. Pradžioje eilutės padedami "=" ir  $, "$ , o gale –  $, "$

*aptarnaujanciu aparatu skaicius= 1;* 

## **b) Vertybini**ų **popieri**ų **rinkos modeliavimas:**

- $\checkmark$  Skirtingose eilutėse pateikiamos akcijos kainos skirtingu laiko momentu. Duomenų faile negali būti tarpų.
- Keičiant finansų rinkų aktyvų dinamikos modelį, t.y. keičiant įvykių aibę *BusenosA()* metodą, reikia pakeisti kintamąjį *M* formos *TForm1* metode *Button1Click(TObject \*Sender).* Jis nurodo, kiek įvykių sudaro įvykių aibę. Pirminėje programos versijoje *M=*10.

## **3.4 Reikalavimai sistemos aprašymo metodui**

Sistemos aprašymą reikia pateikti formoje *TForm1* esančiame metode *Busenos(int \*, int)*. Sistema modeliavimui, turi būti pateikiama *C++ Builder* kalboje naudojamu *switch-case* sakiniu 3.10 pav .

```
switch (poz) 
\{case 0: //tikrinam ivyki e{1}
\leftarrow if(xx[0]+xx[1]<L) 
\left\{ \begin{array}{c} 1 \end{array} \right.xx[1]++; radom=true; 
 } 
      else 
\left\{ \begin{array}{c} 1 \end{array} \right.
```

```
XX[0]++; radom=true; 
     } 
     return Tintens[0]; 
         } //ivykio e{1} aprasymo pabaiga 
... 
... 
   case n: //tikrinam ivyki e{n+1} 
\leftarrow if(...) 
\left\{ \begin{array}{c} 1 \end{array} \right. ...; 
     radom=true; 
 } 
    else 
     { 
      ...; 
      radom=true; 
 } 
    return ...; 
 } 
       } //ivykio e{n+1} aprasymo pabaiga 
     //metodo pabaiga
```
#### **3.10 pav. Sistemos aprašymas** *Switch-Case* **sakiniu**

Čia xx[i] yra tiriamos būsenos vaktorius (n-mačiam vektoriui *i* ∈ 0,*n*), kur xx[i] yra (i+1)-oji vektoriausi koordinatė. Tintens[0] yra perėjimo intensyvumų masyvo 1-as narys. Modeliuojant aptarnavimo sistemas, intensyvumai yra įvedami pradinių duomenų byloje (3.3 skyrelis). Modeliuojant finansinių aktyvų dinamiką -  $\mu_1^u =$ Tintens[1];  $\mu_2^u =$ Tintens[2];  $p_1^u =$ Tintens[3];  $\mu_1^d =$ Tintens[5];  $\mu_1^d$  = Tintens[6];  $p_1^d$  = Tintens[7];

Atlikus būsenos koordinatės keitimą, reikalinga pažymėti, kad nauja būsena rasta, sakiniu radom=true;. *Case* sakinio pabaigoje reikia gražinti perėjimo į naujai rastą būseną intensyvumą, sakiniu return Tintens[0];.

#### **3.5 Reikalavimai sistemos charakteristik**ų **skai**č**iavimo metodui**

Sistemų būna labai įvarių, todėl universalaus charakteristikų skačiavimo metodo sukurti neįmanoma. Pateiksiu rekomendacijas, kuriomis vadovaujantis, galima sėkmingai suskaičiuoti ir išvesti modeliuojamos sistemos charakteristikas.

Sistemos charakteristikų skaičiavimo metodai pateikiami formoje *TForm1* esančiuose metoduose *Statistika\_S1(), Statistika\_S2(), Statistika\_S3(), Statistika\_S4(), Statistika\_S5(), Statistika\_S6()*. Norint sukurti savo metodą, galima redaguoti jau esamą *Statistika\_S5()* arba sukurti naują. Tokiu atveju reikia nepamiršti pakoreguoti ir kreipimosi į sukurtą metodą, *Button3Click(TObject \*Sender)* metode.

# **IŠVADOS**

- Ištirta, kad atsitiktinį dydį, pasiskirsčiusį pagal log-normalųjį skirstinį, galima aproksimuoti dviejų eksponentinių fazių mišiniu, jeigu log-normaliojo skirstinio  $\frac{m_2}{m^2}$ 2 *m*  $\frac{m_2}{2}$  > 2;
- Ištirta, kad atsitiktinį dydį, pasiskirsčiusį pagal  $\chi^2$  skirstinį, galima aproksimuoti dviejų eksponentinių fazių mišiniu, jeigu  $\chi^2$  skirstinio laisvės laipsnis  $k \in [1;3]$ ;

1

- Sukurta universali programinė įranga *C++* kalboje skirta modeliuoti aptarnavimo sistemas, pagal pateiktą modeliuojamo objekto aprašymą, bei vertybinių popierių rinkas;
- Pasiūlyta sistemos funkcionavimo aprašymo metodika *C++* kalboje;
- Eilės ilgį, modeliuojant aptarnavimo sistemas su begalinio ilgio eilėmis, galima apriboti iki 20- 30 paraiškų;
- Aproksimavimo eksponentinėm fazėm metodas, lyginant du pradinius momentus, netinkamai aproksimuoja atsitiktinius dydžius, jeigu aproksimuojamo atsitiktinio dydžio skirstinio  $\overline{\phantom{a}}$ J  $\left(1, \frac{3}{5}\right)$ l ſ ∈ 2  $\frac{2}{2} \in \left(1, \frac{3}{2}\right)$ 1 2 *m*  $\frac{m_2}{2} \in \left(1, \frac{3}{2}\right);$
- Nustatyta, kad finansinių aktyvų opcionų įvertinimo modelyje, įvykdymo kainai didėjant, opciono vertė artėja mažėja eksponentiškai;
- Modeliavimo trukmė priklauso nuo vidutinio finansinio aktyvo kainos dienos pokyčio bei skirtumo tarp minimalios ir maksimalios finansinio aktyvo kainos per nagrinėjamą laikotarpį.

## **LITERAT**Ū**ROS S**Ą**RAŠAS**

- 1. Pranevičius, H., Valakevičius, E. Markovo procesų teorijos taikymas sistemoms modeliuoti. Kaunas, 1991. p. 5-29.
- 2. Valakevičius, E. Teigiamo atsitiktinio dydžio skirstinio aproksimavimas eksponentinių skirstinių mišiniu, *Lietuvos matematik*ų *draugijos mokslo darbai*, II tomas, 1998. p. 475-477.
- 3. Valakevičius, E., Prioritetinės sistemos su eilėmis skaitmeninio modelio aproksimavimas, *Matematika ir matematinis modeliavimas*, Kaunas, Technologija, 32-36, 1999.
- 4. Whitt, W. On Approximations for Queues, Part III: Mixtures of Exponential Distributions, *AT&T ell Labs Tech Journal*, 63:1, 1984, p. 163-175.
- 5. Pranevičius, H., Valakevičius, E. Numerical models of systems specified by Markovian processes. Kaunas, 1996.
- 6. Ahn D., Boudoukh J., Richardson M., Whitelaw R. Implications from stock index and futures return autocorrelations, *Review of Financial Studies,* 16, 2002, p. 655-689.
- 7. Mayhew, S. Security price dynamics and simulation in financial engineering, *Proceedings of the 2002 Winter Simulation Conference*, p. 1568-1574.
- 8. Carr, P., Geman, H., Madan, D. H., Yor, M. The fine structure of asset returns: an empirical ivestigation. *Journal of business*, 75, 2002, p. 305- 332.
- 9. Pranevičius, H., Pranevičienė, I. Masinio aptarnavimo teorijos elementai. Vilnius, 1980.
- 10. Вентцель, Е. С., Овчаров, Л. А., Прикладные задачи теории вероятностей. Мocква,1983, p. 353
- 11. Yao, D.D.W., Buzacott, J.A. Queueing models for a flexible machining station, Part II, *European journal of operational research,* vol 19, 1985, p.242-251.
- 12. Janssen, J., Manca, R., Di Biase, G. Markov and semi-Markov option pricing models with arbitrage possibility, *Applied stochastic models and data analysis,* vol 13, 1997, p. 103-108.
- 13. Mickevičius, G., Valakevičius, E., Modelling of non-Markovian queuing systems, *Technological and economic development of economy*, Vol XII, No 4, 2006, p. 295-300.
- 14. http://en.wikipedia.org/wiki/Log-normal\_distribution .
- 15. http://en.wikipedia.org/wiki/Chi-square\_distribution .

#### **2. Priedas. Programos tekstas**

#### **Failas Unit1.cpp**

```
//--------------------------------------------------------------------------- 
#include <dos.h> 
#include <vcl.h> 
#pragma hdrstop 
#include <stdio.h> 
#include <math.h> 
#include <float.h> 
#include <stdlib.h> 
#include "Unit1.h" 
#include "Unit2.h" 
//--------------------------------------------------------------------------- 
#pragma package(smart_init) 
#pragma resource "*.dfm" 
TForm1 *Form1; 
//--------------------------------------------------------------------------- 
__fastcall TForm1::TForm1(TComponent* Owner) 
         : TForm(Owner) 
{ 
TPr=NULL; 
TBPr=NULL; 
PageControl1->Pages[0]->Show(); 
PageControl1->Pages[0]->Caption="Pagrindinis"; 
PageControl1->Pages[1]->Caption="Grafikas"; 
PageControl1->Pages[2]->Caption="Perejimu matrica";
} 
//--------------------------------------------------------------------------- 
void __fastcall TForm1::Button1Click(TObject *Sender) 
{ 
struct time t1; 
 struct time t2; 
  Series1->Clear(); 
  Series2->Clear(); 
  Series3->Clear(); 
  Memo1->Lines->Clear(); 
  Memo2->Lines->Clear(); 
  TabSheet2->TabVisible=true; 
  K=0; 
  M=0; 
  //IvestiPradSalygas(); 
  KK=0; 
  NuskaitytiAkcKainas(); 
  //Apsukti(); 
  Grafika(); 
  gettime(&t1); 
  Memo1->Lines->Add(FloatToStrF(t1.ti_hour,ffFixed,2,0) +"-"+FloatToStrF(t1.ti_min,ffFixed,2,0)+"-
"+FloatToStrF(t1.ti_sec,ffFixed,2,0)+"-"+FloatToStrF(t1.ti_hund,ffFixed,2,0)); 
  //"The current time is: %2d:%02d:%02d.%02d\n", 
             // t1.ti_hour, t1.ti_min, t1.ti_sec, t1.ti_hund); 
  //AukstynZemynCount(); 
  AukstynZemynCountSizeBased(); 
  AukstynZemynStats(); 
  R=0; 
  M=10; 
  N=1; 
  K=3; 
  IK=8; 
  if (M>0) 
  { 
   BusenuRadimasA(); 
   Apjungimas(); 
   Normavimas(); //!!! 
   //if (ErgodiskumoPatikrinimas()) StacTikRadimas(); 
    //else ShowMessage("grandine nera ergodine!"); 
   StacTikRadimas(); 
   Normavimas(); //!!! 
   IsvestiMemoAkc(); 
   Statistika_S6(); 
   OpcIkainojimas(); 
   if (CheckBox1->Checked==true) IsvestiStrGrid();
```

```
 else TabSheet3->TabVisible=false; 
   // Apjungimas(); 
   StacTikRadimas(); 
   IsvestiMemo(); 
  SurastiMax();
 Statistika_S5();<br>// Statistika S4():
                             // Statistika_S4(); //aproksimacija 1srautas n aparatu 
 // Statistika_S3(); //skaiciuoja tik sistemai S3 (2srautai, 1aparatas) 
 // if ((K==2)&&(IK==4)) Statistika_S2(); //skaiciuoti tik sistemai S2 
  // else Statistika_S1(); 
   Memo1->Lines->SaveToFile(BA); 
   Memo2->Lines->SaveToFile(ST); 
  int trukme; 
  gettime(&t2); 
 trukme=(t2.ti_hund + t2.ti_sec*100 + t2.ti_min*6000 + t2.ti_hour*360000) 
 - (t1.ti_hund + t1.ti_sec*100 + t1.ti_min*6000 + t1.ti_hour*360000); 
  Memo1->Lines->Add(FloatToStrF(t2.ti_hour,ffFixed,2,0) +"-"+FloatToStrF(t2.ti_min,ffFixed,2,0)+"-
"+FloatToStrF(t2.ti_sec,ffFixed,2,0)+"-"+FloatToStrF(t2.ti_hund,ffFixed,2,0)); 
 Memo1->Lines->Add(IntToStr(KK)+"- akciju: "+ FloatToStrF(trukme,ffFixed,10,0)); 
  TBusA *DD; 
 while (TBAPr) 
 {DD=TBAPr; TBAPr=TBAPr->kitas; delete DD;} 
 TBusIntens *D; 
  while (TPr) 
 {D=TPr; TPr=TPr->kitas; delete D;} 
 while (UPr) 
   {DD=UPr; UPr=UPr->kitas; delete DD;} 
  while (DPr) 
   {DD=DPr; DPr=DPr->kitas; delete DD;} 
  //delete r_apj; 
  delete r; 
  delete Tintens; 
  delete[] Akc; 
//--------------------------------------------------------------------------- 
void __fastcall TForm1::Button2Click(TObject *Sender) 
Form2->Close(); 
//--------------------------------------------------------------------------- 
void TForm1::NuskaitytiAkcKainas() 
  AnsiString DF; 
  OpenDialog1->Filter="Text Failai(*.txt)|*.txt"; 
  if (OpenDialog1->Execute() && FileExists(OpenDialog1->FileName)) 
    DF=OpenDialog1->FileName; 
    KiekKainu(DF); 
  else DF=""; 
 FILE *F; 
 if ((F = fopen(DF.c_str(), "r"))==NULL);
```

```
 //for(i=0; i<KK; i++) Memo1->Lines->Add(Akc[i]); 
//--------------------------------------------------------------------------- 
void TForm1::Apsukti()
```
 **//KK--; //nezinau kodel bet paskutine kaina 0** 

 **for(i=0; i<KK; i++) fscanf(F, "%f", &AkcX[i]); //for(i=0; i<KK; i++) Memo1->Lines->Add(AkcX[i]);**

```
 float x; 
 for (i=0;i<int(KK/2);i++) 
  x=Akc[i];
```
 **float \*AkcX=new float[KK];** 

 **Akc=new double[KK]; for(i=0; i<KK; i++) Akc[i]=AkcX[i];** 

 **/\*** 

 **\*/ }** 

 $7/5$ 

**{** 

**}** 

 **{** 

 **}** 

 **else {** 

 **} }** 

**{ int i;** 

 **{** 

**{ int i;** 

```
 Akc[i]=Akc[KK-1-i]; 
   Akc[KK-1-i]=x; 
  } 
} 
//--------------------------------------------------------------------------- 
void TForm1::SurastiEkstremumus() 
{ 
  int i; 
  AkcMax=0; 
  AkcMin=100000; 
   for(i=0; i<KK; i++) 
    { 
     if (Akc[i]>AkcMax) 
      AkcMax=Akc[i]; 
     if (Akc[i]<AkcMin) 
      AkcMin=Akc[i]; 
 } 
 //SuskaidytiIntervalais(max); 
} 
//--------------------------------------------------------------------------- 
void TForm1::KiekKainu(AnsiString DF) 
{ 
  float elem; 
  FILE *F; 
  F = fopen(DF.c_str(),"r"); 
 KK=0; 
 while (!feof(F)) 
  { 
   fscanf(F, "%f", &elem); 
   KK++; 
 } 
  fclose(F); 
} 
//--------------------------------------------------------------------------- 
void TForm1::SurastiIntensyvumus() 
{ 
//int i=0; 
//float PradKaina=0; 
//kolkas nezinauka cia rasyt 
} 
//--------------------------------------------------------------------------- 
/* 
void TForm1::SuskaidytiIntervalais(float max) 
{ 
 N=-1:
  N=StrToInt(Edit1->Text); //nuskaitom intervalu skaiciu 
  if (N<=0) ShowMessage("iveskite teigiama intervalu skaiciu"); 
  else 
  { 
   IntIlgis=0; 
   IntIlgis=(max-AkcMin)/N; 
 max=max+IntIlgis/10.; //pakeiciam 
 AkcMin=AkcMin-IntIlgis/10.; //intervalo 
 IntIlgis=(max-AkcMin)/N; //ilgi 
  } 
} */ 
//--------------------------------------------------------------------------- 
void TForm1::SurastiTiketinaKaina() 
{ 
int i=0; 
                    float Utik=0; //akc kaina kils (up) 
float Dtik=0; //akc kaina kris (down) 
float Stik=0; //akc kaina nekis (stay) 
TBusIntens *D=TPr; 
bool yra=false; 
while (!yra) //(i-1) bus tas intervalas kuriame kaina dabr yra 
{ 
  i++; 
  if (Akc[KK-1]<AkcMin+i*IntIlgis) yra=true; 
} 
i=i-1; 
//paskaiciuosiu tikimybe kad akc kaina kris/kils 
Memo2->Lines->Add("Paskutine akcijos kaina buvo: "+FloatToStrF(Akc[KK-1],ffFixed,5,2)); 
  while (D) 
  { 
   if (D->BI.eil==i) 
 { 
    Memo2->Lines->Add("Akcijos kaina bus "+IntToStr(D->BI.st)+" intervale su tikimybe "+FloatToStrF(D-
>BI.BInt,ffFixed,5,4)); 
    if (D->BI.st>i) 
     Utik=Utik+D->BI.BInt; 
    else if (D->BI.st<i)
```

```
 Dtik=Dtik+D->BI.BInt; 
          else Stik=Stik+D->BI.BInt; 
   } 
   D=D->kitas; 
  } 
Memo2->Lines->Add(""); 
Memo2->Lines->Add("Tikimybe,kad akcijos kaina kils: " +FloatToStrF(Utik,ffFixed,5,4)); 
Memo2->Lines->Add("Tikimybe,kad akcijos kaina kris: " +FloatToStrF(Dtik,ffFixed,5,4)); 
Memo2->Lines->Add("Tikimybe,kad akcijos kaina nekis: " +FloatToStrF(Stik,ffFixed,5,4)); 
} 
//--------------------------------------------------------------------------- 
void TForm1::PerejimuTikimybes() 
{ 
  int i; 
  int poz1,poz2; 
 TBusIntens *D; 
 for (i=0;i<KK-1;i++) 
   { 
    poz1=int((Akc[i]-AkcMin)/IntIlgis); 
    poz2=int((Akc[i+1]-AkcMin)/IntIlgis); 
    D=new TBusIntens; 
    D->BI.BInt=1; 
    D->BI.eil=poz1; 
    D->BI.st=poz2; 
    D->kitas=TPr; 
    TPr=D; 
   } 
Apjungimas(); 
Normavimas(); 
} 
//--------------------------------------------------------------------- 
void TForm1::Normavimas() //sunormuoja TPr sarasa 
{ 
  TBusIntens *D; 
                   float suma; //suma visu iseinanciu is tiriamosios busenos 
  int i; 
  for (i=0;i<N;i++) 
  { 
   suma=0; 
   D=TPr; 
   while (D) 
 { 
    if (D->BI.eil==i) 
     suma=suma+D->BI.BInt; 
    D=D->kitas; 
   } 
   D=TPr; 
   while (D) 
   { 
    if (D->BI.eil==i) 
     D->BI.BInt=D->BI.BInt/suma; 
    D=D->kitas; 
   } 
  } 
} 
//--------------------------------------------------------------------- 
void TForm1::Apjungimas() //sudeda pasikartojancius intensyvumus pereinant is vienos busenos i kita
{ 
  TBusIntens *D0; 
  TBusIntens *D1; 
  TBusIntens *D; 
  TBusIntens *istr; 
  D1=TPr; 
  D=TPr; 
  int i; 
  while (D) 
  { 
   D0=D; 
   D1=D->kitas; 
   while (D1) 
 { 
    if(D->BI.eil==D1->BI.eil) 
     if(D->BI.st==D1->BI.st) 
       { 
        D->BI.BInt=D->BI.BInt+D1->BI.BInt; 
        istr=D1; 
       D0->kitas=D1->kitas; 
       D1=D1->kitas; 
        delete istr;
```

```
 } 
     else {D1=D1->kitas;D0=D0->kitas;} 
   else {D1=D1->kitas;D0=D0->kitas;} 
   } 
  D=D->kitas; 
 } 
} 
//--------------------------------------------------------------------------- 
bool TForm1::ErgodiskumoPatikrinimas() //patikrina ar is bet kurios busenos galima patekti i bet kuria kita 
{ 
  int i=0; 
  bool yra=false; 
  TBusIntens *X,*Y; 
  int *A=new int[N]; 
  for (i=0;i<N;i++) A[i]=i; //susirasom visus intervalus 
  for (i=0;i<N;i++) 
 { 
   yra=false; 
  \bar{x}=TPr;
   while ((X)&&(!yra)) 
 { 
    if ((X->BI.eil==A[i])||(X->BI.st==A[i])) yra=true; 
    X=X->kitas; 
 } 
   if (!yra) A[i]=-2; //tokios busenos/intervalo nera 
  } 
  yra=false; 
  int k=-1; 
  while (k!=0) 
 { 
   if (k==-1) A[N-1]=-1; //pradedam eiti nuo galo 
                         //nuo pradziu
   while (!yra) 
   { 
    yra=true; 
    for (i=N-1;i>=0;i--) 
    { 
     if (A[i]==-1) 
     { 
      X=TPr; 
      while (X) 
      { 
       if (X->BI.eil==i) 
       if (A[X->BI.st]!=-1) {A[X->BI.st]=-1; yra=yra*false;} 
       X=X->kitas; 
      } 
     } //if (A[i]==-1) pab 
    } //for (i=N-1;i>=0;i--) pab 
   } //while (!yra) pab 
   k=0; 
  } 
  yra=true; //patikrinam ar i visas busenas sugebejom nueiti 
  i=0; 
  while ((i<N)&&(yra)) 
  { 
   if ((A[i]!=-1)&&(A[i]!=-2)) yra=false; 
   i++; 
  } 
if(yra) return true; //visos busenos yra griztamos
else return false; 
} 
//--------------------------------------------------------------------- 
void TForm1::StacTikRadimas() //kilti lygiu galima tik su liambda wadinas 
                                   { //vadinasi visada bus tik vienas atejimas ir keli isejimai.gal ce ir blogai.. 
  r=new float[N]; 
  float *S; //S yra d elementu sarasas 
 S=new float[N];
 int i=N-1;<br>float a,b,c.d:
                               float a,b,c,d; //formules nariai 
  TBusIntens *P,*X,*ir; 
  int b1,b2; //busena su kuria trinama busena turi santykiu 
  float per; //pasikeites perejimu intensyvumas suskaiciuotas su a,b,c,d 
 bool yra; 
 int kzk; //parodo kelinta "iseinama" intensyvuma pasirinkti 
  int kzzk; //neimam reikiamo intensyvumo kol kzzk!=kzk; 
//susikuriu nauja sarasa su tais paciais elementais is TPr 
 TBusIntens *xx=TPr,*Pp,*Pg; 
 Pg=new TBusIntens; //pirmas elem 
  Pg->BI.BInt=xx->BI.BInt; 
  Pg->BI.eil=xx->BI.eil; 
  Pg->BI.st=xx->BI.st; 
  Pg->kitas=NULL;
```
63

```
 P=Pg; 
 xx=xx->kitas; 
 while (xx) 
  { 
  Pp=new TBusIntens; 
  Pp->BI.BInt=xx->BI.BInt; 
  Pp->BI.eil=xx->BI.eil; 
  Pp->BI.st=xx->BI.st; 
  Pp->kitas=NULL; 
  Pg->kitas=Pp; 
  Pg=Pg->kitas; 
  xx=xx->kitas; 
 } 
 while (i>0) 
  { 
  b1=0; 
  b2=0; 
  d=0; 
 X = P;
  kzk=0; 
                   while (X) //surandam paskutini formules elementa 
   { 
 if (X->BI.eil==i) 
 if (X->BI.st!=i) 
       d=d+X->BI.BInt; 
     X=X->kitas; 
  } 
  while ((b1==0)&&(b2==0)) 
   { 
     b1=-1; 
    b2=-1; a=0; 
     b=0; 
     c=0; 
 X = P;<br>while ((X) & (b1 == -1)) while ((X)&&(b1==-1)) //busena is kurios galim patekti i trinama busena 
   { 
     if (X->BI.st==i) 
                              if (X->BI.eil!=i) //apsauga nuo rinkiu 
 { 
        b1=X->BI.eil; 
        b=X->BI.BInt; 
        } 
     X=X->kitas; 
   } 
  X=P; 
 kzzk=0;<br>while ((X)&&(b2==-1))
                                while ((X)&&(b2==-1)) //busena i kuria galim patekti is trinama busena 
   { 
     if (X->BI.eil==i) 
      if (X->BI.st!=i) 
 { 
 if (kzzk==kzk) 
 { 
 b2=X->BI.st; 
        c=X->BI.BInt; 
        } 
       kzzk++; 
 } 
 X=X->kitas; 
   } 
 X=P;<br>while ((X)&&(a==0))
                              while ((X)&&(a==0)) //surandam pirmaji formules elementa 
   { 
     if ((X->BI.eil==b1)&&(X->BI.st==b2)) 
     { 
      a=X->BI.BInt; 
     } 
     X=X->kitas; 
   } 
  if (d!=0) per=a+b*c/d; 
  else per=0; 
  if ((per>0)&&(b2!=-1)) 
    {
```

```
 //patikrinam ar tokio dar ner 
 X=P; 
 yra=false; 
     while ((X)&&(!yra)) 
     { 
       if (X->BI.eil==b1) 
        if (X->BI.st==b2) 
         { 
         X->BI.BInt=per; 
         yra=true; 
         } 
       X=X->kitas; 
     } 
   //irasom nauja gauta perejimu intensyvuma 
   if (!yra) 
    { 
    ir=new TBusIntens; 
    ir->BI.BInt=per; 
    ir->BI.eil=b1; 
    ir->BI.st=b2; 
    ir->kitas=P; 
    P=ir; 
   } 
 //reik paziuret ar tokio dar intensyvumo dar nera pagrindiniam-pradiniam sarase 
 //ir irasyti jei nera 
    X=TPr; 
    yra=false; 
    while ((X)&&(!yra)) 
     { 
       if (X->BI.eil==b1) 
        if (X->BI.st==b2) 
         { 
         X->BI.BInt=per; 
         yra=true; 
        } 
       X=X->kitas; 
     } 
   //irasom nauja gauta perejimu intensyvuma 
   if (!yra) 
    { 
     ir=new TBusIntens; 
    ir->BI.BInt=per; 
     ir->BI.eil=b1; 
    ir->BI.st=b2; 
    ir->kitas=TPr; 
    TPr=ir; 
   } 
   b1=0; //kad dar karta wykdytu cikla 
   b2=0; 
   kzk++; 
   }// if per>0 pabaiga 
 //istrinam ta intensyvuma kuriuo atejom i trinama busena 
 if ((b2==-1)&&(b1!=-1)) 
   { 
   X=P; 
   yra=false; 
 TBusIntens *Y=NULL,*Z; 
 while ((X)&&(!yra)) 
    { 
      if (X->BI.st==i) 
       if (X->BI.eil!=i) 
 { 
 if (Y) 
         { 
          Y->kitas=X->kitas; 
          Z=X; 
          delete Z; 
          yra=true; 
 } 
       else //jeigu reik trinti pask elementa 
\{ \begin{aligned} \mathbf{z} = \mathbf{x} \; ; \end{aligned} X=X->kitas; 
        P=P->kitas; 
        delete Z; 
        yra=true; 
       } 
      } 
     \mathbf{v} = \mathbf{x}.
      if (X->kitas) X=X->kitas; 
    }
```

```
 b1=0; 
 b2=0:
 kzk=0; } //if b2==-1 pab 
 //jeigu neradom jokio "ieinancio" inetnsyvumo istrinam visus "iseinancius" inetnsyvumus 
 if(b1==-1) 
   { 
   X=P; 
    TBusIntens *Y=NULL,*Z; 
   while (X) 
    { 
    yra=false; 
      if (X->BI.eil==i) 
      { 
       if (Y) 
       { 
         Y->kitas=X->kitas; 
        Z=X; 
        delete Z; 
        yra=true; 
       } 
       else //jeigu reik trinti pask elementa 
        { 
 Z=X; 
 X=X->kitas; 
        P=P->kitas; 
        delete Z; 
        yra=true; 
       } 
      } 
      if (!yra) 
      { 
       Y=X; 
       X=X->kitas; 
      } 
      else if (Y) X=Y->kitas; 
  } 
         } //if b1==-1 pab 
 } //while (b1==0)&&(b2==0) pabaiga 
 S[i]=d; 
 i--; 
 } 
 //r saraso formavimas 
 i=1; 
 int j; 
 float rr; //busimas r 
 r[0]=P->BI.BInt; 
 while (i<N) 
 { 
  rr=0; 
 X=TPr;
   while (X) 
    { 
      if (X->BI.st==i) 
                                if (X->BI.eil<i) //nepriklauso rinkes 
       { 
        rr=rr+r[X->BI.eil]*X->BI.BInt/S[i]; 
       } 
      X=X->kitas; 
    } 
  r[i]=rr; 
 i++; 
 } 
 float suma=0; 
 for(j=0;j<N;j++) 
 suma=suma+r[j]; 
 for(j=0;j<N;j++) 
 r[j]=r[j]/suma; 
 Memo2->Lines->Add(""); 
 Memo2->Lines->Add("Stacionarios tikimybes (>0.005):"); 
 int k=0; 
 while (k<N) 
   { 
    if (r[k]>=0.005) 
   Memo2->Lines->Add(IntToStr(k)+") "+FloatToStrF(r[k],ffFixed,15,7)); 
   k++; 
   } 
 Memo2->Lines->Add("");
```

```
} 
//--------------------------------------------------------------------- 
void TForm1::SurastiMax() //busena kurios stac tik didziausia 
{ 
  int i; 
  float max=0; 
  int maxI=0; 
 for (i=0;i<N;i++) 
  { 
  if (r[i]>max) {max=r[i];maxI=i;} 
  } 
 Memo2->Lines->Add(""); 
 Memo2->Lines->Add("Busena "+IntToStr(maxI)+"-a turi didziausia stac. tikimybe:"); 
 Memo2->Lines->Add(FloatToStr(max)); 
 Memo2->Lines->Add(""); 
 for (i=0;i<KK;i++) 
  { 
  Series2->AddXY(i,AkcMin+maxI*IntIlgis-IntIlgis/2,"",clGreen); 
  Series3->AddXY(i,AkcMin+maxI*IntIlgis+IntIlgis/2,"",clGreen); 
  } 
  //kuriuose intervaluose kaina gali buti su x% tikimybe 
  float x; 
 if (Akc==NULL) x=StrToInt(Edit2->Text); //% 
 else x=50; //% 
if (x<=0) ShowMessage("Iveskite teigiama tiketinumo lygmeni"); 
else 
  { 
 x=x/100; 
 AnsiString eil1,eil2; 
 float *rr=new float[N]; 
 for(i=0;i<N;i++) rr[i]=r[i]; 
 float suma=0,maxx;//,xmaxx=2; //xmax-buves maximumas 
 int nr=-1;//,xnr=-1; //maximumo numeris,xnr-buves maximumo nr 
  while (suma<x) 
   { 
    i=0; 
    maxx=0; 
    while (i<N) 
     { 
      if (rr[i]>maxx)//&&(rr[i]<=xmaxx)&&(i!=xnr)) 
       { 
        maxx=rr[i]; 
        nr=i; 
       } //istrinam rasta max 
      i++; 
     } 
    if (suma==0) eil2=IntToStr(nr); 
    else eil2=eil2+", "+IntToStr(nr); 
    rr[nr]=-1; 
    suma=suma+maxx; 
 } 
 eil1="su "+FloatToStrF(suma,ffFixed,3,2)+" tikimybe galim speti, kad sistema bus: "; 
 Memo2->Lines->Add(""); 
 Memo2->Lines->Add(eil1); 
 if (suma==maxx) Memo2->Lines->Add(eil2+" busenoje"); 
  else Memo2->Lines->Add(eil2+" busenose"); 
 Memo2->Lines->Add(""); 
} 
} 
//--------------------------------------------------------------------------- 
void TForm1::Grafika() 
{ 
 int i; 
 for(i=0;i<KK;i++) 
  { 
  Series1->AddXY(i,Akc[i],"",clRed); 
 } 
} 
//--------------------------------------------------------------------------- 
void TForm1::OpcIkainojimas() 
{ 
  int i,k,j; 
 float PalNorma=StrToInt(Edit2->Text); 
if (PalNorma<=0) ShowMessage("Iveskite teigiama palukanu norma"); 
else 
{ 
 PalNorma=1/(1+PalNorma/100); //diskonto daugiklis 
 float *Opc=new float[IntSk]; 
 float *OpcDisk=new float[IntSk];
```

```
if (LaikotarpiuSk<=0) ShowMessage("Iveskite teigiama laikotarpiu skaiciu"); 
else 
{ 
  AnsiString eil; 
  for(i=0;i<IntSk;i++) 
  { 
   k=i; 
   j=IntSk-1; 
   Opc[i]=0; 
   while (j>k) 
   { 
    Opc[i]=Opc[i]+r_apj[j]*((j-k+0.5)*IntIlgis+AkcMin); 
 j--; 
 } 
  } 
  for (i=0;i<IntSk;i++) 
   OpcDisk[i]=pow(PalNorma,LaikotarpiuSk)*Opc[i]; 
 Memo2->Lines->Add("");<br>Memo2->Lines->Add("
                                  Opciono ikainojimas:");
  Memo2->Lines->Add("--------------------------------------------------"); 
  Memo2->Lines->Add("%Ivykdymo kaina Tiketina verte Diskontuota verte"); 
 Memo2->Lines->Add("--
  for (i=0;i<IntSk;i++) 
 { 
    if (AkcMin+(i+0.5)*IntIlgis>1000) 
    eil=FloatToStrF(AkcMin+(i+0.5)*IntIlgis,ffFixed,6,2)+" ";
    else if (AkcMin+(i+0.5)*IntIlgis>100) 
           eil=FloatToStrF(AkcMin+(i+0.5)*IntIlgis,ffFixed,6,2)+" "; 
         else if (AkcMin+(i+0.5)*IntIlgis>10) 
                eil=FloatToStrF(AkcMin+(i+0.5)*IntIlgis,ffFixed,6,2)+" "; 
              else eil=FloatToStrF(AkcMin+(i+0.5)*IntIlgis,ffFixed,6,2)+" "; 
    if (Opc[i]>1000) 
      eil=eil+FloatToStrF(Opc[i],ffFixed,6,2)+" "; 
    else if (Opc[i]>100) 
          eil=eil+FloatToStrF(Opc[i],ffFixed,6,2)+" ";
         else if (Opc[i]>10) 
                eil=eil+FloatToStrF(Opc[i],ffFixed,6,2)+" "; 
             else eil=eil+FloatToStrF(Opc[i],ffFixed,6,2)+" ";
    eil=eil+FloatToStrF(OpcDisk[i],ffFixed,6,2); 
    Memo2->Lines->Add(eil); 
          // Memo2->Lines->Add(FloatToStrF(AkcMin+(i+0.5)*IntIlgis,ffFixed,6,2)+" 
"+FloatToStrF(Opc[i],ffFixed,6,2)+" "+FloatToStrF(OpcDisk[i],ffFixed,6,2)); 
   } 
  Memo2->Lines->Add("--------------------------------------------------"); 
} 
} 
} 
//--------------------------------------------------------------------------- 
void TForm1::IvestiPradSalygas() 
{ 
  int i=0; 
  AnsiString DF; 
  OpenDialog1->Filter="Tekstines bylos (*.txt)|*.txt"; 
  if (OpenDialog1->Execute() && FileExists(OpenDialog1->FileName)) 
 { 
   DF=OpenDialog1->FileName; 
   KasuSk(DF); 
 } 
 else DF=""; 
  FILE *F; 
  char elem; 
  TBus *D; 
  D=new TBus; 
  D->sk=new int[K]; 
  Tintens=new float[IK]; 
  if ((F = fopen(DF.c\_str(), "r")) == NULL); else 
    { 
     i=0; 
     while (elem!='=') fscanf(F, "%c", &elem); 
     fscanf(F, "%c", &elem); 
     while (elem!=';') 
 { 
      fscanf(F, "%d%c", &D->sk[i], &elem); 
     i++; 
     } 
      elem='a';
```

```
 i=0; 
       while (elem!='=') fscanf(F, "%c", &elem); 
 fscanf(F, "%c", &elem); 
 while (elem!=';') 
       { 
        fscanf(F, "%f%c", &Tintens[i], &elem); 
       i++; 
       } 
       while (elem!='=') fscanf(F, "%c", &elem); 
 fscanf(F, "%c", &elem); 
 fscanf(F, "%d %c", &R,&elem); //srautu skaicius 
 while (elem!='=') fscanf(F, "%c", &elem); 
 fscanf(F, "%c", &elem); 
 fscanf(F, "%d %c", &M,&elem); //ivykiu skaicius 
   fclose(F); 
   D->kitas=TBPr; 
   TBPr=D; 
                            N=1; //busenu sk 
   if (CheckBox3->Checked==true) SurastiFaziuIntens(); 
   } 
  L=StrToInt(Edit1->Text); //nuskaitom max parasku skaiciu sistemoje 
  if (L<0) 
  { 
   L=0; 
   ShowMessage("Ivedet neigiama maksimalu paraisku kieki sistemoje"); 
  } 
} 
//----------------------------------------------------------------------------- 
void TForm1::IsvestiMemoAkc() 
{ 
  Memo1->Lines->Add("Busenu aibe:"); 
  AnsiString x; 
  TBusA *D; 
  D=TBAPr; 
  for(int k=0; k<N; k++) 
  { 
  x="["; 
   x=x+FloatToStrF(D->sk[0],ffFixed,7,2); 
   for(int j=1; j<K; j++) 
   { 
    x=x+";"+FloatToStrF(D->sk[j],ffFixed,3,0); 
   } 
   x=x+"]"; 
   Memo1->Lines->Add(IntToStr(k)+") "+x); 
   D=D->kitas; 
  } 
  Memo2->Lines->Add("INTENSYVUMAI:"); 
  for(int j=0; j<IK; j++) 
  { 
   Memo2->Lines->Add(IntToStr(j)+"-as intensyvumas: "+FloatToStrF(Tintens[j],ffFixed,15,13)); 
  } 
} 
//------------------------------------------------------------------- 
void TForm1::IsvestiMemo() 
{ 
  Memo1->Lines->Add("Busenu aibe:"); 
  AnsiString x; 
  TBus *D; 
  D=TBPr; 
  for(int k=0; k<N; k++) 
 { 
   x="["; 
   x=x+IntToStr(D->sk[0]); 
   for(int j=1; j<K; j++) 
   { 
    x=x+";"+IntToStr(D->sk[j]); 
   } 
   x=x+"]"; 
   Memo1->Lines->Add(IntToStr(k)+") "+x); 
   D=D->kitas; 
  } 
  Memo2->Lines->Add("INTENSYVUMAI:"); 
  for(int j=0; j<IK; j++) 
  { 
   Memo2->Lines->Add(IntToStr(j)+"-as intensyvumas: "+FloatToStrF(Tintens[j],ffFixed,15,13)); 
  }
```
**} //------------------------------------------------------------------ void TForm1::IsvestiStrGrid() { int i,j; TBusIntens \*D=TPr; StringGrid1->ColCount=N+1; StringGrid1->RowCount=N+1; for(i=0;i<N;i++) StringGrid1->Cells[i+1][0]="B"+IntToStr(i); for(i=0;i<N;i++) StringGrid1->Cells[0][i+1]="B"+IntToStr(i); for(i=1;i<=N;i++) for(j=1;j<=N;j++) StringGrid1->Cells[i][j]=0; float x; while (D) { x=StrToFloat(StringGrid1->Cells[D->BI.st+1][D->BI.eil+1]); x=x+D->BI.BInt; StringGrid1->Cells[D->BI.st+1][D->BI.eil+1]=FloatToStrF(x,ffFixed,3,2); D=D->kitas; } } //------------------------------------------------------------------- void TForm1::AukstynZemynCountSizeBased() { int x; int y;**  int i=0, j=0;<br>double SizeBase=StrToFloat(Edit2->Text);  **double SizeBase=StrToFloat(Edit2->Text); //kokio dydzio pokytis jau fiksuojamas double Base; //kaina nuo kurios prasideda kilimas/kritimas KKU=0; KKD=0; UPr=new TBusA; UPr->sk=new double[1]; UPr->sk[0]=0; //ar nereik padidinti KKU ir KKD del situ fake nariu?? UPr->kitas=NULL; DPr=new TBusA; DPr->sk=new double[1]; DPr->sk[0]=0; DPr->kitas=NULL; TBusA \*DU1; //pagalbine rodykle TBusA \*DU2; //pagalbine rodykle**  DU2=UPr;<br>TBusA \*DD1; TBusA \*DD1; <br>TBusA \*DD2; <br>//pagalbine rodykle  **TBusA \*DD2; //pagalbine rodykle DD2=DPr; AkcMax=Akc[0]; AkcMin=Akc[0]; for(int ii=1;ii<KK;ii++) { if (Akc[ii]>AkcMax) AkcMax=Akc[ii]; else if (Akc[ii]<AkcMin) AkcMin=Akc[ii]; } int yy=0; double SumPok=0; while (yy+1<KK) { SumPok=SumPok + fabs(Akc[yy+1]-Akc[yy]); yy++; } IntIlgis=SumPok/(KK-1); IntSk=int((AkcMax-AkcMin)/IntIlgis)+1; SizeBase= IntIlgis; x=0; y=1; while (y+1<=KK) { i=0; j=0; Base=Akc[x]; while ((i==0 || j==0) && (y+1<=KK)) { if (Akc[y]>Akc[x]) i++; else if (Akc[y]<Akc[x]) j++; //else y++; //jei kaina nesikeicia; uzkomentuota nes sekantis zingsnis pakeicia y if ((i==0) || (j==0)) {x++; y++;} } //while (i==0 or j==0) pab** 

```
 if ((i>0) && ((Akc[y]<Akc[x]) || (y==KK))) 
   { 
        DU1=new TBusA; 
       DU1->sk=new double[1];<br>
<b>DU1->sk[0]=((Akc[x]-Base)/SizeBase);
                                                           DU1->sk[0]=((Akc[x]-Base)/SizeBase); //kol kas nedalinu is dienu skaiciaus 
        DU1->kitas=NULL; 
        DU2->kitas=DU1; 
        DU2=DU2->kitas; 
        KKU++; 
 } 
 if ((j>0) && ((Akc[y]>Akc[x]) || (y==KK))) 
   { 
        DD1=new TBusA; 
       DD1->sk=new double[1]; 
        DD1->sk[0]=((Base-Akc[x])/SizeBase); 
        DD1->kitas=NULL; 
        DD2->kitas=DD1; 
        DD2=DD2->kitas; 
        KKD++; 
   } 
  } //while (y->kitas) pab 
} 
//------------------------------------------------------------------- 
void TForm1::AukstynZemynCount() 
{ 
  int x; 
 int y; 
 int i=0,j=0; 
  KKU=0; 
  KKD=0; 
  UPr=new TBusA; 
  UPr->sk=new double[1]; 
  UPr->sk[0]=0; //ar nereik padidinti KKU ir KKD del situ fake nariu?? 
  UPr->kitas=NULL; 
  DPr=new TBusA; 
  DPr->sk=new double[1]; 
  DPr->sk[0]=0; 
  DPr->kitas=NULL; 
  TBusA *DU1; //pagalbine rodykle 
                                //pagalbine rodykle
  DU2=UPr; 
  TBusA *DD1; //pagalbine rodykle 
                                 TBusA *DD2; //pagalbine rodykle 
  DD2=DPr; 
  x=0; 
  y=1; 
  while (y+1<=KK) 
 { 
 i=0; j=0; 
   while ((i==0 || j==0) && (y+1<=KK)) 
   { 
    if (Akc[y]>Akc[x]) i++; 
 else if (Akc[y]<Akc[x]) j++; 
 //else y++; //jei kaina nesikeicia; uzkomentuota nes sekantis zingsnis pakeicia y 
 if ((i==0) || (j==0)) {x++; y++;} 
 } //while (i==0 or j==0) pab 
   if ((i>0) && ((Akc[y]<Akc[x]) || (y==KK))) 
   { 
        DU1=new TBusA; 
        DU1->sk=new double[1]; 
        DU1->sk[0]=i; 
        DU1->kitas=NULL; 
        DU2->kitas=DU1; 
        DU2=DU2->kitas; 
        KKU++; 
 } 
 if ((j>0) && ((Akc[y]>Akc[x]) || (y==KK))) 
   { 
        DD1=new TBusA; 
        DD1->sk=new double[1]; 
        DD1->sk[0]=j; 
        DD1->kitas=NULL; 
       DD2->kitas=DD1; 
        DD2=DD2->kitas; 
       KKD++; 
 } 
  } //while (y->kitas) pab 
}
```

```
void TForm1::AukstynZemynStats() 
{ 
  //nenaudosiu nes isskaiciuosiu vid kainos pokyti 
    //IntSk=StrToFloat(Edit1->Text); //nuskaitom i kiek intervalu skaidysim 
  //float max=Akc[0], min=Akc[0]; 
 TBusA *DU, *DD; 
 DU=UPr; 
 DD=DPr; 
                      //suma kilimo dienu
 double SumD=0; //suma kritimo dienu 
                        double Sum2U=0; //kvadratu suma kilimo dienu 
 double Sum2D=0; //kvadratu suma kritimo dienu
                       //kubu suma kilimo dienu double Sum3D=0; //kubu suma kritimo dienu 
 while (DU) 
  { 
  SumU=SumU + DU->sk[0]; 
  Sum2U=Sum2U + powl((DU->sk[0]),2); 
  Sum3U=Sum3U + powl((DU->sk[0]),3); 
  DU=DU->kitas; 
 } 
 while (DD) 
 { 
   SumD=SumD + DD->sk[0]; 
  Sum2D=Sum2D + powl((DD->sk[0]),2); 
  Sum3D=Sum3D + powl((DD->sk[0]),3); 
  DD=DD->kitas; 
 } 
 //if ((DU) || (DD)) ShowMessage("kazkas blogai su U ir D sarasais"); 
 m1U=(SumU)/KKU; 
 m1D=(SumD)/KKD; 
 m2U=(Sum2U)/(KKU-1); //ar tikrai KKU-1 ?? 
 m2D=(Sum2D)/(KKD-1); 
 m3U=(Sum3U)/(KKU-1); 
 m3D=(Sum3D)/(KKD-1); 
    /* 
 m1U=0.994920435; 
 m1D=0.995784366; 
 m2U=3.156138284; 
 m2D=2.607314327; 
 m3U=16.91577924; 
 m3D=11.15779691; 
     */ 
 Memo1->Lines->Add("m1 U: "+FloatToStrF(m1U,ffFixed,5,4)); 
 Memo1->Lines->Add("m2 U: "+FloatToStrF(m2U,ffFixed,5,4)); 
Memo1->Lines->Add("m3 U: "+FloatToStrF(m3U,ffFixed,5,4));
 Memo1->Lines->Add("m1 D: "+FloatToStrF(m1D,ffFixed,5,4)); 
Memo1->Lines->Add("m2 D: "+FloatToStrF(m2D,ffFixed,5,4));
Memo1->Lines->Add("m3 D: "+FloatToStrF(m3D,ffFixed,5,4));
/* iskeliau auksciau 
 AkcMax=Akc[0]; 
 AkcMin=Akc[0]; 
 for(int i=1;i<KK;i++) 
 { 
 if (Akc[i]>AkcMax) AkcMax=Akc[i]; 
  else if (Akc[i]<AkcMin) AkcMin=Akc[i]; 
  } 
 int yy=0; 
 double SumPok=0; 
 while (yy+1<KK) 
  { 
  SumPok=SumPok + fabs(Akc[yy+1]-Akc[yy]); 
  yy++; 
  } 
  IntIlgis=SumPok/(KK-1); 
 IntSk=int((AkcMax-AkcMin)/IntIlgis)+1; 
*/ 
 //Pakoreguojam AkcMin ir AkcMax, nes realiai kitimas galimas ir didesnis negu iki siol svyravo 
 AkcMax=AkcMin + IntIlgis*float(IntSk); //!!! 
 IntSk=(AkcMax-AkcMin)/IntIlgis+0.1; 
  //if (AkcMin-IntIlgis>=0) {AkcMin=AkcMin-IntIlgis; IntSk++;} 
 //AkcMax=AkcMax+IntIlgis; IntSk++; 
 //IntIlgis=(AkcMax-AkcMin)/IntSk; 
 //int xxx=int(IntIlgis*1000)/1000; IntIlgis=xxx; 
 Memo1->Lines->Add("Akc max: "+FloatToStrF(AkcMax,ffFixed,5,4)); 
Memo1->Lines->Add("Akc min: "+FloatToStrF(AkcMin,ffFixed,5,4));
```
**//-------------------------------------------------------------------** 

```
 Memo1->Lines->Add("Akc pokytis: "+FloatToStrF(IntIlgis,ffFixed,5,4)); 
  //m1U=2.0; 
  //m1D=3.0; 
  //m2U=m2U+2; 
  //m3U=30.0; 
/* 
 m2U=m2U*2; 
  m2D=m2D*2; 
  m3U=m3U*6; 
  m3D=m3D*6; 
*/ 
  //intensyvumai 
  Tintens=new float[8]; 
  //tikrinsim ar parametrai patenka metodo A.S. 
  if (((m2U/pow(m1U,2)<2) && (m2U/pow(m1U,2)-m3U/(6*pow(m1U,3))<1)) || ((m2U/pow(m1U,2)>2) && (m2U/pow(m1U,2)-
m3U/(6*pow(m1U,3))>1))) 
   { 
    Memo1->Lines->Add("Bus taikoma dvieju momentu lyginimo aproksimacija didejimo intensyvumams, nes apskaiciuoti pradiniai 
momentai nepatenka i 'Triju momemtu lyginimo' metodo apibrezimo sriti"); 
    //dvieju momentu lyginimas is papiruso:) 
    Tintens[1]=2/m1U; 
    Tintens[3]=0.5/((m2U-m1U*m1U)/(m1U*m1U)); 
    Tintens[2]=Tintens[1]*Tintens[3]; 
 } 
   else 
 { 
 //--------triju momentu lyginima 
   //Tintens[0] ir Tintens[4] reiktu istirnt nes nenaudosiu 
    Tintens[0]=m1U; //?? liamda U? 
 Tintens[2]=(m2U/2 - m1U*m1U)/(m1U*m1U*m1U - 2*m1U*m2U/2 + m3U/6); //miu2 U 
 double y=(1-Tintens[2]*m1U)*(1-Tintens[2]*m1U) + 4*(Tintens[2]*Tintens[2])*(m2U/2-m1U*m1U); 
     if (y<0) {ShowMessage("posaknis neigiamas"); y=-y;} 
    Tintens[1]=(1 + Tintens[2]*m1U + sqrt(y) )/(2*m1U - 2*Tintens[2]*(m2U/2-m1U*m1U)); //miu1 U 
    if (Tintens[1]<0) 
 Tintens[1]=(1 + Tintens[2]*m1U - sqrt((1-Tintens[2]*m1U)*(1-Tintens[2]*m1U) + 4*(Tintens[2]*Tintens[2])*(m2U/2-
m1U*m1U)) )/(2*m1U - 2*Tintens[2]*(m2U/2-m1U*m1U)); //miu1 U 
    Tintens[3]=Tintens[2]*(Tintens[1]*m1U-1) / (Tintens[2]*(Tintens[1]*m1U-1)+Tintens[1]); //p1 U 
   // double p2U=1-Tintens[3];//Tintens[1] / (Tintens[2]*(Tintens[1]*m1U-1)+Tintens[1]); 
 } 
  if (((m2D/pow(m1D,2)<2) && (m2D/pow(m1D,2)-m3D/(6*pow(m1D,3))<1)) || ((m2D/pow(m1D,2)>2) && (m2D/pow(m1D,2)-
m3D/(6*pow(m1D,3))>1))) 
   { 
    Memo1->Lines->Add("Bus taikoma dvieju momentu lyginimo aproksimacija mazejimo intensyvumams, nes apskaiciuoti pradiniai 
momentai nepatenka i 'Triju momemtu lyginimo' metodo apibrezimo sriti"); 
    //dvieju momentu lyginimas is papiruso:) 
    Tintens[5]=2/m1D; 
    Tintens[7]=0.5/((m2D-m1D*m1D)/(m1D*m1D)); 
    Tintens[6]=Tintens[5]*Tintens[7]; 
 } 
   else 
 { 
 //--------triju momentu lyginima 
   //Tintens[0] ir Tintens[4] reiktu istirnt nes nenaudosiu 
    Tintens[4]=m1D; //?? liamda D? 
 Tintens[6]=(m2D/2 - m1D*m1D)/(m1D*m1D*m1D - 2*m1D*m2D/2 + m3D/6); //miu2 D 
 double x=(1-Tintens[6]*m1D)*(1-Tintens[6]*m1D) + 4*(Tintens[6]*Tintens[6])*(m2D/2-m1D*m1D); 
     if (x<0) {ShowMessage("posaknis neigiamas"); x=-x;} 
    Tintens[5]=(1 + Tintens[6]*m1D + sqrt(x) )/(2*m1D - 2*Tintens[6]*(m2D/2-m1D*m1D)); //miu1 D 
    if (Tintens[5]<0) 
 Tintens[5]=(1 + Tintens[6]*m1D - sqrt((1-Tintens[6]*m1D)*(1-Tintens[6]*m1D) + 4*(Tintens[6]*Tintens[6])*(m2D/2-
m1D*m1D)) )/(2*m1D - 2*Tintens[6]*(m2D/2-m1D*m1D)); //miu1 D 
    Tintens[7]=Tintens[6]*(Tintens[5]*m1D-1) / (Tintens[6]*(Tintens[5]*m1D-1)+Tintens[5]); //p1 D 
    //double p2D=1-Tintens[7];//Tintens[5] / (Tintens[6]*(Tintens[5]*m1D-1)+Tintens[5]); 
   } 
/*
//triju momentu lyginimas is papiruso:) 
float uU=(6*m1U*m2U-2*m3U)/(3*m2U*m2U-2*m1U*m3U); 
float vU=(12*m1U*m1U-6*m2U)/(3*m2U*m2U-2*m1U*m3U); 
\frac{1}{\text{I}} = uU - \text{sqrt} + uU - 4 * vU;<br>
\frac{1}{\text{I}} = uU + \text{sqrt} + uU - 4 * vU;<br>
\frac{1}{\text{I}} = uU + \text{sqrt} + uU - 4 * vU;Tintens [2]=uU+sqrt (uU*uU-4*vU) ;
Tintens[3]=(1/Tintens[1])*Tintens[2]*(m1U*Tintens[1]-1); //p2 U 
float uD=(6*m1D*m2D-2*m3D)/(3*m2D*m2D-2*m1D*m3D); 
float vD=(12*m1D*m1D-6*m2D)/(3*m2D*m2D-2*m1D*m3D); 
Tintens[5]=uD-sqrt(uD*uD-4*vD); //m1 U
```
```
Tintens[6]=uD+sqrt(uD*uD-4*vD); //m2 U 
Tintens[7]=(1/Tintens[1])*Tintens[2]*(m1U*Tintens[1]-1); //p2 U 
        */ 
/* 
  Tintens[1]=1/Tintens[1]; 
  Tintens[2]=1/Tintens[2]; 
  Tintens[5]=1/Tintens[5]; 
  Tintens[6]=1/Tintens[6]; 
*/ 
 if ((Tintens[1]<0) || (Tintens[5]<0)) 
 Memo1->Lines->Add("miu1 U arba miu1 D yra neigiamas!!"); 
 Memo1->Lines->Add("liamda U: "+FloatToStrF(Tintens[0],ffFixed,5,4));
 Memo1->Lines->Add("miu1 U: "+FloatToStrF(Tintens[1],ffFixed,5,4)); 
 Memo1->Lines->Add("miu2 U: "+FloatToStrF(Tintens[2],ffFixed,5,4)); 
 Memo1->Lines->Add("p1 U: "+FloatToStrF(Tintens[3],ffFixed,5,4)); 
 //Memo1->Lines->Add("p2 U: "+FloatToStrF(p2U,ffFixed,5,4)); 
 Memo1->Lines->Add("liamda D: "+FloatToStrF(Tintens[4],ffFixed,5,4)); 
 Memo1->Lines->Add("miu1 D: "+FloatToStrF(Tintens[5],ffFixed,5,4)); 
 Memo1->Lines->Add("miu2 D: "+FloatToStrF(Tintens[6],ffFixed,5,4)); 
 Memo1->Lines->Add("p1 D: "+FloatToStrF(Tintens[7],ffFixed,5,4)); 
  //Memo1->Lines->Add("p2 D: "+FloatToStrF(p2D,ffFixed,5,4)); 
} 
//------------------------------------------------------------------- 
void TForm1::BusenuRadimas() 
{ 
  int cikl_kint=0; 
  bool yra; //ziurim ar yra nors wiena laiswa kasa 
  int i,j,ii; 
  float ints; //intensyvumas 
  int *x; //tiriamosios busenos coo
 TBus *D1; \begin{array}{c} \n\text{7Bus} \\
\text{7Bus} \\
\text{7Bus} \\
\text{8Bus} \\
\text{8Bus} \\
\text{8Bus} \\
\text{8Bus} \\
\text{9Bus} \\
\text{10Bus} \\
\text{11Cus} \\
\text{12D} \\
\text{13D} \\
\text{14D} \\
\text{15D} \\
\text{16D} \\
\text{17D} \\
\text{18D} \\
\text{19D} \\
\text{19D} \\
\text{10D} \\
\text{10D} \\
\text{10D} \\
\text{11D} \\
\text{12D} \\
\text{13D} \\
 TBus *D2; <br>
TBus *Dck; //pagalbine rodykle<br>
//pagalbine rodykl
 TBus *Dck; //pagalbine rodykle,rodo i ta bsuena kurios numeris cikl_kint<br>TBusIntens *D: //pagalbine rodykle
                                         TBusIntens *D; //pagalbine rodykle 
  x=new int[K]; 
  D2=TBPr; 
  Dck=TBPr; 
  while(cikl_kint<N) 
 { 
     for (j=0;j<K;j++) 
     x[j]=Dck->sk[j]; 
     yra=false; 
//tikrinam srautus 
  for (ii=0;ii<R;ii++) 
    { 
     radom=false; 
     ints=Busenos(x,ii); 
     //ints=0.1; 
     if (radom) 
\bullet {
      if(!PatikrinimasVienatiskumo(x,cikl_kint,ints))
        { 
         D1=new TBus; 
         D1->sk=new int[K]; 
         for(j=0;j<K;j++) 
          D1->sk[j]=x[j]; 
         D1->kitas=NULL; 
         D2->kitas=D1; 
         D2=D2->kitas; 
         D=new TBusIntens; 
         D->BI.BInt=ints; 
         D->BI.eil=cikl_kint; 
         D->BI.st=N; 
         D->kitas=TPr; 
         TPr=D; 
         N++; 
      } 
                                 for (j=0;j<K;j++) //atstatom i Dck->sk busena
       x[j]=Dck->sk[j]; 
     } 
    } 
    //tikrinam aptarnavimo aparatus
```

```
 for (ii=R;ii<M;ii++) 
 {
```

```
 radom=false; 
     ints=Busenos(x,ii); 
     //ints=0.1; 
    if (radom) 
     { 
     if(!PatikrinimasVienatiskumo(x,cikl_kint,ints))
       { 
        D1=new TBus; 
        D1->sk=new int[K]; 
        for(j=0;j<K;j++) 
        D1->sk[j]=x[j]; 
        D1->kitas=NULL; 
       D2->kitas=D1; 
        D2=D2->kitas; 
 D=new TBusIntens; 
 D->BI.BInt=ints; 
        D->BI.eil=cikl_kint; 
       D->BI.st=N; 
        D->kitas=TPr; 
       TPr=D; 
       N++; 
       } 
     for (j=0;j<K;j++) //atstatom i Dck->sk busena
      x[j]=Dck->sk[j]; 
    } 
   } 
   cikl_kint++; 
   Dck=Dck->kitas; 
   } //while(cikl_kint<N) pab 
} 
//------------------------------------------------------------------- 
void TForm1::BusenuRadimasA() 
{ 
  int cikl_kint=0; 
  bool yra; //ziurim ar yra nors wiena laiswa kasa 
  int i,j,ii; 
 float ints; //intensyvumasdouble *x; <br>TBusIntens *D; <br>//pagalbine rodykle
 TBusIntens *D; //pagalbine rodykle<br>
TBusA *D1; //pagalbine rodykle<br>
TBusA *D2: //pagalbine rodykle
                                 TBusA *D1; //pagalbine rodykle 
 TBusA *D2; <br>
TBusA *Dck; //pagalbine rodykle<br>
//pagalbine rodykle
                                 TBusA *Dck; //pagalbine rodykle,rodo i ta bsuena kurios numeris cikl_kint 
  x=new double[K]; 
  Dck=new TBusA; 
  Dck->sk=new double[3]; 
  Dck->kitas=NULL; 
  TBAPr=Dck; 
  Dck->sk[0]=AkcMin + int(IntSk/2)*IntIlgis; 
 if (m1U>=m1D) {Dck->sk[1]=1; Dck->sk[2]=0;} 
 else {Dck->sk[1]=0; Dck->sk[2]=1;} 
  if (Dck->sk[0]==AkcMax) {Dck->sk[1]=0; Dck->sk[2]=1;} 
          else if (Dck->sk[0]==AkcMin) {Dck->sk[1]=1; Dck->sk[2]=0;} 
  D2=TBAPr; 
  Dck=TBAPr; 
  while(cikl_kint<N) 
 { 
     for (j=0;j<K;j++) 
     x[j]=Dck->sk[j]; 
    yra=false; 
//tikrinam srautus 
  for (ii=0;ii<R;ii++) 
   { 
    radom=false; 
    ints=BusenosA(x,ii); 
    if (radom) 
 { 
     if(!PatikrinimasVienatiskumoA(x,cikl_kint,ints)) 
       { 
       D1=new TBusA; 
        D1->sk=new double[K]; 
        for(j=0;j<K;j++) 
         D1->sk[j]=x[j]; 
        D1->kitas=NULL; 
        D2->kitas=D1; 
       D2=D2->kitas;
```

```
 D=new TBusIntens; 
       D->BI.BInt=ints; 
       D->BI.eil=cikl_kint; 
       D->BI.st=N; 
       D->kitas=TPr; 
       TPr=D; 
       N++; 
      } 
     for (j=0;j<K;j++) //atstatom i Dck->sk busena
      x[j]=Dck->sk[j]; 
    } 
   } 
   //tikrinam aptarnavimo aparatus 
   for (ii=R;ii<M;ii++) 
   { 
    radom=false; 
    ints=BusenosA(x,ii); 
    if (radom) 
    { 
     if(!PatikrinimasVienatiskumoA(x,cikl_kint,ints)) 
      { 
       D1=new TBusA; 
       D1->sk=new double[K]; 
 for(j=0;j<K;j++) 
 D1->sk[j]=x[j]; 
       D1->kitas=NULL; 
       D2->kitas=D1; 
       D2=D2->kitas; 
       D=new TBusIntens; 
       D->BI.BInt=ints; 
       D->BI.eil=cikl_kint; 
       D->BI.st=N; 
       D->kitas=TPr; 
       TPr=D; 
       N++; 
 } 
 for (j=0;j<K;j++) //atstatom i Dck->sk busena
      x[j]=Dck->sk[j]; 
    } 
   } 
   cikl_kint++; 
   Dck=Dck->kitas; 
   } //while(cikl_kint<N) pab 
} 
//------------------------------------------------------------------- 
float TForm1::Busenos(int *xx, int poz) 
{ 
//************aproksimacija 1srautas 2 aptarnavimo sistemos su kokybes tikrinimu 
switch (poz) 
  { 
                       case 0: //tikrinam e1-atvyko paraiska 
   { 
    if (((xx[1]<1)&&(xx[2]<1))&&(xx[0]+xx[1]+xx[2]+xx[3]+xx[4]+xx[5]<L)) //intensyvumu sk-srauto intens / 3 nes yra 1 
aptarnavimo sistema+1aptarnavimo sistema su dviem isejimo galimybemis 
    { 
    xx[1]++; 
     radom=true; 
    } 
    else if(xx[0]+xx[1]+xx[2]+xx[3]+xx[4]+xx[5]<L) 
    { 
     xx[0]++; 
    radom=true; 
    } 
    return Tintens[3]; 
   } //case 0 pab 
   case 1: 
 { 
    if(xx[1]>0) 
    { 
     xx[2]++; //pereinam i kita 
     xx[1]--; 
     //if(xx[0]>0) xx[0]--; 
     //else xx[1]--; 
     radom=true; 
    } 
    return Tintens[0]*Tintens[2]; //niu1*p1
```

```
 case 2: 
   { 
   if(xx[1]>0) 
   { 
    if((xx[4]<1)&&(xx[5]<1)) xx[4]++; 
 else xx[3]++; //pereinam i kita 
 if(xx[0]>0) xx[0]--; 
    else xx[1]--; 
    radom=true; 
   } 
   return Tintens[0]*(1-Tintens[2]); //niu1*p2 
  } //case 2 pab 
  case 3: 
   { 
   if(xx[2]>0) 
   { 
    if((xx[4]<1)&&(xx[5]<1)) xx[4]++; 
    else xx[3]++; //pereinam i kita 
 if(xx[0]>0) {xx[0]--;xx[1]++;xx[2]--;} 
 else xx[2]--; 
    radom=true; 
   } 
   return Tintens[1]*(1-Tintens[2]); //niu2*p2 
  } //case 3 pab 
  case 4: 
   { 
   if(xx[4]>0) 
   { 
    xx[5]++; //pereinam i kita 
    xx[4]--; 
    //if(xx[3]>0) xx[3]--; 
    //else xx[4]--; 
    radom=true; 
   } 
   return Tintens[0]*Tintens[2]; //niu1*p1 
  } //case 4 pab 
  case 5: //iseinam lauk su P 
  { 
   if(xx[4]>0) 
   { 
 if(xx[3]>0) xx[3]--; 
 else xx[4]--; 
    radom=true; 
 } 
   return Tintens[0]*(1-Tintens[2])*Tintens[4];//niu1*p2*P 
  } //case 5 pab 
  case 6: //iseinam lauk su 1-P 
   { 
   if(xx[4]>0) 
   { 
    if(xx[3]>0) xx[3]--; 
 else xx[4]--; 
 if ((xx[1]<1)&&(xx[2]<1)) xx[1]++; //grazinam paraiska 
    else xx[0]++; 
    radom=true; 
   } 
   return Tintens[0]*(1-Tintens[2])*(1-Tintens[4]); //niu1*p2 
  } //case 6 pab 
  case 7: //iseinam lauk su P 
   { 
   if(xx[5]>0) 
   { 
    if(xx[3]>0) {xx[3]--;xx[4]++;xx[5]--;} 
    else xx[5]--; 
    radom=true; 
   } 
   return Tintens[1]*(1-Tintens[2])*Tintens[4]; //niu2*p2 
  } //case 7 pab 
  case 8: //iseinam lauk su 1-P 
 { 
   if(xx[5]>0) 
   { 
    if(xx[3]>0) {xx[3]--;xx[4]++;xx[5]--;} 
    else xx[5]--; 
    if ((xx[1]<1)&&(xx[2]<1)) xx[1]++; //grazinam paraiska 
    else xx[0]++;
```
 **} //case 1 pab** 

```
 radom=true; 
    } 
    return Tintens[1]*(1-Tintens[2])*(1-Tintens[4]); //niu2*p2 
   } //case 8 pab 
  } //switch pab 
//************NEaproksimacija 1srautas 2 aptarnavimo sistemos su kokybes tikrinimu 
 /* 
switch (poz) 
  { 
                       case 0: //tikrinam e1-atvyko paraiska 
   { 
    if ((xx[1]<(IK-1)/3)&&(xx[0]+xx[1]+xx[2]+xx[3]<L)) //intensyvumu sk-srauto intens / 3 nes yra 1 aptarnavimo 
sistema+1aptarnavimo sistema su dviem isejimo galimybemis 
    { 
    xx[1]++; 
    radom=true; 
    } 
    else if(xx[0]+xx[1]+xx[2]+xx[3]<L) 
    { 
     xx[0]++; 
     radom=true; 
    } 
    return Tintens[0]; 
   } //case 0 pab 
   case 1: 
   { 
    if(xx[1]>0) 
    { 
     if (xx[3]<(IK-1)/3) xx[3]++; //pereinam i kita 
 else xx[2]++; //faze. 
 if (xx[0]>0) xx[0]--; //sumazinam eile 
     else xx[1]--; //sumazinam uzimtu aparatu sk 
    radom=true; 
    } 
    return Tintens[1]; 
   } //case 1 pab 
   case 2: 
   { 
    if(xx[3]>0) 
    { 
     if (xx[2]>0) xx[2]--; //sumazinam eile 
                               else xx[3]--; //sumazinam uzimtu aparatu sk 
     radom=true; 
    } 
    return Tintens[2]*Tintens[3]; 
   } //case 2 pab 
   case 3: 
   { 
    if(xx[3]>0) 
    { 
     if (xx[1]<(IK-1)/3) xx[1]++; //sugrazinam 
 else xx[0]++; //paraiska. 
 if (xx[2]>0) xx[2]--; //sumazinam eile 
     else xx[3]--; //sumazinam uzimtu aparatu sk 
     radom=true; 
    } 
    return Tintens[2]*(1-Tintens[3]); 
   } //case 3 pab 
  } //switch pab 
*/ 
//************aproksimacija 1 srautas n aparatu 
/* 
  switch (poz) 
  { 
                       case 0: //tikrinam e1-atvyko paraiska 
 { 
   int i=0; 
    while ((i<K)&&(radom==false)) 
 { 
     if (xx[i]==0) 
     { 
      xx[i]=1; 
      xx[i+1]=1; 
      radom=true; 
     } //if (xx[i]==0) pab 
     i=i+2; 
    } //while pab 
    return Tintens[3];
```

```
 } //case 0 pab
```

```
 case 1: //1 aptarnavimo aparate paraiska baigta aptarnauti su tikimybe p1 
   { 
   if (xx[0]==1) 
    if (xx[1]==1) 
     { 
      xx[1]=2; 
     radom=true; 
     } 
   return Tintens[0]*(1-Tintens[2]);//0.74437*(1-0.018503); //niu[0]*p[1]; 
  } //case 1 pab 
  case 2: //1 aptarnavimo aparate paraiska baigta aptarnauti su tikimybe p2 
 { 
   if (xx[0]==1) 
    if (xx[1]==1) 
     { 
      xx[0]=0; 
     xx[1]=0; 
     radom=true; 
     } 
   return Tintens[0]*Tintens[2];//0.74437*0.018503; //niu[0]*p[0]; 
   } //case 2 pab 
  case 3: //1 aptarnavimo aparate paraiska baigta aptarnauti antroje fazeje 
   { 
    if (xx[0]==1) 
    if (xx[1]==2) 
     { 
     xx[0]=0; 
     xx[1]=0; 
     radom=true; 
    } 
   return Tintens[1]*(1-Tintens[2]);//0.227796*(1-0.018503); //niu[1]*p[1]; 
  } //case 3 pab 
  case 4: //2 aptarnavimo aparate paraiska baigta aptarnauti su tikimybe p1 
 { 
 if (xx[2]==1) 
    if (xx[3]==1) 
     { 
      xx[3]=2; 
     radom=true; 
     } 
   return Tintens[0]*(1-Tintens[2]);//0.74437*(1-0.018503); //niu[0]*p[1]; 
   } //case 1 pab 
   case 5: //2 aptarnavimo aparate paraiska baigta aptarnauti su tikimybe p2 
 { 
    if (xx[2]==1) 
    if (xx[3]==1) 
     { 
      xx[2]=0; 
     xx[3]=0; 
      radom=true; 
    } 
    return Tintens[0]*Tintens[2];//0.74437*0.018503; //niu[0]*p[0]; 
  } //case 2 pab 
  case 6: //2 aptarnavimo aparate paraiska baigta aptarnauti antroje fazeje 
 { 
   if (xx[2]==1) 
    if (xx[3]==2) 
     { 
      xx[2]=0; 
     xx[3]=0; 
     radom=true; 
     } 
   return Tintens[1]*(1-Tintens[2]);//0.227796*(1-0.018503); //niu[1]*p[1]; 
   } //case 6 pab 
 } //switch pab 
*/ 
 /* 
//************aproksimacija 2 srautai 1 aparatas 
 switch (poz) 
{ 
 case 0: //tikrinam e1 
   { 
   if (xx[2]==0) 
    { 
                      xx[0]=1; //ar gb cia >0 bet xx[2]=0? 
    xx[2]=1; 
    xx[3]=1; 
     radom=true; 
    } 
    else 
    if ((xx[0]+xx[1])<L) 
     {
```
79

```
 xx[0]++; 
     radom=true; 
    } 
   return Tintens[3]; 
 } 
                    case 1: //tikrinam e2 
   { 
    if (xx[2]==0) 
    { 
    xx[1]=1; 
    xx[2]=2; 
   xx[3]=1; radom=true; 
   } 
   else 
    if ((xx[0]+xx[1])<L) 
    { 
     xx[1]++; 
     radom=true; 
    } 
   return Tintens[4]; 
 } 
                     case 2: //tikrinam e3 
   { 
   if (xx[3]==1) 
    { 
    if (xx[2]==1) 
      { 
       xx[0]--; 
      radom=true; 
      } 
     else 
      { 
       xx[1]--; 
       radom=true; 
      } 
     if (xx[0]>0) 
      { 
       xx[2]=1; 
       radom=true; 
      } 
    else 
      { 
      if (xx[1]>0) 
       { 
        xx[2]=2; 
        radom=true; 
       } 
      else 
      { 
       xx[2]=0; 
       xx[3]=0; 
        radom=true; 
       } 
      } 
   } 
   return Tintens[0]*(1-Tintens[2]);//0.74437*(1-0.018503); //niu[0]*p[1]; 
 } 
                      case 3: //tikrinam e4 
   { 
   if (xx[3]==1) 
   { 
    xx[3]=2; 
    radom=true; 
    } 
   return Tintens[0]*Tintens[2];//0.74437*0.018503; //niu[0]*p[0]; 
 } 
                      case 4: //tikrinam e5 
   { 
   if (xx[3]==2) 
    { 
     if (xx[2]==1) 
      { 
       xx[0]--; 
       radom=true; 
      } 
     else 
     { 
 xx[1]--; 
 radom=true; 
 } 
 if (xx[0]>0) 
      { 
       xx[2]=1;
```

```
 xx[3]=1; 
       radom=true; 
      } 
     else 
      { 
      if (xx[1]>0) 
       { 
        xx[2]=2; 
       \mathbf{x} \times [3] = 1; radom=true; 
        } 
      else 
       { 
        xx[2]=0; 
        xx[3]=0; 
        radom=true; 
       } 
      } 
    } 
    return Tintens[1]*(1-Tintens[2]);//0.227796*(1-0.018503); //niu[1]*p[1]; 
   } 
  } //switch pab 
  */ 
} 
//------------------------------------------------------------------- 
float TForm1::BusenosA(double *xx, int poz) 
{ 
//************aproksimacija su akcijom 
float Udaugiklis=(m1U/(m1D+m1U)); 
float Ddaugiklis=1-Udaugiklis;//=(m1D/(m1D+m1U)); 
  switch (poz) 
{ 
                     case 0: //tikrinam e1u 
   { 
    if (xx[1]==1) 
    { 
    xx[1]=2; 
     radom=true; 
    } 
    return Tintens[1]*Tintens[3]*0.5; 
  } 
                     case 1: //tikrinam e1d 
   { 
    if (xx[2]==1) 
    { 
     xx[2]=2; 
    radom=true; 
    } 
    return Tintens[5]*Tintens[7]*0.5; 
  } 
                     case 2: //tikrinam e2ud 
 { 
    if (xx[1]==1) //nereikia tikrinti ar galima sumazinti kaina nes ka tik padidinom 
    { 
     xx[2]=1; 
     xx[1]=0; 
     xx[0]=xx[0]+IntIlgis; 
     radom=true; 
    } 
    return Tintens[1]*(1-Tintens[3])*Ddaugiklis; 
  } 
                      case 3: //tikrinam e2uu 
 { 
    if ((xx[1]==1)&&(xx[0]+2*IntIlgis<=AkcMax+IntIlgis/1000)) //paklaida IntIlgis/1000 
    { 
     xx[0]=xx[0]+IntIlgis; 
    radom=true; 
   }<br>return Tintens[1]*(1-Tintens[3])*Udaugiklis;
                                                            return Tintens[1]*(1-Tintens[3])*Udaugiklis; //ar tikrai lygus intensyvumai po pirmos fazes kainai didet ar mazet 
   } 
  case 4: //tikrinam e2dd 
 { 
    if ((xx[2]==1)&&(xx[0]-2*IntIlgis>=AkcMin-IntIlgis/1000)) 
    { 
     xx[0]=xx[0]-IntIlgis; 
     radom=true; 
    } 
    return Tintens[5]*(1-Tintens[7])*Ddaugiklis; 
   } 
  case 5: //tikrinam e2du 
 { 
    if (xx[2]==1) //nereikia tikrinti ar galima didinti kaina nes ka tik sumaiznom 
    {
```
81

```
 xx[1]=1; 
     xx[2]=0; 
     xx[0]=xx[0]-IntIlgis; 
     radom=true; 
   }<br>return Tintens[5]*(1-Tintens[7])*Udaugiklis;
                                                             return Tintens[5]*(1-Tintens[7])*Udaugiklis; //ar tikrai lygus intensyvumai po pirmos fazes kainai didet ar mazet 
   } 
  case 6: //tikrinam e3ud 
  {<br>if (xx[1]=-2) if (xx[1]==2) //nereikia tikrinti ar galima sumazinti kaina nes ka tik padidinom 
    { 
     xx[2]=1; 
     xx[1]=0; 
     xx[0]=xx[0]+IntIlgis; 
     radom=true; 
    } 
    return Tintens[2]*(1-Tintens[3])*Ddaugiklis; 
            //Tintens[2]*Ddaugiklis; 
   } 
  case 7: //tikrinam e3uu 
   { 
    if ((xx[1]==2)&&(xx[0]+2*IntIlgis<=AkcMax+IntIlgis/1000)) //paklaida IntIlgis/1000 
    //if ((xx[1]==2)&&(int((xx[0]+2*IntIlgis)*100000)<=int(AkcMax*100000))) 
 { 
     xx[1]=1; 
     xx[0]=xx[0]+IntIlgis; 
     radom=true; 
    } 
    return Tintens[2]*(1-Tintens[3])*Udaugiklis; 
            //Tintens[2]*Udaugiklis; 
  } 
                      case 8: //tikrinam e3dd 
 { 
    if ((xx[2]==2)&&(xx[0]-2*IntIlgis>=AkcMin-IntIlgis/1000)) //paklaida IntIlgis/1000 
    //if ((xx[2]==2)&&(int((xx[0]+2*IntIlgis)*100000)<=int(AkcMax*100000))) 
\bullet {
     xx[2]=1; 
     xx[0]=xx[0]-IntIlgis; 
     radom=true; 
    } 
 return Tintens[6]*(1-Tintens[7])*Ddaugiklis; 
 //Tintens[6]*Ddaugiklis; 
   } 
  case 9: //tikrinam e3du 
   { 
                            if (xx[2]==2) //nereikia tikrinti ar galima sumazinti kaina nes ka tik padidinom 
    { 
     xx[1]=1; 
     xx[2]=0; 
     xx[0]=xx[0]-IntIlgis; 
     radom=true; 
 } 
 return Tintens[6]*(1-Tintens[7])*Udaugiklis; 
 //Tintens[6]*Udaugiklis; 
   } 
  } //switch pab 
} 
//------------------------------------------------------------------- 
bool TForm1::PatikrinimasVienatiskumo(int s[], int Bnr, double intens) //Bnr busenos numeris is kurios atejom i surasta 
busena 
{ 
  bool v=false; 
  TBusIntens *D; 
  ///TBusA *D1; 
  ///D1=TBAPr; 
  TBus *D1; 
  D1=TBPr; 
  int i=0,j; 
  while((i<N)&&(!v)) 
  { 
       j=0; 
      v=true; 
       while((j<K)&&(v)) 
 { 
         ///if (int(s[j]*100000)!=int(D1->sk[j]*100000)) 
         if (s[j]!=D1->sk[j]) 
         { 
            v=false; 
          } 
         j++; 
       } 
     //} 
   D1=D1->kitas;
```

```
 i++; 
  } 
  if (v) 
    { 
     D=new TBusIntens; 
     D->BI.BInt=intens; 
     D->BI.eil=Bnr; 
     D->BI.st=i-1; 
     D->kitas=TPr; 
     TPr=D; 
   } 
  return v; //jeigu tokia busena jau buwo grazins true 
} 
//------------------------------------------------------------------- 
bool TForm1::PatikrinimasVienatiskumoA(double s[], int Bnr, double intens) //Bnr busenos numeris is kurios atejom i 
surasta busena 
{ 
  bool v=false; 
  TBusIntens *D; 
  TBusA *D1; 
  D1=TBAPr; 
  int i=0,j; 
  while((i<N)&&(!v)) 
  { 
        j=0; 
        v=true; 
        while((j<K)&&(v)) 
         { 
           if (int(s[j]*100000)!=int(D1->sk[j]*100000))
            { 
              v=false; 
            } 
          j++; 
         } 
     1/1 D1=D1->kitas; 
   i++; 
  } 
  if (v) 
    { 
     D=new TBusIntens; 
     D->BI.BInt=intens; 
    D->BI.eil=Bnr; 
     D->BI.st=i-1; 
     D->kitas=TPr; 
     TPr=D; 
    } 
  return v; //jeigu tokia busena jau buwo grazins true 
} 
//--------------------------------------------------------------------- 
void TForm1::KasuSk(AnsiString DF) 
{ 
  char elem='a'; 
  float elem1=0; 
  FILE *F; 
  F = fopen(DF.c_str(),"r"); 
 K=0:
  IK=0; 
 //nuskaitom kiek bus busenos skaitmenu 
 while (elem!='=') fscanf(F, "%c", &elem); 
 fscanf(F, "%c", &elem); 
 while (elem!=';') 
 { 
 fscanf(F, "%f%c", &elem1, &elem); 
 K++; 
   } 
  elem='a'; 
  elem1=0.; 
 //nuskaitom kiek bus intensyvumu 
 while (elem!='=') fscanf(F, "%c", &elem); 
 fscanf(F, "%c", &elem); 
 while (elem!=';') 
    { 
     fscanf(F, "%f%c", &elem1, &elem); 
    IK++; 
    } 
  fclose(F); 
} 
//---------------------------------------------------------------------------
```

```
void TForm1::SurastiFaziuIntens() //surasti faziu intensyvumus miu1, miu2, p1 
{ 
 float g1,g2,g3; 
  g1=Tintens[0]; 
  g2=Tintens[1]/2; 
  g3=Tintens[2]/6; 
  //tikrinsim ar parametrai patenka metodo A.S. 
  if (((g2/pow(g1,2)<1) && (g2/pow(g1,2)-g3/(2*pow(g1,3))<0.5)) || ((g2/pow(g1,2)>1) && (g2/pow(g1,2)-
g3/(2*pow(g1,3))>0.5))) 
 { 
    Memo1->Lines->Add("Bus taikoma dvieju momentu lyginimo aproksimacija , nes pateikti pradiniai momentai nepatenka i 
'Triju momemtu lyginimo' metodo apibrezimo sriti");
    Tintens[0]=2/g1; 
    Tintens[2]=0.5/((2*g2-pow(g1,2))/pow(g1,2)); 
    Tintens[1]=Tintens[0]*Tintens[2]; 
                                                   Tintens[1]=Tintens[1]/(1-Tintens[2]); //todel kad dvieju ir triju momentu lyginimo atvejais nagrinejamos 
skirtingos sistemos schemos - antro aprato intens=miu2 
   } 
   else 
 { 
    Tintens[1]=(g2-pow(g1,2))/(pow(g1,3)-2*g1*g2+g3); 
    float posaknis=pow((1-Tintens[1]*g1),2)+4*pow(Tintens[1],2)*(g2-pow(g1,2)); 
    if (posaknis<0) 
      {ShowMessage("Posaknis neigiamas! Aproksimacija su tokiais pradiniais momentais negali buti atlikta."); posaknis=-
posaknis;} 
    Tintens[0]=(1+Tintens[1]*g1+sqrt(posaknis))/(2*g1-2*Tintens[1]*(g2-pow(g1,2))); 
    if (Tintens[0]<0) 
      (1+Tintens[1]*g1-sqrt(posaknis))/(2*g1-2*Tintens[1]*(g2-pow(g1,2))); 
    Tintens[2]=Tintens[1]*(Tintens[0]*g1-1)/(Tintens[1]*(Tintens[0]*g1-1)+Tintens[0]); 
   } 
} 
//--------------------------------------------------------------------------- 
void TForm1::Statistika_S1() //ivairi statistika sistemai S1- 1 eile su ribotu ilgiu ir n aptranavimo aparatu 
{ 
  int i=0,k=0; 
  TBus *X=TBPr; 
  //surasim kiek yra auksciausio lygio busenu(ty pilnai uzpildytu sisitemu) ir kokie ju nr 
  while (X) 
  { 
   if (X->sk[0]==L-(M-R)) k=i; 
  X=X->kitas; 
   i++; 
  } 
float A; //pralaidumas 
A=Tintens[0]*(1-r[k]); 
  Memo2->Lines->Add(""); 
  Memo2->Lines->Add("Sistemos pralaidumas- "+FloatToStrF(A,ffFixed,5,4)); 
 Memo2->Lines->Add(""); 
float k_=0; //kiek vidutiniskai uzimtu AI 
float *tik_suma=new float[K-1]; 
int lygis; 
  X=TBPr; 
  for(i=0;i<K-1;i++) tik_suma[i]=0; 
  i=0; 
   while (X) 
 { 
  k=1; lygis=0; 
    while (k<K) 
    { 
     lygis=lygis+X->sk[k]; //surandam kox busenos lygis(kiek uzimtu AI) 
    k++; 
 } 
    if (lygis>0) 
    tik_suma[lygis-1]=tik_suma[lygis-1]+r[i]; //ir surandam kokia tikimybe kad bus to lygio busena 
    X=X->kitas; 
    i++; 
   } 
  i=1; 
  while (i<K) 
 { 
 k_=k_+i*tik_suma[i-1]; 
  i++; 
  }
```
 **Memo2->Lines->Add("Vidutinis uzimtu aptarnavimo irenginiu skaicius- "+FloatToStrF(k\_,ffFixed,5,2));** 

84

```
float r_=0; //vidutine eile 
 k=0; X=TBPr; 
  while (X) 
  { 
   if (X->sk[0]>0) r_=r_+X->sk[0]*r[k]; 
   X=X->kitas; 
   k++; 
  } 
  Memo2->Lines->Add("Vidutinio ilgio eile- "+FloatToStrF(r_,ffFixed,5,2)); 
  Memo2->Lines->Add(""); 
float z_; //vidutiniskai sistemoje esanciu paraisku sk 
z_=r_+k_; 
  Memo2->Lines->Add("vidutiniskai sistemoje esanciu paraisku skaicius- "+FloatToStrF(z_,ffFixed,5,2)); 
  Memo2->Lines->Add(""); 
float t_sist,t_eil; //uztrukimas sistemoje ir eileje 
  t_eil=r_/Tintens[0]; 
  t_sist=z_/Tintens[0]; 
  Memo2->Lines->Add("Pagal Litlio formule apskaiciuotas:"); 
  Memo2->Lines->Add("Vidutinis uztrukimas eileje- "+FloatToStrF(t_eil,ffFixed,5,2)); 
  Memo2->Lines->Add("Vidutinis uztrukimas sistemoje- "+FloatToStrF(t_sist,ffFixed,5,2)); 
  Memo2->Lines->Add(""); 
} 
//--------------------------------------------------------------------- 
void TForm1::Statistika_S2() //ivairi statistika sistemai S2- 2 srautai(su absoliuciu pirmumu) ir n aptranavimo 
aparatu 
{ 
  int i=0,k=0; 
  TBus *X=TBPr; 
                  //masyvas numeriu tu busenu kuriu lygis max
  nrmas=new int[L+2]; //L+1 narys busena (L;0) 
  //surasim kiek yra auksciausio lygio busenu(ty pilnai uzpildytu sisitemu) ir kokie ju nr 
  while (X) 
  { 
   if (X->sk[0]+X->sk[1]==L) 
   { 
    nrmas[i]=k; 
    i++; 
 } 
   if (X->sk[0]==L) nrmas[L+1]=k; 
   X=X->kitas; 
   k++; 
  } 
//paraisku atmetimo tikimybes 
float P1ref,P2ref=0,Pref; 
P1ref=r[nrmas[L+1]]; 
for(i=0;i<L+1;i++) P2ref=P2ref+r[nrmas[i]]; 
Pref=Tintens[0]/(Tintens[0]+Tintens[1])*P1ref+Tintens[1]/(Tintens[0]+Tintens[1])*P2ref; 
  Memo2->Lines->Add(""); 
Memo2->Lines->Add("Tikimybe kad bus atmesta pirmo tipo paraiska- "+FloatToStrF(Plref,ffFixed,5,4));<br>Memo2->Lines->Add("Tikimybe kad bus atmesta antro tipo paraiska- "+FloatToStrF(P2ref,ffFixed,5,4));<br>Memo2->Lines->Add("Tik
  Memo2->Lines->Add(""); 
float A1,A2=0,A; //pralaidumas 
A1=Tintens[0]*(1-P1ref); 
A2=Tintens[1]*(1-P2ref); 
A=(A1+A2)/2; 
 Memo2->Lines->Add("Pirmo tipo paraisku pralaidumas- "+FloatToStrF(A1,ffFixed,5,4)); 
 Memo2->Lines->Add("Antro tipo paraisku pralaidumas- "+FloatToStrF(A2,ffFixed,5,4)); 
 Memo2->Lines->Add("Vidutinis sistemos pralaidumas- "+FloatToStrF(A,ffFixed,5,4)); 
 Memo2->Lines->Add(""); 
//uzimtu aptranavimo aparatu skaicius 
float kk1,kk2,kk; 
kk1=A1/Tintens[2]; 
kk2=A2/Tintens[3]; 
kk=kk1+kk2;
```
 **Memo2->Lines->Add("");** 

 **Memo2->Lines->Add("Tiketinas pirmo tipo paraisku uzimamu serveriu skaicius- "+FloatToStrF(kk1,ffFixed,5,4)); Memo2->Lines->Add("Tiketinas antro tipo paraisku uzimamu serveriu skaicius- "+FloatToStrF(kk2,ffFixed,5,4));** 

```
 Memo2->Lines->Add("Uzimtu serveriu skaicius- "+FloatToStrF(kk,ffFixed,5,2)); 
  Memo2->Lines->Add(""); 
} 
//----------------------------------------------------------------------- 
void TForm1::Statistika_S3() //ivairi statistika sistemai S3- 2 srautai(su paprastu pirmumu) 1 aptranavimo aparatu 
ir 2 kvazi aparatais 
{ 
  float L1=0; //vidutinis 1 klases klientu eiles ilgis 
  float L2=0; 
  //float W1=0; //vidutinis 1 klases klientu laukimo laikas 
  //float W2=0; 
  TBus *X=TBPr; 
  int i=0; 
  while (X) 
 { 
   if (X->sk[2]==1) 
 { 
    if (X->sk[0]>1) L1=L1+(X->sk[0]-1)*r[i]; 
    if (X->sk[1]>0) L2=L2+X->sk[1]*r[i]; 
 } 
   else //tas pats kaip- if (X->sk[2]==2) 
 { 
 if (X->sk[0]>0) L1=L1+X->sk[0]*r[i]; 
    if (X->sk[1]>1) L2=L2+(X->sk[1]-1)*r[i]; 
 } 
 //if (X->sk[0]>1) L1=L1+(X->sk[0]-1)*r[i]; 
 //if (X->sk[1]>1) L2=L2+(X->sk[1]-1)*r[i]; 
   i++; 
   X=X->kitas; 
  } 
 Memo1->Lines->Add("L1: "+ FloatToStrF(L1,ffFixed,5,4)); 
 Memo1->Lines->Add("L2: "+ FloatToStrF(L2,ffFixed,5,4)); 
  Memo1->Lines->Add("W1: "+ FloatToStrF(L1/Tintens[3],ffFixed,5,4)); 
  Memo1->Lines->Add("W2: "+ FloatToStrF(L2/Tintens[4],ffFixed,5,4)); 
} 
//----------------------------------------------------------------------- 
void TForm1::Statistika_S4() //ivairi statistika sistemai S4- 1 srautas n aptranavimo aparatu 
{ 
  //float L1=0; //vidutinis 1 klases klientu eiles ilgis 
  //float L2=0; 
  //float W1=0; //vidutinis 1 klases klientu laukimo laikas 
  //float W2=0; 
 TBus *X=TBPr; 
 int i=0; 
  float* A=new float[K/2+1]; 
  for(i=0;i<K/2+1;i++) A[i]=0; 
  //for (int i=0;i<K/2;i++) 
  //{ 
 i = 0:
   while (X) 
 { 
    if (X->sk[0]==0) A[0]=A[0]+r[i]; 
    //if ((X->sk[0]==0)&&(X->sk[2]==0)) A[0]=A[0]+r[i]; 
 //if (((X->sk[0]==0)&&(X->sk[2]==1))||((X->sk[0]==1)&&(X->sk[2]==0))) A[1]=A[1]+r[i]; 
 //if ((X->sk[0]==1)&&(X->sk[2]==1)) A[2]=A[2]+r[i]; 
    X=X->kitas; 
    i++; 
   } 
   A[1]=1-A[0]; 
  //} 
  /* 
                             float Pn=0; //tikimybe kad sistema pilnai uzimta 
   while (X) 
 { 
    for (i=0;i<K;i=i+2) 
    { 
     if (X->sk[i]>0) 
\left\{\n\begin{array}{c}\n\cdot \\
\cdot \\
\cdot\n\end{array}\n\right\} Memo1->Lines->Add("A0: "+ FloatToStrF(A[0],ffFixed,5,4)); 
 Memo1->Lines->Add("A1: "+ FloatToStrF(A[1],ffFixed,5,4)); 
  //Memo1->Lines->Add("A2: "+ FloatToStrF(A[2],ffFixed,5,4)); 
} 
//----------------------------------------------------------------------- 
void TForm1::Statistika_S5() //ivairi statistika sistemai S5- 1 srautas 2 aptranavimo sistemos 
{ 
  //float L1=0; //vidutinis 1 eiles ilgis 
  //float L2=0; 
  TBus *X=TBPr; 
  int i=0; 
  float* A=new float[3]; 
  for(i=0;i<K/2+1;i++) A[i]=0;
```

```
 i=0; 
   while (X) 
   { 
    A[0]=A[0]+X->sk[0]*r[i]; 
    A[1]=A[1]+X->sk[3]*r[i]; 
    X=X->kitas; 
    i++; 
 } 
   A[2]=1-A[0]-A[1]; 
  Memo1->Lines->Add("A0: "+ FloatToStrF(A[0],ffFixed,5,4)); 
  Memo1->Lines->Add("A1: "+ FloatToStrF(A[1],ffFixed,5,4)); 
  Memo1->Lines->Add("A2: "+ FloatToStrF(A[2],ffFixed,5,4)); 
} 
//----------------------------------------------------------------------- 
void TForm1::Statistika_S6() //ivairi statistika akciju sistemai su dviem fazem 
{ 
  TBusA *X,*Y=TBAPr; 
                                     TBusA *TBAPr_Apj,*D1,*D2; //apjungtos akciju kainos, despite faziu 
  TBAPr_Apj=new TBusA; 
  TBAPr_Apj->sk=new double[3]; 
  TBAPr_Apj->sk[0]=AkcMin; 
  TBAPr_Apj->sk[1]=0; 
  TBAPr_Apj->sk[2]=0; 
 TBAPr_Apj->kitas=NULL; 
 D2=TBAPr_Apj; 
  r_apj=new float[IntSk]; 
  int i,j=0; 
  int pirmas; 
  while (int((AkcMin+j*IntIlgis)*100000)<=int(AkcMax*100000)) 
  { 
   i=0; 
   X=TBAPr; 
   r_apj[j]=0; 
   pirmas=1; 
   while (X) 
    { 
     if (int(X->sk[0]*1000000)==int((AkcMin+j*IntIlgis)*1000000)) 
     {/* 
      if ((j!=0)&&(pirmas==1)) 
       { 
       D1=new TBusA; 
       D1->sk=new double[3]; 
       D1->sk[0]=X->sk[0]; 
       D1->sk[1]=0; 
       D1->sk[2]=0; 
       D1->kitas=NULL; 
       D2->kitas=D1; 
       D2=D2->kitas; 
       pirmas=0; 
      }*/ 
      r_apj[j]=r_apj[j]+r[i]; 
     } 
     X=X->kitas; 
     i++; 
    } 
   j++; 
  } 
  D1=TBAPr_Apj; 
  i=0; 
  float maxR=0; 
  int maxI=i; 
  //////Memo1->Lines->Add("Apjungtos stac. tikimybes > 0.00005"); 
  //while (D1) 
  for(i=0;i<=IntSk;i++) 
  { 
   if (r_apj[i]>0.00005) //Memo1->Lines->Add("["+FloatToStrF(D1->sk[0]-IntIlgis/2,ffFixed,7,2)+"-"+FloatToStrF(D1-
>sk[0]+IntIlgis/2,ffFixed,7,2)+"]"+" - "+FloatToStrF(r_apj[i],ffFixed,5,4)); 
 Memo1->Lines->Add("["+FloatToStrF(AkcMin+i*IntIlgis-IntIlgis/2,ffFixed,7,2)+"-
"+FloatToStrF(AkcMin+i*IntIlgis+IntIlgis/2,ffFixed,7,2)+"]"+" - "+FloatToStrF(r_apj[i],ffFixed,5,4)); 
   //D1=D1->kitas; 
   if (r_apj[i]>maxR) {maxR=r_apj[i]; maxI=i;} 
   //i++; 
                    //D1=NULL; //!!!!!!!!!!!!!!!!!!!!!!! 
  } 
                       //maxI=maxI-5; //!!!!!!!!!!!!!!!!!!!!!!! maxI+10 
  for (i=0;i<KK;i++) 
 { 
 float aa=AkcMin+maxI*IntIlgis-IntIlgis/2; 
   Series2->AddXY(i,aa,"",clGreen); 
   Series3->AddXY(i,AkcMin+maxI*IntIlgis+IntIlgis/2,"",clGreen); 
  } 
}
```

```
//--------------------------------------------------------------------- 
void __fastcall TForm1::Button3Click(TObject *Sender) 
{ 
 struct time t1; 
 struct time t2; 
 Series1->Clear(); 
 Series2->Clear(); 
  Series3->Clear(); 
 Memo1->Lines->Clear(); 
 Memo2->Lines->Clear(); 
  TabSheet2->TabVisible=false; 
 K=0; 
 M=0; 
  IvestiPradSalygas(); 
  //KK=0; 
  //NuskaitytiAkcKainas(); 
  //Apsukti(); 
  //Grafika(); 
  //gettime(&t1); 
 //Memo1->Lines->Add(FloatToStrF(t1.ti_hour,ffFixed,2,0) +"-"+FloatToStrF(t1.ti_min,ffFixed,2,0)+"-
"+FloatToStrF(t1.ti_sec,ffFixed,2,0)+"-"+FloatToStrF(t1.ti_hund,ffFixed,2,0)); 
  //"The current time is: %2d:%02d:%02d.%02d\n", 
    // t1.ti_hour, t1.ti_min, t1.ti_sec, t1.ti_hund); 
  //AukstynZemynCount(); 
  //AukstynZemynCountSizeBased(); 
  //AukstynZemynStats(); 
  /* 
R=0; M=10; 
 N=1; 
 K=3; 
  IK=8; 
  */ 
 if (M>0) 
  { 
   BusenuRadimas(); 
   Apjungimas(); 
   if (CheckBox1->Checked==true) IsvestiStrGrid(); 
   else TabSheet3->TabVisible=false; 
   StacTikRadimas(); 
   IsvestiMemo(); 
   SurastiMax(); 
   Normavimas(); //!!! 
   Statistika_S5(); 
   //OpcIkainojimas(); 
   // Apjungimas(); 
   /* 
   StacTikRadimas(); 
   IsvestiMemo(); 
   SurastiMax(); 
  Statistika_S5(); 
                          // Statistika_S4(); //aproksimacija 1srautas n aparatu 
  // Statistika_S3(); //skaiciuoja tik sistemai S3 (2srautai, 1aparatas) 
 // if ((K==2)&&(IK==4)) Statistika_S2();
 // else Statistika_S1(); 
 Memo1->Lines->SaveToFile(BA); 
   Memo2->Lines->SaveToFile(ST); 
   */ 
  } 
  /* 
 int trukme; 
  gettime(&t2); 
  trukme=(t2.ti_hund + t2.ti_sec*100 + t2.ti_min*6000 + t2.ti_hour*360000) 
 - (t1.ti_hund + t1.ti_sec*100 + t1.ti_min*6000 + t1.ti_hour*360000); 
 Memo1->Lines->Add(FloatToStrF(t2.ti_hour,ffFixed,2,0) +"-"+FloatToStrF(t2.ti_min,ffFixed,2,0)+"-
"+FloatToStrF(t2.ti_sec,ffFixed,2,0)+"-"+FloatToStrF(t2.ti_hund,ffFixed,2,0)); 
 Memo1->Lines->Add(IntToStr(KK)+"- akciju: "+ FloatToStrF(trukme,ffFixed,10,0)); 
  */ 
 TBusIntens *D; 
 while (TPr) 
   {D=TPr; TPr=TPr->kitas; delete D;} 
 TBus *DD; 
  while (TBPr) 
   {DD=TBPr; TBPr=TBPr->kitas; delete DD;} 
,<br>//-----
//---------------------------------------------------------------------------
```
## **Failas Unit1.h**

```
//--------------------------------------------------------------------------- 
#ifndef Unit1H 
#define Unit1H 
//--------------------------------------------------------------------------- 
#include <Classes.hpp> 
#include <Controls.hpp> 
#include <StdCtrls.hpp> 
#include <Forms.hpp> 
#include <Grids.hpp> 
#include <Dialogs.hpp> 
#include <ComCtrls.hpp> 
#include <ExtCtrls.hpp> 
#include <Chart.hpp> 
#include <Series.hpp> 
#include <TeEngine.hpp> 
#include <TeeProcs.hpp> 
#include "Unit2.h" 
const char *BA="Busenu aibe.txt"; 
const char *ST="Stacionarios tikimybes.txt"; 
struct st 
{ 
float BInt; 
int eil; 
int st; 
}; 
struct TBusIntens //uzkoduota perejimu matrica 
{ 
  st BI; 
  TBusIntens *kitas; 
}; 
struct TBus 
{ 
  int *sk; 
  TBus *kitas; 
}; 
struct TBusA //~=TBus tik skirtas realiems skaiciams 
{ 
  double *sk; 
  TBusA *kitas; 
}; 
//--------------------------------------------------------------------------- 
class TForm1 : public TForm 
{ 
                    __published: // IDE-managed Components 
           TPageControl *PageControl1; 
           TTabSheet *TabSheet1; 
           TTabSheet *TabSheet2; 
           TChart *Chart1; 
           TLineSeries *Series1; 
 TLineSeries *Series2; 
 TLineSeries *Series3; 
           TLabel *Label1; 
           TEdit *Edit1; 
           TMemo *Memo1; 
           TMemo *Memo2; 
           TOpenDialog *OpenDialog1; 
           TButton *Button1; 
           TTabSheet *TabSheet3; 
           TStringGrid *StringGrid1; 
           TButton *Button2; 
           TButton *Button3; 
           TCheckBox *CheckBox1; 
           TCheckBox *CheckBox2; 
           TEdit *Edit2; 
           TLabel *Label2; 
           TLabel *Label3; 
           TLabel *Label4; 
           TEdit *Edit3; 
           TCheckBox *CheckBox3; 
           void __fastcall Button2Click(TObject *Sender); 
           void __fastcall Button1Click(TObject *Sender); 
           void __fastcall Button3Click(TObject *Sender); 
private:
```
 **float \*Tintens;** 

```
 TBusIntens *TPr; //perejimu tikimybiu koduotas dinaminis sarasas 
         TBus *TBPr; 
                        float *r; //normuotos stac tikimybes 
         float *r_apj; //apjungtos stac tikimybes, nes vienai busenai dvi fazes 
         int L; //max eiles ilgis 
                       int M; //ivykiu skaicius 
         int R; //srautu skaicius 
                      int K; //kasu skaicius 
         bool radom; //ar rasta nauja busena; 
         double* Akc; 
         double AkcMin; //min akcijos kainos 
         double AkcMax; //max akcijos kainos 
                            double IntIlgis; //intervalo i kuriuos suskaidomos akcijos dydis 
         int IntSk; //intervalu skaicius 
         int KK; //akcijos kainu kiekis 
                         int IK; //intensyvumu skaicius 
         int N; //intervalu skaicius 
         TBusA *TBAPr; //nereik? 
         //float AkcPok; //max akcijos kainos?? ==IntIlgis 
         TBusA *UPr; //akcijos kainos didejimo dienu sk sarasas 
         TBusA *DPr; //akcijos kainos mazejimo dienu sk sarasas 
         int KKU; //didejimo masyvo elementu skaicius 
         int KKD; //mazejimo masyvo elementu skaicius jie siep lygus gaunasi 
                           double m1U; //pirmas momentas kainos kilimo 
         double m2U; 
         double m3U; 
         double m1D; //pirmas momentas kainos kritimo 
         double m2D; 
         double m3D; 
         void NuskaitytiAkcKainas(); 
         void Apsukti(); 
         void IsvestiMemoAkc(); 
         void SuskaidytiIntervalais(double); 
         void SurastiEkstremumus(); 
         void KiekKainu(AnsiString); 
         bool ErgodiskumoPatikrinimas(); 
         void Normavimas(); 
         void Grafika(); 
         void SurastiTiketinaKaina(); 
         void OpcIkainojimas(); 
         void SurastiIntensyvumus(); 
         void BusenuRadimasA(); //~=BusenuRadimas tik operuosime realiaisiais skaiciais 
         float BusenosA(double*,int); //~=Busenos tik operuosime realiaisiais skaiciais 
         bool PatikrinimasVienatiskumoA(double [], int, double);
realiaisiais skaiciais 
         void AukstynZemynCount(); //skaiciuosim kiek dienu kainos didejo/mazejo 
         void AukstynZemynCountSizeBased(); //skaiciuosim kiek dienu kainos didejo/mazejo atsizvelgiant i ivesta dydi 
         void AukstynZemynStats(); //skaiciuosim statistinius parametrus is AukstynZemynCount sarasu 
         void SurastiFaziuIntens(); 
         void PerejimuTikimybes(); 
         void IvestiPradSalygas(); 
         void IsvestiMemo(); 
         void IsvestiStrGrid(); 
         void BusenuRadimas(); 
         float Busenos(int*,int); 
         void KasuSk(AnsiString); 
         bool PatikrinimasVienatiskumo(int [], int, double); 
         void Apjungimas(); 
         void StacTikRadimas(); 
         void SurastiMax(); 
         void Statistika_S6(); 
         void Statistika_S5(); 
         void Statistika_S4(); 
         void Statistika_S3(); 
         void Statistika_S2(); 
         void Statistika_S1(); 
 // User declarations 
                public: // User declarations 
         __fastcall TForm1(TComponent* Owner); 
//--------------------------------------------------------------------------- 
extern PACKAGE TForm1 *Form1; 
//--------------------------------------------------------------------------- 
#endif
```
**};** 

## **Failas Unit2.h**

**//--------------------------------------------------------------------------- #ifndef Unit2H #define Unit2H //--------------------------------------------------------------------------- #include <Classes.hpp> #include <Controls.hpp> #include <StdCtrls.hpp> #include <Forms.hpp> #include "Unit2.h" #include "Unit1.h" #include <ExtCtrls.hpp> //-------------------------------------------------------------------------- class TForm2 : public TForm { \_\_published: // IDE-managed Components TButton \*Button1; TRadioGroup \*RadioGroup1; TRadioButton \*RadioButton2; TRadioButton \*RadioButton1; void \_\_fastcall Button1Click(TObject \*Sender); private: void Pozymiai(); public: \_\_fastcall TForm2(TComponent\* Owner); }; //-------------------------------------------------------------------------- extern PACKAGE TForm2 \*Form2; //---------------------------------------------------------------------------** 

**#endif**